<span id="page-0-0"></span>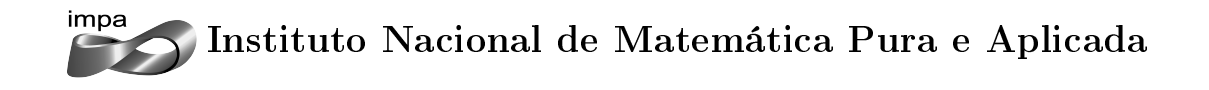

# Estratégias de Execução Ótima em Tempo Discreto

Autor: Rodrigo Pereira Maranhão

Orientador: Jorge P. Zubelli

Rio de Janeiro Fevereiro de 2013

Para Laura e Catarina.

#### Agradecimentos

Agradeço a todos aqueles que me ajudaram e contribuiram para o desenvolvimento deste trabalho.

Faço menção especial a Laura, minha mulher, que me deu todo o apoio necessário para que eu conseguisse fazer o mestrado, tendo cuidado sozinha de nossa lha Catarina quando eu precisei estudar. Agradeço do fundo do coração a essa mulher amada que me apoiou em cada decisão tomada ao longo dessa jornada.

Agradeço ainda ao meu Pai e à minha Mãe, que me criaram ensinando todos os valores que acredito e que sempre me estimularam a estudar. Sou muito grato a eles por hoje ser quem sou.

Agradeço à minha filha Catarina, que apesar de ser um bebê, com seu sorriso inocente me deu forças para seguir adiante nas dificuldades encontradas ao longo do caminho.

Finalmente agradeço ao Sérgio, Osvaldo, Carlos, Cristiane, Matheus e Vinícius, além dos demais colegas de curso, pelas diversas vezes que me ajudaram a solucionar problemas e tirar dúvidas.

A todos os professores e monitores do curso, em especial ao Paulo Cézar, Jorge Zubelli, Vinícius Albani e Alan Prata, agradeço pelos conhecimentos transmitidos.

#### Resumo

O problema de encontrar uma estratégia de execução ótima associada a uma operação é um problema conhecido por gestores. O impacto das execuções no mercado está associado ao custo de execução. Assim, seguindo o modelo proposto por Almgren e Chriss em 2000, encontramos uma estratégia ótima associada a execução. Além disso, encontramos uma fronteira eficiênte de estratégias. Também fazemos ajustes do modelo a dados reais de execução no Contrato Futuro de Índice Bovespa, encontrando evidências estatísticas de que o modelo funciona.

Palavras-chave: Impacto de ordens, estratégias de execução, fronteira eficiente.

#### Abstract

The problem of finding an optimal strategy to execute a trade is well-known to portfolio managers. The market impact of the execution is associated with transaction costs to the manager. Following the model proposed by Almgren and Chriss in 2000, we find an optimal strategy associated with the trade execution in a mean-variance sense. Moreover, we find an efficient frontier of strategies. We also fit the model to Ibovespa Future's real trade data, and find statistical evidence that the model works.

Key words: Market impact, trading strategy, efficient frontier.

viii

## <span id="page-10-0"></span>Sumário

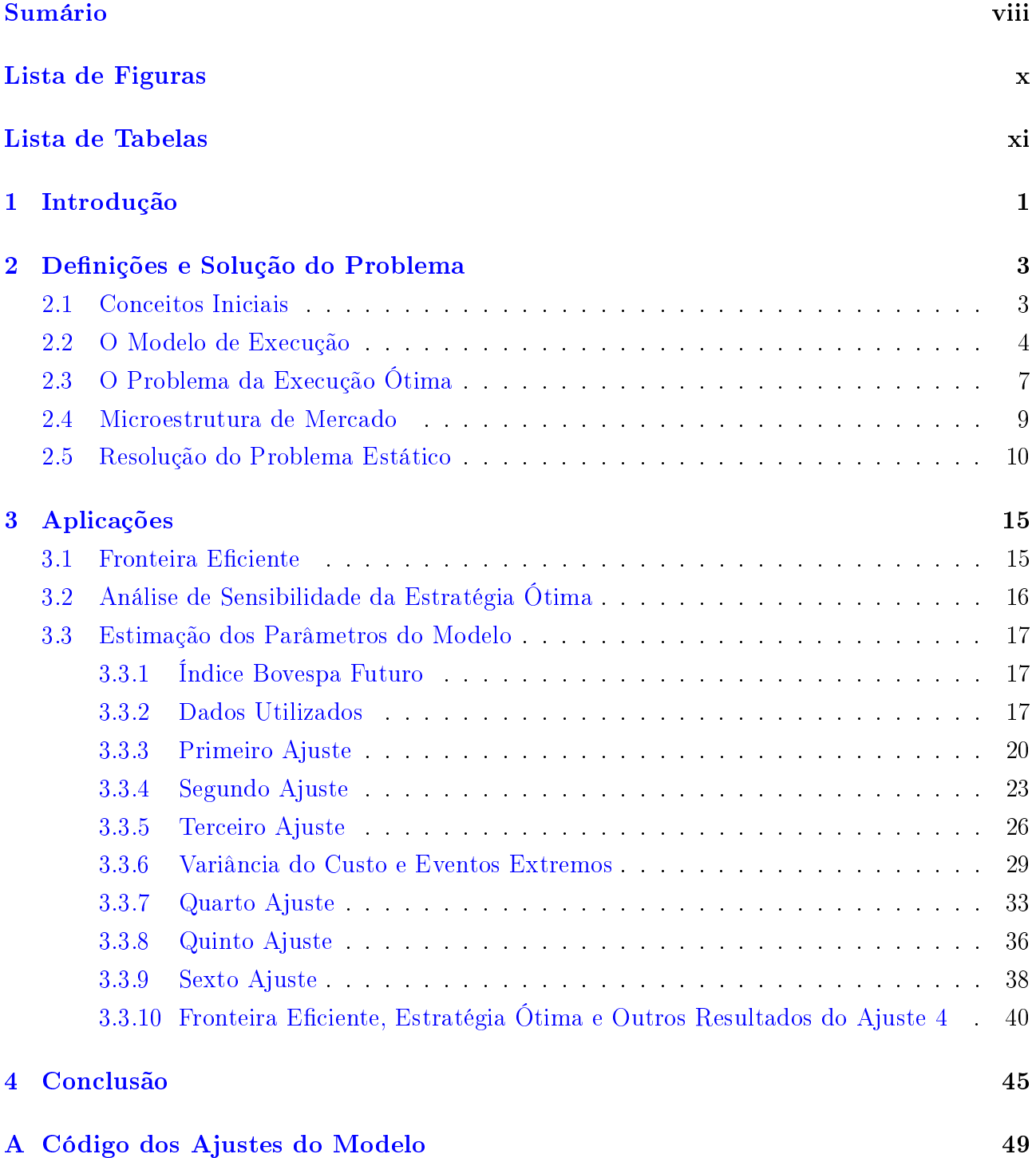

61

# <span id="page-12-0"></span>Lista de Figuras

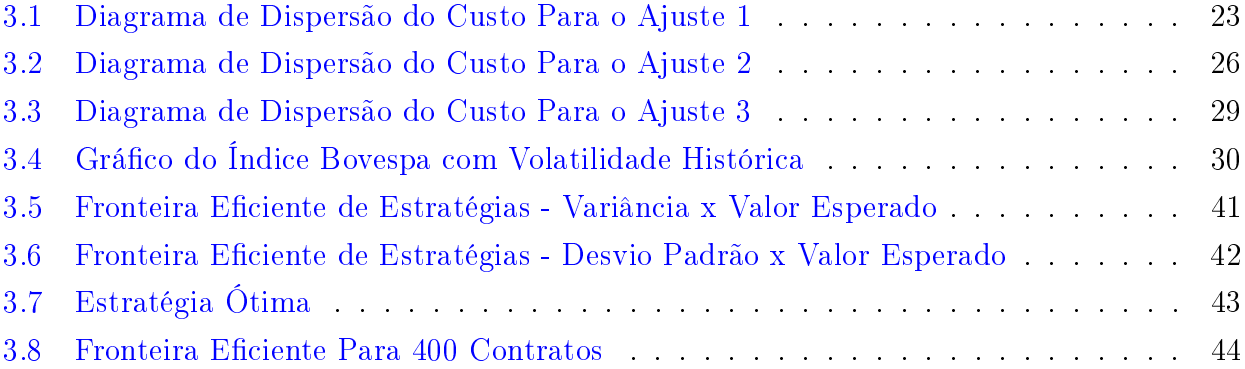

## Lista de Tabelas

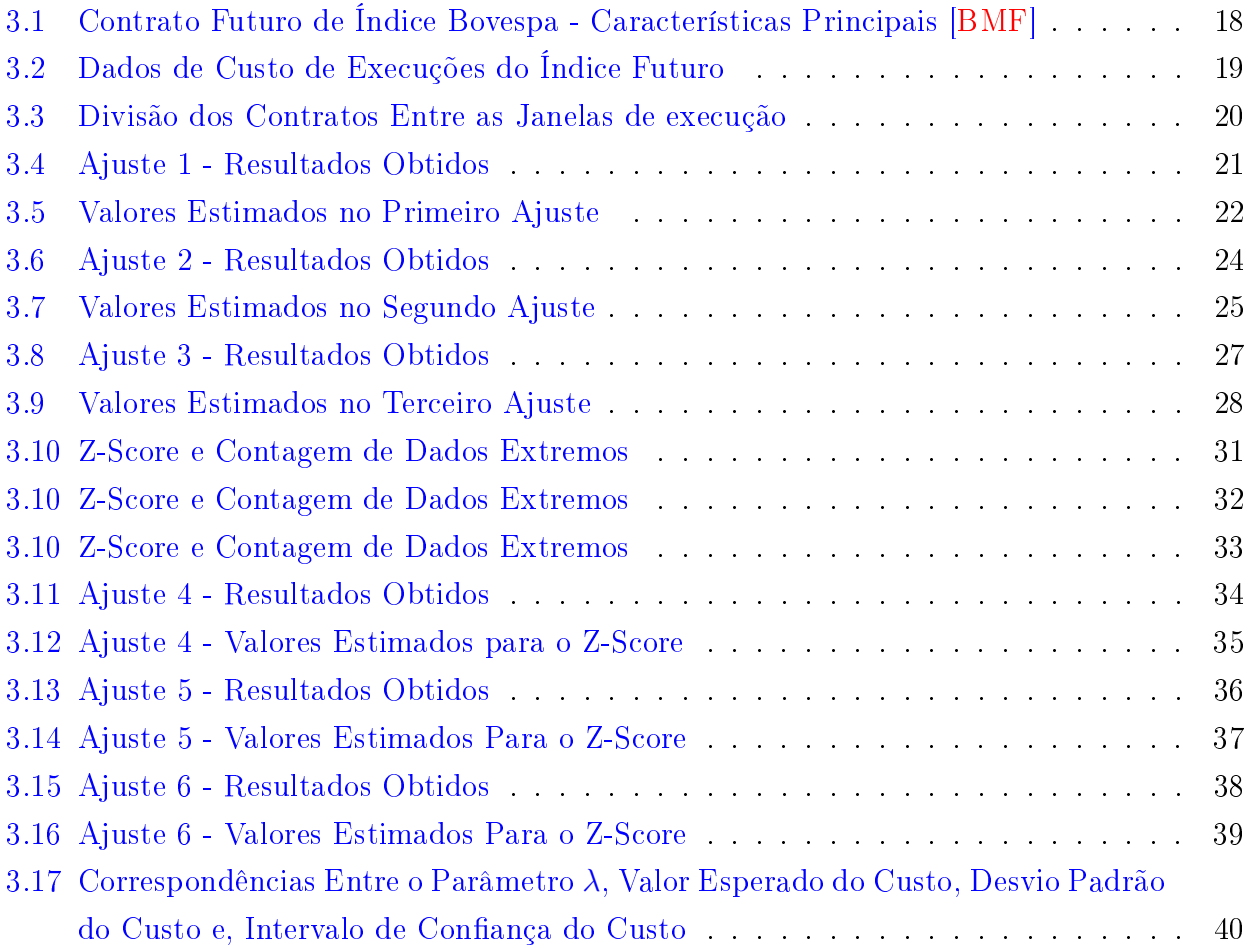

## <span id="page-16-0"></span>Capítulo 1

### Introdução

Um dos problemas mais comuns no dia a dia de um gestor de um fundo de investimentos é decidir qual a melhor maneira de executar uma determinada operação, seja ela uma compra ou uma venda de ativos. Muitas vezes uma boa execução pode determinar se a operação será ganhadora ou não. Assim, temos uma motivação prática ao estudarmos a execução de ordens. Em particular, estudaremos o problema de encontrar a melhor execução a ser realizada em um intervalo de tempo dado.

Dimitris Bertsimas e Andrew Lo [\[BL98\]](#page-78-1) definem a estratégia de execução ótima como aquela que minimiza o valor esperado dos custos do trading. Entretanto, Robert Almgren e Neil Chriss [\[AC99\]](#page-78-2) argumentam que a execução ótima deve penalizar a incerteza em relação aos custos de execução. Em outras palavras, a execução ótima será aquela que minimiza o valor esperado dos custos do trading, penalizando a variância dos mesmos dado o nível de aversão a risco do investidor. Esse tipo de raciocínio é coerente com uma função de utilidade quadrática do investidor. A maneira como o problema é proposto [\[AC00\]](#page-78-3) leva à uma solução analítica do mesmo e à existência de uma fronteira eficiente de estratégias.

Assim, o objetivo deste trabalho será formalizar o modelo proposto e os resultados encontrados em [\[AC00\]](#page-78-3), relaxando algumas das hipóteses feitas pelos mesmos. Alem disso, este trabalho se propõe a implementar o modelo, fazendo ajustes dos parâmetros do mesmo a dados reais e, mostrando algumas aplicações.

Inicialmente é proposta uma dinâmica de preços para o ativo negociado do tipo passeio aleatório aritmético discreto com incrementos independentes identicamente distribuidos. Note que essa dinâmica de preços é razoável, principalmente quando se trata de execuções "intraday", que ocorrem durante intervalos de tempo pequenos, não durando mais que alguns minutos ou horas. Nesses casos, na prática, não há incidência de taxas de juros (uma vez que essas são capitalizadas diariamente), taxas de aluguel, chamadas de margem ou outros custos do tipo.

Assume-se ainda que o impacto das ordens de execução divide-se em dois tipos: impactos temporários e impactos permantentes. Vale ressaltar que considerou-se neste trabalho que o impacto temporário basicamente refere-se à diferença em cada etapa de execução entre o preço que o ativo estava ao iniciarmos a etapa e, o preço que efetivamente conseguimos executar.

Considerou-se ainda que o impacto permanente refere-se à diferença de preços do ativo entre os instantes que realizamos as etapas da execução da ordem.

Neste trabalho é proposta uma microestrutura de mercado na qual as funções que representam os impactos são lineares em relação à velocidade de execução das ordens.

Dentro deste modelo, é encontrada uma solução analítica para a estratégia ótima e uma fronteira eficiente de estratégias.

No Capítulo [2](#page-18-0) serão desenvolvidas as definições necessárias para a construção do modelo e demonstrações, além de introduzirmos a notação utilizada. Alem disso, encontraremos a melhor estratégia estática dado o nível de aversão ao risco do investidor.

No Capítulo [3](#page-30-0) estudaremos a solução encontrada no Capítulo [2,](#page-18-0) construindo a fronteira eficiente, além de analisar a sensibilidade da solução aos parâmetros estimados. Em seguida faremos o ajuste do modelo em relação a um conjunto de dados reais de execuções de ordens no Índice Bovespa Futuro. Serão feitos seis ajustes diferentes do modelo.

Finalmente, no Capítulo [4,](#page-60-0) discutiremos o que foi feito nos capítulos anteriores, comentando resultados encontrados, fazendo as críticas referentes ao modelo.

## <span id="page-18-0"></span>Capítulo 2

### Definições e Solução do Problema

Ao longo desse capítulo faremos as definições necessárias para o desenvolvimento do trabalho e apresentaremos o ferramental necessário para o desenvolvimento dos próximos capítulos. Na Seção [2.1](#page-18-1) definiremos os conceitos básicos. Na Seção [2.2](#page-19-0) explicaremos as hipóteses adotadas. deniremos os tipos de estratégias de trading, a dinâmica assumida para o ativo negociado e o tipo de microestrutura assumida para o mercado. Finalmente, deniremos o problema que desejamos resolver na Seção [2.3.](#page-22-0) Na Seção [2.4](#page-24-0) discutimos sobre a microestrutura de mercado assumida e, na Seção [2.5,](#page-25-0) o problema definido na Seção [2.3](#page-22-0) é resolvido.

### <span id="page-18-1"></span>2.1 Conceitos Iniciais

O primeiro passo para se trabalhar com incerteza é denir o espaço de probabilidade. No que se segue, faremos uso da terminologia e denições de [\[Bar95\]](#page-78-4) e [\[Shr04\]](#page-78-5).

Inicialmente definiremos uma  $\sigma - \text{ algebra}$  e um espaço mensurável.

**Definição 1.** Dado um conjunto  $\Omega$  não vazio, dizemos que uma família  $\mathcal F$  de subconjuntos de  $Ω$  é uma  $σ$  – álgebra se:

- $i \otimes \in \mathcal{F}$ ,  $\Omega \in \mathcal{F}$ .
- ii  $Se\ A \in \mathcal{F}$ , então seu complementar,  $C(A) \in \mathcal{F}$ .
- iii Seja  $\{A_j\}$  uma sequência em F, então qualquer união enumerável  $\bigcup_{j=1}^{\infty} A_j \in \mathcal{F}$ .

**Definição 2.** Dado um conjunto  $\Omega$  não vazio e uma  $\sigma$  – álgebra F, dizemos que o par  $(\Omega, \mathcal{F})$ é um espaço mensurável.

Com esses conceitos em mente, podemos definir nossa medida de probabilidade e consequentemente, o espaço de probabilidade.

**Definição 3.** Seja  $(\Omega, \mathcal{F})$  um espaço mensurável. A medida de probabilidade  $\mathbb{P}$  é uma função que leva cada  $A \in \mathcal{F}$  a um número no intervalo  $[0,1]$ , chamado de probabilidade de A e denotado por  $\mathbb{P}(A)$ . A medida de probabilidade possui as sequintes propriedades:

- i  $\mathbb{P}(\Omega) = 1$
- ii Para qualquer sequência enumerável disjunta  $A_1, A_2, ... \in \mathcal{F}$ ,

$$
\mathbb{P}(\cup_{j=1}^{\infty} A_j) = \sum_{j=1}^{\infty} \mathbb{P}(A_j)
$$

A tripla  $(\Omega, \mathcal{F}, \mathbb{P})$  é um espaço de probabilidade.

Finalmente, definimos uma filtração e um processo adaptado à filtração.

**Definição 4.** Seja  $(\Omega, \mathcal{F})$  um espaço mensurável. Seja  $T > 0$  e, assuma que para cada  $t \in [0, T]$ existe uma  $\sigma$  − álgebra  $\mathcal{F}_t$ . Quando para quaisquer s e t, T>s>t>0 temos que  $\mathcal{F}_t \subseteq \mathcal{F}_s$ , então a família  $\{\mathcal{F}_t\}_{t\in\mathbb{I}}$  de  $\sigma$  – álgebra é chamada de filtração.

Convencionamos chamar  $\mathcal{F}_0 = \{\emptyset, \Omega\}.$ 

Do ponto de vista de finanças, podemos entender uma filtração como a ordenação da informação que temos disponível ao longo do tempo. Assim, com o passar do tempo, a  $\sigma - \text{álgebra}$ anterior é subconjunto da nova  $\sigma$  − álgebra, uma vez que teremos disponíveis não só as novas informações, como também as informações que já tinhamos anteriormente.

**Definição 5.** Um processo  $\{X_t\}_{t\in\mathbb{I}}$  é dito adaptado à filtração  $\{\mathcal{F}_t\}$  se para todo t,  $X_t$  é  $\mathcal{F}_t$ mensurável.

Por fim, definiremos um ruído branco. Como trabalharemos em tempo discreto, a definição proposta por  $[Tsa05]$  é suficientemente precisa.

 $\mathbf D$ efinição 6 (Ruído Branco). *Dizemos que o processo*  $\{\xi_k\}_{k=1}^\mathcal{N}$  é um ruído branco quando possui as seguintes propriedades:

- $i \xi_1, \xi_2, ..., \xi_N$  são independentes e identicamente distribuídos
- ii  $\mathbb{E}[\xi_k] = 0$
- iii  $Var[\xi_k] = 1$

### <span id="page-19-0"></span>2.2 O Modelo de Execução

Uma vez tendo os conceitos iniciais em mente, é possível construir o modelo adotado. Denotaremos por  $\mathcal X$  a quantidade inicial do ativo a ser liquidado antes do instante  $\mathcal T$ . Dividimos o tempo  $\mathcal T$  em  $\mathcal N$  intervalos identicos, de comprimento  $\tau = \mathcal T/\mathcal N$  e, assim, definimos os intantes  $t_k = k\tau$ .

Ao falarmos que  $\mathcal X$  é a quantidade do ativo a ser liquidado, devemos atentar para a convenção de sinais. Um sinal positivo signica que o gestor deseja vender o ativo. Um sinal negativo por outro lado equivale a dizer que o gestor deseja realizar uma compra do ativo. Perceba que podemos dizer então que o sinal positivo equivale à liquidação de uma posição "long"e o sinal negativo equivale à liquidação de uma posição "short". Note ainda que estamos construindo um modelo onde as negociações ocorrerão em intervalos de tempo discretos.

**Definição 7** (Posições). Dado o espaço de probabilidade  $(\Omega, \mathcal{F}, \mathbb{P})$ , definimos o processo es $to c$ ástico  $\{x_k\}_{k=0}^{\mathcal{N}},$  onde  $x_k(\omega)$  é a quantidade que ainda falta liquidar no instante  $t_k$ , dada a realização  $\omega$ . Chamamos esse processo de posições. Esse processo é adaptado à filtração  $\{\mathcal{F}_t\}$  $e x_0(\omega) = \mathcal{X}$ .

Uma vez que clarificado o significado das posições, a idéia da estratégia de operação surge naturalmente. A operação realizada em cada instante é nada mais que a compra ou venda do ativo responsável pela mudança na posição.

 $\bf{Definição\ 8}$  (Estratégia de Operação).  $\it Definimos$  o processo estocástico  $\pi = \{n_k\}_{k=0}^{\mathcal{N}-1},$  onde  $n_k(\omega) = x_{k+1}(\omega) - x_k(\omega)$  é o trade realizado. Esse processo é adaptado à filtração  $\{\mathcal{F}_t\}$ . Chamamos esse processo de estratégia de operação.

Dada uma estratégia de operação  $\pi$ , dizemos que ela é uma estratégia estática se ela é  $\mathcal{F}_0$ mensurável.

Chamamos de estratégia dinâmica toda estratégia de operação que não é estática.

Ainda classificamos as estratégias como simples ou complicadas. As estratégias simples são aquelas nas quais  $\text{Sgn}[n_i] = \text{Sgn}[n_j]$  para quaisquer  $i,j \in \{0,...,{\cal N}-1\}$ . As estratégias complicadas são as estratégias que não são simples.

Note que essas definições foram feitas de forma a manter a coerência da convenção de sinais. A função Sgn[.] é uma função que captura o sinal da entrada, isto é, se a entrada for positiva, ela retorna +1, e se a entrada for negativa, ela retorna -1. Assim, uma compra terá sinal positivo enquanto uma venda terá sinal negativo. Perceba ainda que a restrição da estratégia de operação ser adaptada à filtração tem uma explicação prática: não faria sentido utilizar uma estratégia que precisasse de informações que ainda não temos disponíveis quando a executamos.

Quando dizemos que a estratégia do gestor é estática, significa que ele já sabe como irá executar a ordem desde o momento que a inicia. Ele irá liquidar o ativo da mesma maneira, independentemente do ativo estar se movendo a seu favor ou contra ele. Por outro lado, se ele possui uma estratégia dinâmica, ele vai observar o mercado e decidir a cada momento o quanto da posição será liquidada naquele instante.

Seja  $S_0$  o preço do ativo no instante inicial. A riqueza inicial será  $\mathcal{X}S_0$ . A necessidade de ter uma estratégia para executar a operação surge do fato que, no momento em que ele decide liquidar a operação, o gestor possui uma riqueza inicial mas, ao terminar de liquidar a posição, sua riqueza será outra. Assim, surge o conceito de custo de execução.

Definição 9 (Custo de Execução). Definimos como custo de execução a diferença entre a riqueza inicial e a riqueza após a execução da operação.

Os motivos de existirem custos de execução são diversos: diferenças entre o preço de compra e o preço de venda do ativo, falta de liquidez para a execução imediata da liquidação, movimentos do preço do ativo durante a execução, etc. Em um caso extremo, no qual o gestor quisesse executar imediatamente a sua ordem, ainda assim ele teria um custo associado a isso. Dependendo do tamanho de sua posição, poderia acontecer, por exemplo, dele precisar agredir não só a melhor oferta de compra (ou de venda), mas também outras subsequentes, a fim de ter o lote todo executado. De fato, como veremos no Capítulo [3,](#page-30-0) esse tipo de estratégia possui um valor esperado muito alto para o custo de execução e variância pequena desse mesmo custo de execução.

Note que o custo de execução será uma variável aleatória. Conforme demonstraremos mais adiante, ele é em particular, uma variável aleatória  $\mathcal{F}_T$  mensurável.

Nesse ponto, falta ainda definirmos a dinâmica do ativo negociado e de que forma a execução das ordens afeta essa dinâmica. Para tal definiremos primeiramente o que é um movimento aleatório aritmético discreto.

 $\bf{Definição~10}$  (Movimento Aleatório Aritmético Discreto).  $\it Seja~\{\xi_k\}_{k=1}^{\cal N}$  um ruído branco.  $De$ finimos como Movimento Aleatório Aritmético Discreto o processo  $\{\mathcal{S}_k\}_{k=0}^\mathcal{N},$  onde  $\mathcal{S}_k(\omega)$  =  $\mathcal{S}_{k-1}(\omega)+\sigma$ √  $\overline{\tau} \xi_k(\omega)$  .

Assumimos que o ativo que queremos negociar possui uma dinâmica conforme descrita acima quando não estamos liquidando uma posição. Entretanto, conforme já foi discutido, a execução da estratégia provoca impactos nos preços desse ativo. Esse impacto se divide em dois tipos, chamados de impacto permanente e impacto temporário.

O impacto permanente é aquele que realmente altera a trajetória de preços do ativo. De acordo com [\[AC00\]](#page-78-3), esse impacto representa mudanças no equilíbro de mercado devido à operação e, essa mudança permanecerá pelo menos até o final da liquidação. Seja  $g : \mathbb{R} \to \mathbb{R}$  a função que descreve o impacto permanente dos tradings no preço do ativo negociado, é razoável admitir que é uma função da taxa média de operações no intervalo de tempo,  $v_k = n_k/\tau$ . Assim, quando levamos em conta impactos dessa natureza, temos a dinâmica final dos preços do ativo  $\{S_k\}_{k=0}^{\mathcal{N}},$  onde

<span id="page-21-0"></span>
$$
S_k(\omega) = S_{k-1}(\omega) + \sigma \sqrt{\tau} \xi_k(\omega) - \tau g(v_{k-1}(\omega))
$$
\n(2.2.1)

Além do impacto permanente, também consideraremos que a execução das ordens provoca impactos temporários no mercado. Os impactos temporários são desequilíbrios temporários entre demanda e oferta causados pela execução da operação. O equilíbrio é restabelecido após o intervalo de tempo. Assim, o impacto temporário não afeta o processo  $\{S_k\}_{k=0}^{\mathcal{N}}$ . Denotando por  $h : \mathbb{R} \to \mathbb{R}$  a função que descreve o impacto temporário, temos o processo de preços de execução  $\{\underline{S_k}\}_{k=1}^{\mathcal{N}},$  onde

<span id="page-21-1"></span>
$$
S_k(\omega) = S_{k-1}(\omega) - h(v_{k-1}(\omega))
$$
\n(2.2.2)

Esse processo de preços de execução nos dá os preços que efetivamente conseguimos executar nossas ordens. Utilizando-o podemos portanto calcular facilmente o custo de execução. Matematicamente, seja C o custo de execução, temos

<span id="page-22-2"></span>
$$
C(X, \mathcal{N}, \pi) = \mathcal{X} \mathcal{S}_0 - \sum_{k=1}^{\mathcal{N}} (x_{k-1} - x_k) \underline{S_k} = \mathcal{X} \mathcal{S}_0 + \sum_{k=1}^{\mathcal{N}} n_{k-1} \underline{S_k}.
$$
 (2.2.3)

Obviamente, nem sempre saberemos o custo de execução antes de terminá-la. Entretanto, conforme demonstrado no Lema [1,](#page-22-1) sempre o conheceremos ao concluir a estratégia.

#### <span id="page-22-1"></span>**Lema 1.** O custo de execução é uma variável aleatória  $\mathcal{F}_T$  mensurável.

Demonstração. De fato, para cada  $k \in \{1, 2, ..., \mathcal{N}\}\$ ,  $n_{k-1}$  e  $\underline{S_k}$  são  $\mathcal{F}_{t_k}$  mensuráveis. Como  ${\{\mathcal{F}_t\}}_t$  é uma filtração,  $\mathcal{F}_{t_k} \subseteq \mathcal{F}_{t_{\mathcal{N}}} = \mathcal{F}_{T}$ . Logo, em particular,  $n_{k-1}$  e  $\underline{S_k}$  são  $\mathcal{F}_{T}$  mensuráveis.  $\mathcal N$ Consequentemente,  $\sum$  $n_{k-1}S_k$  é  $\mathcal{F}_T$  mensurável e C também o será.  $\Box$  $k=1$ 

### <span id="page-22-0"></span>2.3 O Problema da Execução Ótima

Conforme já explicado, o problema que queremos resolver é encontrar a estratégia de execução ótima. Por estratégia ótima entendemos como aquela que minimiza o custo de execução, limitando a incerteza do mesmo. Assim, o passo seguinte é encontrar uma expressão para o valor esperado do custo de execução e sua variância.

Substituindo as Equações [\(2.2.1\)](#page-21-0) e [\(2.2.2\)](#page-21-1) em [\(2.2.3\)](#page-22-2) e, usando o fato que  $x_N = 0$  (pois a posição ao nal do tempo deve estar liquidada), chegamos à seguinte equação para o custo:

$$
C(X, \mathcal{N}, \pi) = \sum_{k=1}^{\mathcal{N}-1} [x_k(\omega)(\tau g(v_{k-1}(\omega)) - \sigma \sqrt{\tau} \xi_k(\omega))] - \sum_{k=0}^{\mathcal{N}-1} [n_k(\omega) h(v_k(\omega))]
$$
(2.3.1)

Assim, podemos verificar que o valor esperado do custo de execução será:

$$
\mathbb{E}[C|\pi] = \sum_{k=1}^{\mathcal{N}-1} \mathbb{E}[x_k \tau g(v_{k-1})] - \sum_{k=1}^{\mathcal{N}-1} \mathbb{E}[x_k \sigma \sqrt{\tau} \xi_k] - \sum_{k=0}^{\mathcal{N}-1} \mathbb{E}[n_k h(v_k)] \tag{2.3.2}
$$

Como  $\xi_k$  é ruído branco e, tanto a posição quanto  $\sigma$  são sempre é finitos, temos que quando a estratégia for estática  $\mathbb{E}[x_k \sigma \sqrt{\frac{2}{n}}]$  $\widehat{\tau} \xi_k] = 0.$  Ficamos portanto com a expressão:

<span id="page-22-3"></span>
$$
\mathbb{E}[C|\pi] = \sum_{k=1}^{\mathcal{N}-1} \mathbb{E}[x_k \tau g(v_{k-1})] - \sum_{k=0}^{\mathcal{N}-1} \mathbb{E}[n_k h(v_k)] \tag{2.3.3}
$$

Usando novamente a hipótese da estratégia ser estática, a expressão pode ser reescrita:

<span id="page-22-4"></span>
$$
\mathbb{E}[C|\pi] = \sum_{k=1}^{\mathcal{N}-1} [x_k \tau g(v_{k-1})] - \sum_{k=0}^{\mathcal{N}-1} [n_k h(v_k)] \tag{2.3.4}
$$

Queremos calcular agora a variância do custo, dada a estratégia adotada. Fazemos as seguintes substituições:

$$
a = \sum_{k=1}^{N-1} x_k \tau g(v_{k-1})
$$
  
\n
$$
b = \sum_{k=1}^{N-1} x_k \sigma \sqrt{\tau} \xi_k
$$
  
\n
$$
c = \sum_{k=0}^{N-1} n_k h(v_k)
$$
  
\n(2.3.5)

Assim temos:

$$
V[C|\pi] = V[a - b - c|\pi] =
$$
  
=  $V[a|\pi] + V[b|\pi] + V[c|\pi] - 2\text{cov}[(a, b)|\pi] - 2\text{cov}[(a, c)|\pi] + 2\text{cov}[(b, c)|\pi]$  (2.3.6)

Em particular, se a estratégia for estática, a expressão da variância fica :

<span id="page-23-1"></span>
$$
V[C|\pi] = \mathbb{E}[(C - \mathbb{E}[C|\pi])^2|\pi] = \mathbb{E}[b^2|\pi] = \mathbb{E}[(\sum_{k=1}^{N-1} x_k \sigma \sqrt{\tau} \xi_k)^2|\pi] = \sigma^2 \tau \sum_{k=1}^{N-1} x_k^2
$$
 (2.3.7)

Agora que denimos o valor esperado do custo de execução de uma determinada estratégia e sua respectiva variância, devemos definir o que torna uma estratégia melhor (usualmente, em teoria de finanças, diz-se que uma estratégia é preferida às demais). Se por um lado queremos uma estratégia que minimize o valor esperado do custo de execução, por outro lado, não queremos ter surpresas de eventualmente termos um custo muito alto (o que se reflete em desejarmos limitar a variância do custo, dada a estratégia).

Finalmente definimos nosso problema de otimização:

<span id="page-23-0"></span>
$$
\min_{\pi} \mathbb{E}[C|\pi] \ns.a. \quad V[C|\pi] = K^2
$$
\n(2.3.8)

 $\Box$ 

Vamos enunciar agora o teorema de Weierstrass, que nos dará condições suficientes para garantir que existir uma solução do problema acima, ao menos na família de estratégias estáticas, num contexto de tempo discreto.

**Teorema 1** (Weierstrass). Seja  $K \subset \mathbb{R}^n$  compacto. Se  $f : K \to \mathbb{R}$  é uma função real contínua, então existem  $x_0, x_1 \in K$  tais que  $f(x_0) \le f(x) \le f(x_1)$  para todo  $x \in K$ .

Demonstração. Ver a demonstração na página 321 de [\[Apo69\]](#page-78-6).

E trivial verificar que o conjunto de estratégias estáticas que obedecem à restrição do problema [\(2.3.8\)](#page-23-0) é um compacto (pois é fechado e limitado). Assim, para que o problema tenha solução, é suficiente que o valor esperado do custo seja uma função contínua.

#### <span id="page-24-0"></span>2.4 Microestrutura de Mercado

Na seção anterior definimos a dinâmica do ativo negociado e o custo de execução. Além disso definimos o que é o impacto definitivo e o impacto temporário da execução. Falta ainda explicitarmos como são essas funções que representam esses impactos. O ramo de finanças que estuda os impactos das ordens nos preços se chama Teoria da Microestrutura de Mercado [\[O'H96\]](#page-78-7). Poderiamos escolher quaisquer funções para representar  $q e h$ , de acordo com o nosso modelo preferido para a microestrutura, desde que certas condições sejam obedecidas, de forma que o problema representado na Equação [\(2.3.8\)](#page-23-0) tenha uma solução. Conforme já argumentado, é suficiente para a existência de solução que o valor esperado do custo, representado a Equação  $(2.3.3)$ , seja contínuo.

Por simplicidade, assumimos que as funções do impacto permanente e do impacto temporário serão ambas lineares por partes em relação à taxa média de operações  $v_k$ .

Assim para o impacto permanente, temos:

$$
g: \mathbb{R} \to \mathbb{R}
$$
  

$$
g: v_k \mapsto \gamma v_k, \gamma < 0
$$
\n
$$
(2.4.1)
$$

Supondo essa forma para o impacto permanente, implica que a cada  $n$  unidades liquidadas, o preço do ativo será afetado em  $\gamma n$ , independentemente do intervalo de tempo  $\tau$ .

Assim, a Equação [\(2.2.1\)](#page-21-0) se torna:

<span id="page-24-2"></span>
$$
S_k(\omega) = S_{k-1}(\omega) + \sigma \sqrt{\tau} \xi_k(\omega) - \gamma n_{k-1}(\omega) = S_0 + \sigma \sqrt{\tau} \sum_{j=1}^k \xi_j(\omega) + \gamma (\mathcal{X} - x_k(\omega)) \qquad (2.4.2)
$$

De maneira análoga definimos a função que representa o impacto temporário:

<span id="page-24-1"></span>
$$
h: \mathbb{R} \to \mathbb{R}
$$
  

$$
h: v_k \mapsto \eta v_k + \epsilon \operatorname{Sgn}[v_k], \quad \eta < 0, \quad \epsilon < 0
$$
\n
$$
(2.4.3)
$$

O termo  $\epsilon$  poderia ser interpretado como custos fixos que incorrem em uma operação, tais como corretagem, emolumentos, taxas de registro e metade da diferença entre as ofertas de compra e de venda do livro de ofertas do ativo (chamado usualmente de bid-ask spread).

Já o termo η tem uma interpretação mais complicada nessa Equação. De acordo com [\[AC00\]](#page-78-3) ele depende de aspectos internos e transientes da microestrutura de mercado. Note que o valor estimado dele poderá depender inclusive dos tipos de ordens que são permitidas na bolsa que o ativo está sendo negociado. Por exemplo, se não forem permitidas ordens com lote aparente (um tipo de ordem na qual apenas uma parte da quantidade apregoada é mostrada no livro de ofertas e, o restante da ordem é mostrada apenas quando a ordem original já foi totalmente executada), uma maneira de estimar esse parâmetro seria fazendo uma regressão linear entre do preço médio apregoado no livro de ofertas em função do lote. Entretanto essa abordagem pode ser bastante falha, uma vez que novas ordens poderiam ser colocadas no livro de ofertas enquanto a nossa execução estivesse sendo realizada. Além disso, ordens com lote aparente são permitidas em diversas bolsas (inclusive na BMF BOVESPA) e são bastante utilizadas.

Uma outra crítica possível a essa expressão escolhida para representar o impacto temporário é que na prática, esse tipo de impacto tem influência de ordens superiores à primeira. Entretanto, acreditamos que o benefício da simplicidade desse modelo para fins didáticos e de elaboração de uma metodologia supera o prejuizo por falta de realismo no modelo.

Considerando o impacto temporário descrito pela Equação [\(2.4.3\)](#page-24-1), o processo dos preços de execução da Equação  $(2.2.2)$  fica portanto o seguinte:

<span id="page-25-1"></span>
$$
\underline{S_k}(\omega) = S_{k-1}(\omega) - \eta v_{k-1}(\omega) - \epsilon \operatorname{Sgn}[v_{k-1}(\omega)] \tag{2.4.4}
$$

Dessa forma, considerando as Equações [\(2.4.2\)](#page-24-2) e [\(2.4.4\)](#page-25-1), além de

$$
\sum_{k=0}^{\mathcal{N}-1} n_k = -\mathcal{X};
$$

$$
a = \gamma \sum_{k=1}^{N-1} (n_{k-1}x_k) = -\gamma \sum_{k=1}^{N-1} [(x_{k-1} - x_k)x_k] = -\frac{\gamma}{2} \sum_{k=1}^{N-1} [-x_k^2 + x_{k-1}^2 - (x_{k-1} - x_k)^2] =
$$
  

$$
\frac{\gamma}{2} \sum_{k=1}^{N-1} [x_k^2 - x_{k-1}^2] + \frac{\gamma}{2} \sum_{k=1}^{N-1} (x_k - x_{k-1})^2 = -\frac{\gamma}{2} \chi^2 + \frac{\gamma}{2} \sum_{k=1}^{N-1} n_k^2;
$$
  

$$
c = \sum_{k=0}^{N-1} n_k [\eta v_k + \epsilon \operatorname{Sgn}(v_k)] = \frac{\eta}{\tau} \sum_{k=0}^{N-1} n_k^2 + \epsilon \sum_{k=0}^{N-1} |n_k|
$$

podemos recalcular o custo de execução,  $C(X, \mathcal{N}, \pi)$ , chegando na seguinte expressão:

$$
C(X, \mathcal{N}, \pi) = \sigma \sqrt{\tau} \sum_{k=1}^{\mathcal{N}-1} n_k [\sum_{j=1}^k \xi_j] - \frac{\gamma}{2} \mathcal{X}^2 - \sum_{k=1}^{\mathcal{N}} \epsilon |n_{k-1}| - (\eta - \frac{\gamma \tau}{2}) \sum_{k=0}^{\mathcal{N}-1} \frac{n_k^2}{\tau}
$$
(2.4.5)

Assim, tambem podemos reescrever a Equação [\(2.3.4\)](#page-22-4) como

<span id="page-25-2"></span>
$$
\mathbb{E}[C|\pi] = -\frac{1}{2}\gamma \mathcal{X}^2 - \epsilon \sum_{k=0}^{\mathcal{N}-1} |n_k| - (\eta - \frac{\gamma \tau}{2}) \sum_{k=0}^{\mathcal{N}-1} \frac{n_k^2}{\tau}
$$
(2.4.6)

### <span id="page-25-0"></span>2.5 Resolução do Problema Estático

Nessa seção iremos resolver o problema de encontrar a estratégia estática que minimiza o valor esperado do custo de execução (definido na Equação  $(2.4.6)$ ), dada uma variância que o

e

investidor aceita no custo. Matematicamente o problema a ser resolvido é:

<span id="page-26-0"></span>
$$
\min_{\pi} \quad -\frac{1}{2}\gamma \mathcal{X}^2 - \epsilon \sum_{k=0}^{\mathcal{N}-1} |n_k| - (\eta - \frac{\gamma \tau}{2}) \sum_{k=0}^{\mathcal{N}-1} \frac{n_k^2}{\tau}
$$
\n
$$
s.a. \quad \sigma^2 \tau \sum_{k=1}^{\mathcal{N}-1} x_k^2 = K^2
$$
\n
$$
(2.5.1)
$$

Vamos agora enunciar um teorema que nos dará condições de garantir que a estratégia estática que resolve o problema da Equação [\(2.5.1\)](#page-26-0) é uma estratégia simples.

Teorema 2. Para qualquer estratégia estática complicada, existe alguma estratégia estática simples que é melhor tanto no sentido de estar associado a um custo esperado mais baixo, como no sentido da variância do custo associado ser menor.

 $Demonstração$ . Seja  $\pi_C = \{n_{C,k}\}_{k=0}^{N-1}$  uma estratégia complicada qualquer. Sem perda de generalidade, suponha que a posição a ser liquidada é uma posição short e que portanto

$$
\sum_{k=0}^{\mathcal{N}-1} n_{C,k} = -\mathcal{X} > 0.
$$

Denotamos por  $\{x_{C,k}\}_{k=0}^{\mathcal{N}}$  as posições associadas a essa estratégia. Definimos então a sequência de posições associadas a uma estratégia simples  $\{x_{S,k}\}_{k=0}^{\mathcal{N}},$  onde

$$
x_{S,i} = \max[(\sup_{0 \le k < i} x_{S,k}), x_{C,i}] \mathbf{1}_{\sup_{0 \le k \le i} x_{S,k}} \le 0.
$$

Assim, é trivial verificar que a estratégia  $\pi_S = \{n_{S,k}\}_{k=0}^{\mathcal{N}-1}$  definida por

$$
n_{S,i} = x_{S,i+1} - x_{S,i}
$$

é uma estratégia simples. Notando ainda que  $|n_{S,k}| \leq |n_{C,k}|$  e  $|x_{S,k}| \leq |x_{C,k}|$ , percebe-se que  $\pi_S$  terá um valor esperado de custo menor e, uma variância de custo menor que a estratégia complicada  $\pi_C$ .  $\Box$ 

Esse teorema facilita as contas do valor esperado do custo, uma vez que, sabendo o sinal de  $\mathcal{X}$ , poderemos definir o  $|n_k|$ . Assim, sem perda de generalidade, podemos fazer  $n_k < 0$ .

O Lagrangeano do problema definido na Equação  $(2.5.1)$  é portanto:

$$
L(\pi,\lambda) = -\frac{1}{2}\gamma \mathcal{X}^2 - \epsilon \sum_{k=0}^{\mathcal{N}-1} |n_k| - (\eta - \frac{\gamma \tau}{2}) \sum_{k=0}^{\mathcal{N}-1} \frac{n_k^2}{\tau} + \lambda (\sigma^2 \tau \sum_{k=1}^{\mathcal{N}-1} x_k^2 - K^2)
$$
  
= 
$$
-\frac{1}{2}\gamma \mathcal{X}^2 + \epsilon \sum_{k=0}^{\mathcal{N}-1} n_k - (\eta - \frac{\gamma \tau}{2}) \sum_{k=0}^{\mathcal{N}-1} \frac{n_k^2}{\tau} + \lambda (\sigma^2 \tau \sum_{k=1}^{\mathcal{N}-1} x_k^2 - K^2)
$$
(2.5.2)

Conforme haviamos adiantado na Seção [2.3,](#page-22-0) uma possível interpretação para esse lagrangeano é de que a preferência do investidor sob condições de incerteza é quadrática, no sentido de média-variância.

Aplicando as condições de primeira ordem,

$$
\frac{\partial L}{\partial \lambda}=0
$$

e

$$
\frac{\partial L}{\partial x_k} = 0, k = 1, ..., \mathcal{N} - 1
$$

temos:

$$
\sum_{k=1}^{\mathcal{N}-1} x_k^2 = \frac{K^2}{\sigma^2 \tau} \tag{2.5.3}
$$

e

$$
2\lambda \sigma^2 \tau x_k = (\eta - \frac{\gamma \tau}{2}) \frac{1}{\tau} (\frac{\partial (n_{k-1}^2 + n_k^2)}{\partial x_k})
$$
  
\n
$$
= (\eta - \frac{\gamma \tau}{2}) \frac{2}{\tau} (n_{k-1} \frac{\partial n_{k-1}}{\partial x_k} + n_k \frac{\partial n_k}{\partial x_k})
$$
  
\n
$$
= (\eta - \frac{\gamma \tau}{2}) \frac{2}{\tau} (n_{k-1} - n_k)
$$
  
\n
$$
= (\eta - \frac{\gamma \tau}{2}) \frac{2}{\tau} (2x_k - x_{k-1} - x_{k+1})
$$
\n(2.5.4)

Podemos reescrever como

$$
x_k = -\frac{(\eta - \frac{\gamma \tau}{2})}{\lambda \sigma^2} \frac{(x_{k+1} - 2x_k + x_{k-1})}{\tau^2}
$$
 (2.5.5)

Fazemos a hipótese  $|\eta| \ge |\gamma \tau|$ e vamos enunciar uma proposição.

Proposição 1. Dado o modelo de mercado já definido, temos

$$
-\frac{(\eta-\frac{\gamma\tau}{2})}{\lambda\sigma^2}\geq 0.
$$

Assim sendo, definimos a constante

$$
\kappa^2 = -\frac{\lambda \sigma^2}{(\eta - \frac{\gamma \tau}{2})}
$$

Demonstração. Temos  $\eta < 0, \gamma < 0, \lambda > 0$  e  $\sigma > 0$ . Assim

$$
-\frac{\lambda \sigma^2}{(\eta - \frac{\gamma \tau}{2})} = -\frac{\lambda \sigma^2}{\eta (1 - \frac{\gamma \tau}{2 \eta})} > 0 \iff 2|\eta| > |\gamma \tau|.
$$

Note entretanto que quando  $v_k \to -\infty$ , o impacto temporário será quase certamente maior que o impacto permanente, se e somente se,

$$
|\eta| > |\gamma \tau|.
$$

Assim, chegamos à equação

<span id="page-28-0"></span>
$$
\kappa^2 x_k = \frac{(x_{k+1} - 2x_k + x_{k-1})}{\tau^2} \tag{2.5.6}
$$

Note que a equação [\(2.5.6\)](#page-28-0) é uma equação linear de diferenças. Fazendo  $x_k = z(\tau k)$  e, supondo que  $z \in C^2$ , temos portanto,

$$
\kappa^2 z = \frac{\partial^2 z}{\partial t^2} + O(\tau^2)
$$
\n(2.5.7)

Resolvendo essa equação, temos

$$
z(t) = Ae^{-\kappa t} + Be^{\kappa t} + O(\tau)
$$
\n
$$
(2.5.8)
$$

As condições de contorno são  $z(0) = \mathcal{X}$  e  $z(T) = 0$ . Assim

$$
X = A + B + O(\tau)
$$

e

$$
0 = Ae^{-\kappa T} + Be^{\kappa T} + O(\tau).
$$

Finalmente, chegamos à solução:

$$
x_k = \mathcal{X}(1 - \frac{e^{-\kappa T}}{e^{-\kappa T} - e^{\kappa T}})e^{-\kappa t_k} + \mathcal{X}(\frac{e^{-\kappa T}}{e^{-\kappa T} - e^{\kappa T}})e^{\kappa t_k} + O(\tau)
$$
\n(2.5.9)

Reescrevendo:

<span id="page-28-1"></span>
$$
x_k = \mathcal{X}\left(\frac{e^{-\kappa(T-t_k)} - e^{\kappa(T-t_k)}}{e^{-\kappa T} - e^{\kappa T}}\right) + O(\tau) = \mathcal{X}\frac{\sinh[\kappa(T-t_k)]}{\sinh[\kappa T]} + O(\tau) \tag{2.5.10}
$$

## <span id="page-30-0"></span>Capítulo 3

## Aplicações

No Capítulo [2](#page-18-0) apresentamos todas as definições necessárias para a modelagem da execução de operações. Além disso, denimos o problema de encontrar a estratégia ótima, num sentido de média-variância. Finalmente, encontramos uma solução do problema.

Agora, neste Capítulo iremos explorar o resultado da Equação [\(2.5.10\)](#page-28-1). Em particular, iremos construir uma fronteira de estratégias ótimas. Em seguida iremos analisar a sensibilidade das estratégias ótimas em relação aos seus parâmetros. Finalmente, utilizando dados reais, iremos fazer ajustes do modelo, estimando os parâmetros.

#### <span id="page-30-1"></span>3.1 Fronteira Eficiente

A expressão encontrada na Equação [\(2.5.10\)](#page-28-1) nos fornece a estratégia que, dada uma variância do custo aceitada pelo investidor, irá minimizar o valor esperado do custo de execução. Assim, é natural queremos saber quanto é a variância e quanto é o valor esperado do custo. De fato, a Equação [\(2.5.10\)](#page-28-1) implica em

<span id="page-30-2"></span>
$$
n_k = \mathcal{X} \frac{\sinh[\kappa (T - t_{k+1})]}{\sinh[\kappa T]} - \mathcal{X} \frac{\sinh[\kappa (T - t_k)]}{\sinh[\kappa T]} + O(\tau)
$$
(3.1.1)

Assim, quando substituimos a Equação [\(3.1.1\)](#page-30-2) nas Equações [\(2.4.6\)](#page-25-2) e [\(2.3.7\)](#page-23-1), encontramos respectivamente  $\mathbb{E}^*$  e  $V^*$ .

$$
\mathbb{E}^*[C] = -\frac{1}{2}\gamma \mathcal{X}^2 - \epsilon |\mathcal{X}| - (\eta - \frac{\gamma \tau}{2})\mathcal{X}^2 \frac{\tanh(\frac{\kappa \tau}{2})[\tau \sinh(2\kappa T) + 2T \sinh(\kappa \tau)]}{2\tau^2 \sinh^2(\kappa T)}
$$
(3.1.2)

$$
V^*[C] = \frac{1}{2}\sigma^2 \mathcal{X}^2 \frac{\tau \sinh(\kappa T) \cosh(\kappa (T - \tau)) - T \sinh(\kappa \tau)}{\sinh^2(\kappa T) \sinh(\kappa \tau)}
$$
(3.1.3)

Podemos então definir a Fronteira Eficiente.

Definição 11 (Fronteira Eficiente). Chamamos de Fronteira Eficiente o conjunto de pares

variância do custo e valor esperado do custo, de todas as estratégias ótimas

$$
\mathcal{B}_E = \{(V^*, \mathbb{E}^*)\}
$$

### <span id="page-31-0"></span>3.2 Análise de Sensibilidade da Estratégia Ótima

Nosso objetivo agora é avaliar o quão sensível a solução é aos parâmetros que deverão ser estimados. Para isso, calcularemos as derivadas parciais da Equação [\(2.5.10\)](#page-28-1) para fazer essa análise. Note que o que estamos querendo medir é o quão longe da solução ótima estaremos caso algum dos parâmetros tenha sido mal estimado. Essa questão é diferente de analisar quanto o custo será mal estimado se estimarmos mal algum dos parâmetros.

De maneira geral, denotando o conjunto de parâmetros por  $\theta$ , temos

<span id="page-31-2"></span>
$$
\frac{\partial x_k}{\partial \theta_i} = \mathcal{X} \frac{(T - t_k) \frac{\partial \kappa}{\partial \theta_i} \cosh[\kappa (T - t_k)] \sinh[\kappa T] - T \frac{\partial \kappa}{\partial \theta_i} \sinh[\kappa (T - t_k)] \cosh[\kappa T]}{\sinh^2[\kappa T]} \tag{3.2.1}
$$

Agora calculamos  $\frac{\partial \kappa}{\partial \theta}$  $\partial\theta_i$ para cada um dos parâmetros  $\theta_i$ .

Primeiramente vamos calcular a sensibilidade da estratégia ótima em relação à volatilidade  $\sigma$  do ativo negociado.

<span id="page-31-1"></span>
$$
\frac{\partial \kappa}{\partial \sigma} = \sqrt{\frac{-\lambda}{(\eta - \frac{\gamma \tau}{2})}}
$$
(3.2.2)

Assim, ao substituir a Equacao [\(3.2.2\)](#page-31-1) em [\(3.2.1\)](#page-31-2) temos a medida de sensibilidade em relação à volatilidade σ.

$$
\frac{\partial x_k}{\partial \sigma} = \mathcal{X} \frac{(T - t_k) \cosh[\kappa (T - t_k)] \sinh[\kappa T] - T \sinh[\kappa (T - t_k)] \cosh[\kappa T]}{\sinh^2[\kappa T]} \sqrt{\frac{-\lambda}{(\eta - \frac{\gamma \tau}{2})}} \quad (3.2.3)
$$

Em seguida, calculamos a sensibilidade em relação à medida de aversão ao risco  $\lambda$ .

$$
\frac{\partial \kappa}{\partial \lambda} = \frac{-\sigma^2}{2\sqrt{(\eta - \frac{\gamma \tau}{2})(-\sigma^2 \lambda)}}
$$
(3.2.4)

$$
\frac{\partial x_k}{\partial \lambda} = \mathcal{X} \frac{(T - t_k) \cosh[\kappa (T - t_k)] \sinh[\kappa T] - T \sinh[\kappa (T - t_k)] \cosh[\kappa T]}{\sinh^2[\kappa T]} \frac{\partial \kappa}{\partial \lambda}
$$
(3.2.5)

Continuando, calculamos a sensibilidade em relação ao parâmetro de impacto temporário

 $\eta$ .

$$
\frac{\partial \kappa}{\partial \eta} = \frac{\lambda \sigma^2}{2(\eta - \frac{\gamma \tau}{2})\sqrt{-(\eta - \frac{\gamma \tau}{2})\lambda \sigma^2}} \tag{3.2.6}
$$

$$
\frac{\partial x_k}{\partial \eta} = \mathcal{X} \frac{(T - t_k) \cosh[\kappa (T - t_k)] \sinh[\kappa T] - T \sinh[\kappa (T - t_k)] \cosh[\kappa T]}{\sinh^2[\kappa T]} \frac{\partial \kappa}{\partial \eta}
$$
(3.2.7)

Finalmente, calculamos a sensibilidade em relação ao parâmetro de impacto permanente γ.

$$
\frac{\partial \kappa}{\partial \gamma} = -\frac{\lambda \sigma^2 \tau}{4(\eta - \frac{\tau \gamma}{2})\sqrt{-(\eta - \frac{\gamma \tau}{2})\lambda \sigma^2}} \tag{3.2.8}
$$

$$
\frac{\partial x_k}{\partial \gamma} = \mathcal{X} \frac{(T - t_k) \cosh[\kappa (T - t_k)] \sinh[\kappa T] - T \sinh[\kappa (T - t_k)] \cosh[\kappa T]}{\sinh^2[\kappa T]} \frac{\partial \kappa}{\partial \gamma}
$$
(3.2.9)

### <span id="page-32-0"></span>3.3 Estimação dos Parâmetros do Modelo

Até o presente momento, desenvolvemos toda a teoria do modelo de custo de execução, levantando as equações e soluções do modelo. Na presente Seção, nosso objetivo será estimar os parâmetros do modelo. Especificamente, pretendemos estimar os parâmetros para o Indice Bovespa Futuro.

#### <span id="page-32-1"></span>3.3.1 Índice Bovespa Futuro

O principal índice de ações no Brasil é o Índice Bovespa. Ele é calculado através de uma cesta de ações, divulgada trimestralmente pela Bolsa de Valores de São Paulo, ponderada por liquidez. Entretanto, para replicar essa cesta de ações, o investidor necessita de um grande desenbolso de caixa. Além disso, a execução de ordens em diversos ativos (ações) ao mesmo tempo pode ser bastante problemática devido inclusive à questões de liquidez. Assim, é negociado na BMF (Bolsa de Mercadorias e Futuros) o Contrato Futuro de Índice Bovespa.

O Contrato Futuro de Ibovespa permite ao investidor replicar o comportamento do Índice com uma maior facilidade. Ele não precisa ter o desembolso financeiro e os custos de transação do mercado à vista. Além disso o Índice Bovespa Futuro é um contrato altamente líquido, que dá uma maior agilidade ao investidor que deseja investir em ações.

As principais características desse contrato estão sumarizadas na Tabela [3.1](#page-33-0) .

#### <span id="page-32-2"></span>3.3.2 Dados Utilizados

Os dados utilizados no ajuste dos parâmetros estão compilados na Tabela [3.2.](#page-34-0) Relembrando: valores positivos na posição inicial signicam que o participante estava comprado e precisou

| Objeto de negociação          | Indice de ações da Bolsa de Valores de São Paulo denominado Indice Bovespa                                                                                                    |
|-------------------------------|----------------------------------------------------------------------------------------------------|
|                               | (Ibovespa)                                                                                                    |
| Código                        | <b>IND</b>                                                                                                    |
| Tamanho do contrato           | Ibovespa Futuro multiplicado pelo valor em reais de cada ponto, estabelecido pela<br>BM&FBOVESPA.                                                                                                    |
| Variação mínima de apregoação | 5 pontos de Índice                                                                                                    |
| Cotação                       | Pontos de Índice, sendo cada ponto equivalente ao valor em reais estabelecido<br>pela BM&FBOVESPA                                                                                                    |
| Oscilação máxima diária       | $10\%$ sobre o preço de ajuste do dia anterior do vencimento negociado. Para o 1 <sup>o</sup><br>vencimento em aberto, o limite de oscilação será suspenso nos três últimos dias<br>de negociação.          |
| Lote padrão                   | 5.                                                                                                    |
| Limites de posição            | $10.000$ contratos ou $20\%$ das posições em aberto por vencimento, dos dois o maior.                                                                                                    |
| Último dia de negociação      | Quarta-feira mais próxima do dia 15 do mês de vencimento. Se nesse dia for<br>feriado ou não houver pregão na BM&FBOVESPA, a data de vencimento será o dia<br>útil subsequente.                             |
| Meses de vencimento           | Meses pares. A BM&FBOVESPA poderá, a seu critério, quando as condições de<br>mercado assim exigirem, autorizar a negociação de vencimentos em meses ímpares.                                                |
| Liquidação                    | Financeira no dia útil seguinte ao último dia de negociação, pelo preço de liquidação<br>do último dia de negociação, conforme definido no contrato.                                                        |
| Margem de garantia            | Será exigida margem de garantia de todos os comitentes com posição em aberto,<br>cujo valor será atualizado diariamente pela Bolsa, de acordo com critérios de<br>apuração de margem para contratos Futuros |

<span id="page-33-0"></span>Tabela 3.1: Contrato Futuro de Índice Bovespa - Características Principais [\[BMF\]](#page-78-0)

vender aquela posição para ficar zerado; valores negativos na posição inicial significam que o participante estava vendido a descoberto (short) e precisou comprar aquela posição para ficar zerado; valores positivos de custo significam que o preço médio de execução foi pior que o preço de abertura do Índice Futuro naquele dia (menor no caso de uma venda ou maior no caso de uma compra) e; valores negativos de custo signicam que o preço médio de execução foi melhor que o preço de abertura do Índice Futuro naquele dia (maior no caso de uma venda ou menor no caso de uma compra).

Os dados foram obtidos com um participante do mercado, que nos forneceu o custo de 79 execuções realizadas entre janeiro e maio de 2012, totalizando 12955 contratos de Índice Futuro negociados no período. Por razões pessoais, esse participante preferiu não ser identificado, apesar te ter liberado o uso dos dados. Em determinadas datas, ele realizou operações no início do dia. Em particular, ele "zerou"posições nos primeiros 15 minutos de mercado, em ordens divididas em janelas de 30 segundos. A Tabela [3.3](#page-35-1) mostra como os contratos foram divididos entre as janelas, para cada quantidade de contratos inicial.

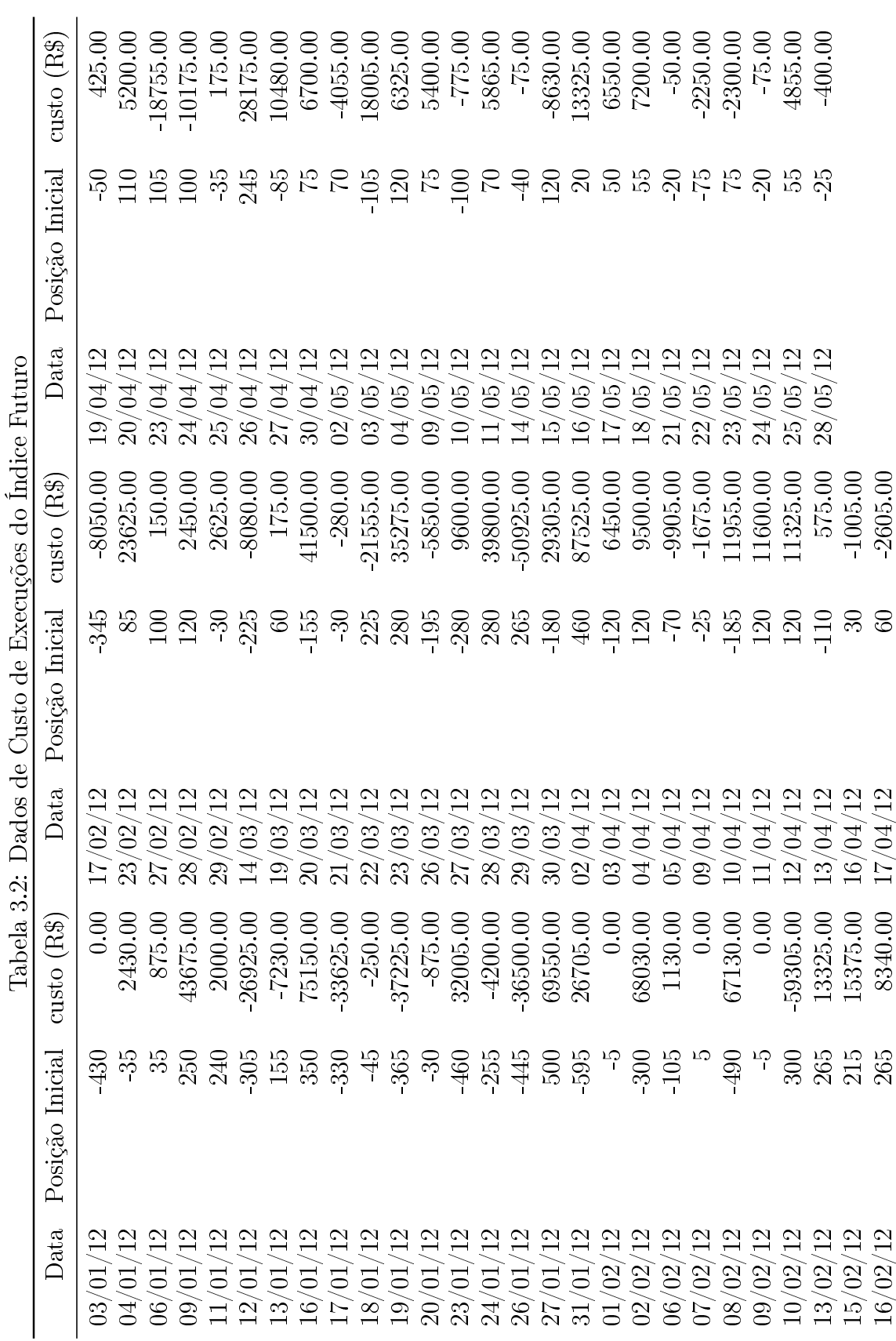

<span id="page-34-0"></span> $3.3. \quad ESTIMAGÃO DOS PARÂMETROS DO MODELO \\ 19$ 

|            |          |                |          |          | Janela       |          |                |                |           |                |          |                |                |          |                |                |          |              |                |          |                |                |              |                |                |              |                     |                  |          |                |
|------------|----------|----------------|----------|----------|--------------|----------|----------------|----------------|-----------|----------------|----------|----------------|----------------|----------|----------------|----------------|----------|--------------|----------------|----------|----------------|----------------|--------------|----------------|----------------|--------------|---------------------|------------------|----------|----------------|
| Contratos  | 1        | $\overline{2}$ | 3        | 4        | 5            | 6        | 7              | 8              | 9         | 10             | 11       | 12             | - 13           | 14 15    |                | 16             | 17       | -18          | 19             | 20       | 21             | 22             | 23           | 24             | 25             | 26           | 27                  | 28               | 29       | 30             |
| 5          | 5        | $\bf{0}$       | $\bf{0}$ | $\bf{0}$ | $\mathbf{0}$ | 0        | $\mathbf{0}$   | $\bf{0}$       | $\bf{0}$  | $\mathbf{0}$   | $\bf{0}$ | 0              | $\bf{0}$       | $\bf{0}$ | $\mathbf{0}$   | $\mathbf{0}$   | 0        | $\bf{0}$     | $\bf{0}$       | $\bf{0}$ | $\bf{0}$       | $\mathbf{0}$   | $\mathbf{0}$ | $\bf{0}$       | $\mathbf{0}$   | $\bf{0}$     | $\overline{0}$      | $\bf{0}$         | $\bf{0}$ | $\mathbf{0}$   |
| 20         | 5        | 5              | 5        | 5        | $\bf{0}$     | $\bf{0}$ | $\overline{0}$ | $\overline{0}$ | $\bf{0}$  | $\overline{0}$ | $\bf{0}$ | $\bf{0}$       | $\bf{0}$       | $\bf{0}$ | $\bf{0}$       | $\overline{0}$ | 0        | $\bf{0}$     | $\bf{0}$       | $\bf{0}$ | $\bf{0}$       | $\overline{0}$ | $\bf{0}$     | $\bf{0}$       | $\bf{0}$       | 0            | $\bf{0}$            | $\overline{0}$   | $\bf{0}$ | $\overline{0}$ |
| 25         | 5        | 5              | 5        | 5        | 5            | $\bf{0}$ | $\bf{0}$       | 0              | $\bf{0}$  | $\bf{0}$       | 0        | $\bf{0}$       | $\bf{0}$       | $\bf{0}$ | $\bf{0}$       | $\bf{0}$       | 0        | $\bf{0}$     | $\bf{0}$       | $\bf{0}$ | $\bf{0}$       | $\theta$       | $\bf{0}$     | $\mathbf{0}$   | $\bf{0}$       | $\mathbf{0}$ | $\mathbf{0}$        | $\bf{0}$         | $\theta$ | $\bf{0}$       |
| 30         | 5        | 5              | 5        | 5        | 5            | 5        | 0              | $\bf{0}$       | 0         | $\bf{0}$       | 0        | 0              | $\bf{0}$       | 0        | $\bf{0}$       | $\bf{0}$       | 0        | 0            | $\bf{0}$       | 0        | $\bf{0}$       | $\bf{0}$       | 0            | 0              | $\bf{0}$       | 0            | $\bf{0}$            | $\overline{0}$   | $\bf{0}$ | $\theta$       |
| 35         | 5        | 5              | 5        | 5        | 5            | 5        | 5              | $\bf{0}$       | $\bf{0}$  | $\bf{0}$       | 0        | $\bf{0}$       | $\bf{0}$       | $\bf{0}$ | $\bf{0}$       | $\overline{0}$ | $\bf{0}$ | $\bf{0}$     | $\bf{0}$       | $\bf{0}$ | $\bf{0}$       | $\theta$       | $\theta$     | $\mathbf{0}$   | $\bf{0}$       | $\bf{0}$     | $\bf{0}$            | $\overline{0}$   | $\theta$ | $\Omega$       |
| 40         | 5        | 5              | 5        | 5        | 5            | 5        | 5              | 5              | 0         | 0              | 0        | 0              | $\bf{0}$       | 0        | $\theta$       | 0              | 0        | 0            | $\bf{0}$       | 0        | $\overline{0}$ | $\overline{0}$ | 0            | $\theta$       | 0              | 0            | $\bf{0}$            | $\overline{0}$   | 0        | $\overline{0}$ |
| 45         | 5        | 5              | 5        | 5        | 5            | 5        | 5              | 5              | 5         | $\theta$       | 0        | 0              | $\bf{0}$       | $\theta$ | 0              | $\theta$       | 0        | $\theta$     | $\bf{0}$       | $\theta$ | $\overline{0}$ | $\Omega$       | $\theta$     | $\theta$       | 0              | $\theta$     | $\theta$            | 0                | $\Omega$ | $\theta$       |
| 50         | 5        | 5              | 5        | 5        | 5            | 5        | 5              | 5              | 5         | 5              | $\bf{0}$ | $\bf{0}$       | $\bf{0}$       | $\bf{0}$ | $\mathbf{0}$   | $\bf{0}$       | 0        | 0            | $\bf{0}$       | $\bf{0}$ | $\bf{0}$       | $\overline{0}$ | $\bf{0}$     | $\mathbf{0}$   | $\bf{0}$       | $\bf{0}$     | $\bf{0}$            | $\bf{0}$         | $\bf{0}$ | $\theta$       |
| 55         | 5        | 5              | 5        | 5        | 5            | 5        | 5              | 5              | 5         | 5              | 5        | $\overline{0}$ | $\overline{0}$ | $\bf{0}$ | $\overline{0}$ | $\overline{0}$ | 0        | $\mathbf{0}$ | $\overline{0}$ | 0        | $\overline{0}$ | $\theta$       | $\bf{0}$     | $\mathbf{0}$   | $\overline{0}$ | 0            | $\overline{0}$      | $\overline{0}$   | $\bf{0}$ | $\overline{0}$ |
| 60         | 5        | 5              | 5        | 5        | 5            | 5        | 5              | 5              | 5         | 5              | 5.       | 5              | $\bf{0}$       | 0        | $\bf{0}$       | $\bf{0}$       | 0        | $\bf{0}$     | $\bf{0}$       | 0        | $\bf{0}$       | $\theta$       | 0            | 0              | $\bf{0}$       | 0            | $\bf{0}$            | $\bf{0}$         | 0        | $\theta$       |
| 70         | 5        | 5              | 5        | 5        | 5            | 5        | 5              | 5              | 5         | 5              | 5        | 5              | 5              | 5        | $\theta$       | 0              | $\bf{0}$ | 0            | $\bf{0}$       | $\theta$ | $\overline{0}$ | 0              | 0            | $\theta$       | 0              | $\theta$     | $\overline{0}$      | 0                | $\theta$ | $\Omega$       |
| 75         | 5        | 5              | 5        | 5        | 5            | 5        | 5              | 5              | 5         | 5              | 5        | 5              | 5              | 5        | 5              | $\theta$       | 0        | 0            | $\theta$       | 0        | $\theta$       | $\theta$       | 0            | $\theta$       | 0              | 0            | $\theta$            | $\overline{0}$   | 0        | $\theta$       |
| 85         | 5        | 5              | 5        | 5        | 5            | 5        | 5              | 5              | 5         | 5              | 5        | 5              | 5              | 5        | 5              | 5              | 5        | $\bf{0}$     | 0              | $\bf{0}$ | $\bf{0}$       | $\overline{0}$ | 0            | $\bf{0}$       | 0              | $\bf{0}$     | $\bf{0}$            | $\boldsymbol{0}$ | 0        | $\bf{0}$       |
| 100        | 5        | 5              | 5        | 5        | 5            | 5        | 5              | 5              | 5         | 5              | 5        | 5              | 5              | 5        | 5              | 5              | 5        | 5            | 5              | 5        | $\bf{0}$       | $\theta$       | $\bf{0}$     | $\bf{0}$       | $\bf{0}$       | 0            | $\bf{0}$            | $\bf{0}$         | 0        | $\theta$       |
| 105        | 5        | 5              | 5        | 5        | 5            | 5        | 5              | 5              | 5         | 5              | 5        | 5              | 5              | 5        | 5              | 5              | 5        | $\bf 5$      | 5              | 5        | 5              | $\overline{0}$ | $\bf{0}$     | $\mathbf{0}$   | $\overline{0}$ | $\bf{0}$     | $\bf{0}$            | $\overline{0}$   | $\theta$ | $\theta$       |
| 110        | 5        | 5              | 5        | 5        | 5            | 5        | 5              | 5              | 5         | 5              | 5        | 5              | 5              | 5        | 5              | 5              | 5        | 5            | 5              | 5        | 5              | 5              | $\bf{0}$     | $\bf{0}$       | $\bf{0}$       | $\bf{0}$     | $\mathbf{0}$        | $\bf{0}$         | $\theta$ | $\theta$       |
| 120        | 5        | 5              | 5        | 5        | 5            | 5        | 5              | 5              | 5         | 5              | 5        | 5              | 5              | 5        | 5              | 5              | 5        | 5            | 5              | 5        | 5              | 5              | 5            | 5              | $\bf{0}$       | $\theta$     | $\bf{0}$            | $\overline{0}$   | $\theta$ | $\overline{0}$ |
| 155        | 10       | 5              | 5        | 5        | 5            | 5        | 5              | 5              | 5         | 5              | 5        | 5              | 5              | 5        | 5              | 5              | 5        | 5            | 5              | 5        | 5              | 5              | 5            | 5              | 5              | 5            | 5                   | 5                | 5        | 5              |
| 180        | 10       | 10             | 10       | 10       | 10           | 10       | 5              | $\overline{5}$ | 5         | 5              | $5\,$    | 5              | 5              | 5        | 5              | 5              | 5        | $\bf 5$      | 5              | 5        | $\bf 5$        | 5              | 5            | $\overline{5}$ | 5              | 5            | $\overline{5}$      | 5                | 5        | 5              |
| 185        | 10       | -10            | 10       | 10       | 10           | 10       | 10             | 5              | 5         | 5              | 5        | 5              | 5              | 5        | 5              | 5              | 5        | 5            | 5              | 5        | 5              | 5              | 5            | 5              | 5              | 5            | 5                   | 5                | 5        | 5              |
| 195        | 10       | -10            | 10       | 10       | 10           | 10       | 10             | 10             | 10        | 5              | 5        | 5              | 5              | 5        | 5              | 5              | 5        | 5            | 5              | 5        | 5              | 5              | 5            | 5              | 5              | 5            | 5                   | 5                | 5        | 5              |
| 215        | 10       | 10             | -10      | 10       | 10           | 10       | 10             | 10             | 10        | 10             | 10       | 10             | 10             | 5        | 5              | 5              | 5        | 5            | 5              | 5        | 5              | 5              | 5            | 5              | 5              | 5            | 5                   | 5                | 5        | 5              |
| 225        | 10       | 10             | 10       | 10       | 10           | 10       | 10             | 10             | 10        | 10             | 10       | 10             | 10             | 10       | 10             | 5              | 5        | 5            | 5              | 5        | 5              | 5              | 5            | 5              | 5              | 5            | 5                   | 5                | 5        | 5              |
| 240        | 10       | -10            | 10       | 10       | 10           | 10       | 10             | 10             | -10       | 10             | 10       | 10             | $^{10}$        | 10       | 10             | 10             | 10       | 10           | 5              | 5        | 5              | 5              | 5            | 5              | 5              | 5            | 5                   | 5                | 5        | 5              |
| 245        | 10       | <sup>10</sup>  | 10       | 10       | 10           | 10       | 10             | 10             | -10       | 10             | 10       | -10            | 10             | 10       | 10             | 10             | 10       | 10           | 10             | 5        | 5              | 5              | 5            | 5              | 5              | 5            | 5                   | 5                | 5        | 5              |
| 250        | 10       | 10             | 10       | 10       | 10           | 10       | 10             | 10             | 10        | 10             | 10       | -10            | 10             | 10       | 10             | 10             | 10       | 10           | 10             | 10       | 5              | 5              | 5            | 5              | 5              | 5            | 5                   | 5                | 5        | 5              |
| 255        | 10       | -10            | -10      | 10       | 10           | 10       | 10             | 10             | -10       | 10             | 10       | -10            | 10             | 10       | -10            | 10             | 10       | 10           | 10             | 10       | 10             | 5              | 5            | 5              | 5              | 5<br>5       | 5                   | 5                | 5        | 5<br>5         |
| 265        | 10<br>10 | 10             | 10       | 10       | 10           | 10       | 10             | 10             | 10        | 10             | 10       | 10             | 10             | 10       | 10             | 10             | 10       | 10           | 10             | 10       | 10             | 10<br>10       | 10           | 5              | 5              |              | $\overline{5}$<br>5 | 5<br>5           | 5<br>5   | $\overline{5}$ |
| 280        | 10       | 10<br>10       | 10<br>10 | 10<br>10 | 10<br>10     | 10<br>10 | 10<br>10       | 10<br>10       | -10<br>10 | 10<br>10       | 10<br>10 | -10            | 10<br>10       | 10<br>10 | 10<br>10       | 10<br>10       | 10<br>10 | 10           | 10<br>10       | 10<br>10 | 10<br>10       | 10             | 10<br>10     | 10<br>10       | 10<br>10       | 10           | 10                  | 10               |          | 10             |
| 300<br>305 | 15       | 10             | 10       | 10       | 10           | 10       | 10             | 10             | -10       | 10             | 10       | -10<br>-10     | 10             | 10       | 10             | 10             | 10       | 10<br>10     | 10             | 10       | 10             | 10             | 10           | 10             | 10             | 10<br>10     | 10                  | 10               | 10<br>10 | 10             |
| 330        | 15       | 15             | 15       | 15       | 15           | -15      | 10             | 10             | -10       | 10             | 10       | -10            | 10             | 10       | -10            | 10             | 10       | 10           | 10             | 10       | 10             | 10             | 10           | 10             | 10             | 10           | 10                  | 10               | 10       | -10            |
| 345        | 15       | 15             | -15      | 15       | 15           | -15      | 15             | 15             | -15       | 10             | 10       | -10            | 10             | 10       | -10            | 10             | 10       | 10           | 10             | 10       | 10             | 10             | 10           | 10             | 10             | 10           | 10                  | 10               | 10       | 10             |
| 350        | 15       | -15            | 15       | 15       | 15           | -15      | 15             | -15            | -15       | 15             | 10       | -10            | 10             | 10       | 10             | 10             | 10       | 10           | 10             | 10       | 10             | 10             | 10           | 10             | 10             | 10           | 10                  | 10               | 10       | 10             |
| 365        | 15       | -15            | -15      | 15       | 15           | -15      | 15             | 15             | -15       | 15             | 15       | -15            | 15             | 10       | 10             | 10             | 10       | 10           | 10             | 10       | 10             | 10             | 10           | 10             | 10             | 10           | 10                  | 10               | 10       | -10            |
| 430        | 15       | 15             | 15       | 15       | 15           | -15      | 15             | 15             | -15       | 15             | 15       | 15             | 15             | 15       | -15            | 15             | 15       | 15           | 15             | 15       | 15             | 15             | 15           | 15             | 15             | 15           | 10                  | 10               | 10       | 10             |
| 445        | 15       | -15            | -15      | 15       | 15           | -15      | 15             | 15             | -15       | 15             | 15       | -15            | 15             | 15       | -15            | 15             | 15       | -15          | 15             | 15       | 15             | 15             | 15           | 15             | 15             | 15           | 15                  | 15               | 15       | 10             |
| 460        | 20       | 20             | 15       | 15       | 15           | -15      | 15             | 15             | -15       | 15             | 15       | 15             | 15             | 15       | 15             | 15             | 15       | 15           | 15             | 15       | 15             | 15             | 15           | 15             | 15             | 15           | 15                  | 15               | 15       | 15             |
| 490        | 20       | 20             | 20       | 20       | 20           | 20       | 20             | 20             | -15       | 15             | 15       | -15            | 15             | 15       | -15            | 15             | 15       | 15           | 15             | 15       | 15             | 15             | 15           | 15             | 15             | 15           | 15                  | 15               | 15       | 15             |
| 500        | 20       | 20             | 20       | 20       | 20           | 20       | 20             | 20             | 20        | 20             | 15       | -15            | 15             | 15       | -15            | 15             | 15       | 15           | 15             | 15       | 15             | 15             | 15           | 15             | 15             | 15           | 15                  | 15               | 15       | -15            |
| 595        | 20       | 20             | 20       | 20       | 20           | 20       | 20             | 20             | 20        | 20             | 20       | 20             | 20             | 20       | 20             | 20             | 20       | 20           | 20             | 20       | 20             | 20             | 20           | 20             | 20             | 20           | 20                  | 20               | 20       | 15             |
|            |          |                |          |          |              |          |                |                |           |                |          |                |                |          |                |                |          |              |                |          |                |                |              |                |                |              |                     |                  |          |                |

<span id="page-35-1"></span>Tabela 3.3: Divisão dos Contratos Entre as Janelas de execução

#### <span id="page-35-0"></span>3.3.3 Primeiro Ajuste

A primeira forma que o ajuste dos parâmetros foi realizado foi resolvendo o problema

$$
\min_{(\gamma,\epsilon,\eta)} F_{obj} = \sum_{j=1}^{79} (C_j - \mathbb{E}[C_j])^2
$$
  
s.a.  $\gamma \le 0, \eta \le 0, \epsilon \le 0, (\frac{\gamma \tau}{2} - \eta) \ge 0$ 

onde  $\mathbb{E}[C_j]$  é determinado pela Equação  $(2.4.6)$  e cada  $C_j$  é um dos custos da Tabela [3.2.](#page-34-0)

Essa metodologia tem uma grande restrição pois ignora a variância do custo de execução. Nessa metodologia, nem todos os parâmetros do modelo são estimados. Em particular, o parâmetro  $\sigma$ , que mede a volatilidade do Índice Futuro, não é estimado. Entretanto, a volatilidade do Índice Futuro pode ser estimada de diversas outras maneiras, como por exemplo, usando-se a volatilidade implícita das opções ou, calculando-se a volatilidade histórica.

Outro problema desse método é que ele acaba dando um peso maior para o ajuste dos dados
dos dias que foram negociados mais contratos.

Contudo, apesar das restrições da metodologia, ela é facilmente implementada. No Apêndice [A,](#page-64-0) é possível verificar um código da mesma em R. O ajuste também pode ser feito no Excel ou no Matlab.

Os parâmetros estimados estão apresentados na Tabela [3.4](#page-36-0) e os resultados encontrados estão sumarizados na Tabela [3.5.](#page-37-0)

<span id="page-36-0"></span>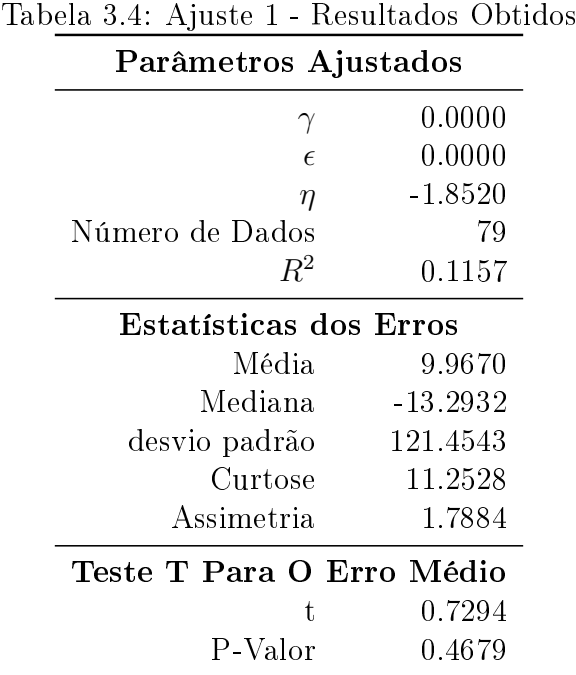

Conforme podemos observar, o algoritmo de otimização acabou "zerando"dois dos três termos que estava ajustando. O termo  $\gamma$  corresponde ao impacto permanente das ordens. Já o termo  $\epsilon$  corresponde ao custo fixo do impacto temporário das ordens. Assim, utilizando-se a metodologia proposta, o único parâmetro é o η.

Observa-se ainda que apesar do coeficiente de determinação  $R^2$  ser bastante baixo, ao aplicarmos o Teste T (para verificar se a hipótese nula de que a média dos erros de estimação do custo por contrato é igual a zero) encontramos um p-valor bastante alto. Isso é uma evidência de que a parametrização encontrada nos fornece estimativas razoáveis para o valor esperado do custo de execução por contrato. O fato do coeficiente de determinação  $R^2$  ser baixo, indica que o custo é uma variável aleatória que possui uma variância bastante alta.

Analisando ainda os resultados encontrados, note que o erro médio foi inferior a 10. Lembrando que, de acordo com a Tabela [3.1](#page-33-0) o Contrato de Índice Futuro possui como unidade de variação de preço 5.00. Dessa forma, o erro médio é inferior a 2 unidades de negociação!

O diagrama de dispersão está representado na Figura [3.1.](#page-38-0)

Assim, consideramos que os resultados desse primeiro ajuste foram satisfatórios.

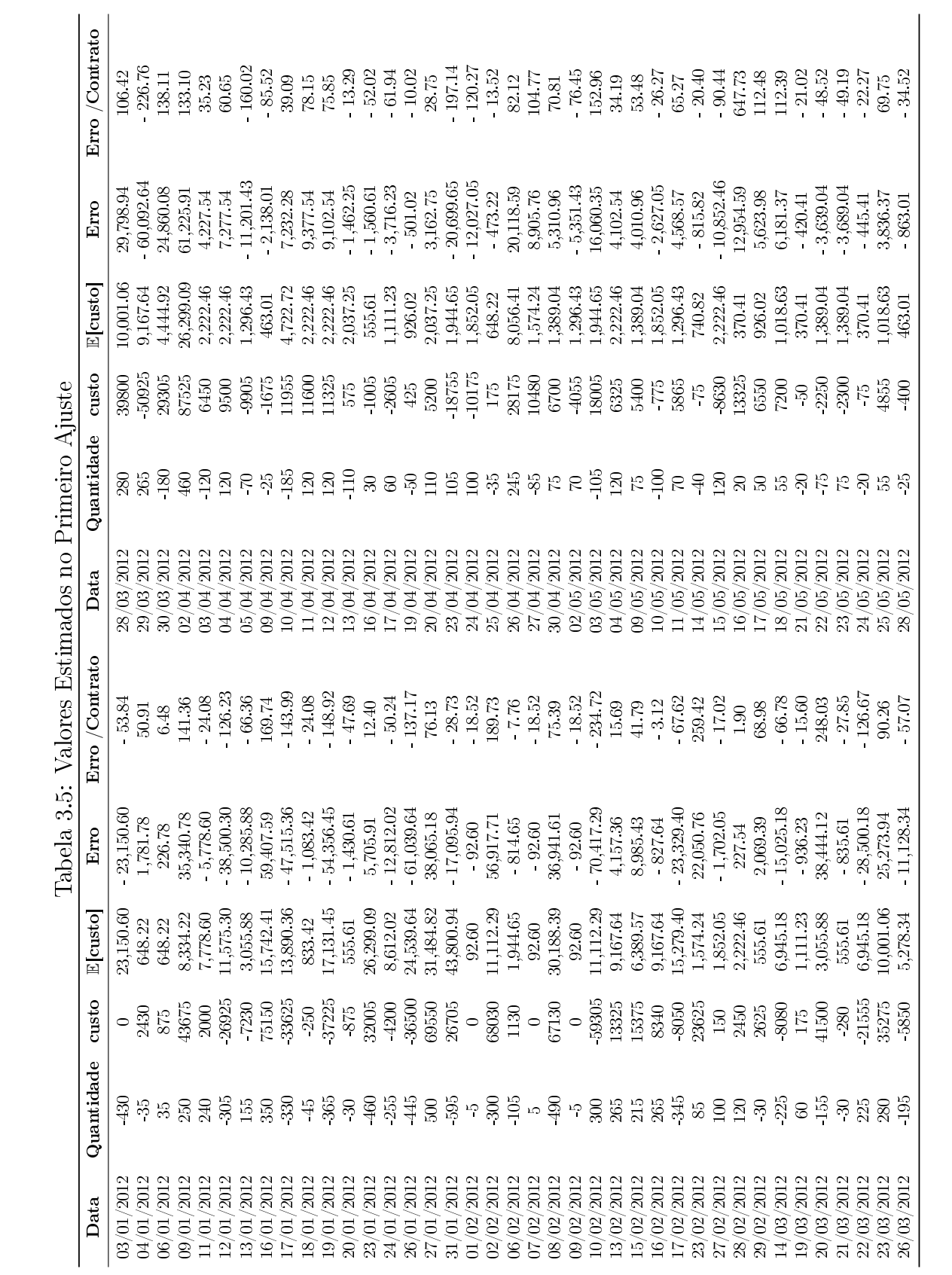

<span id="page-37-0"></span>

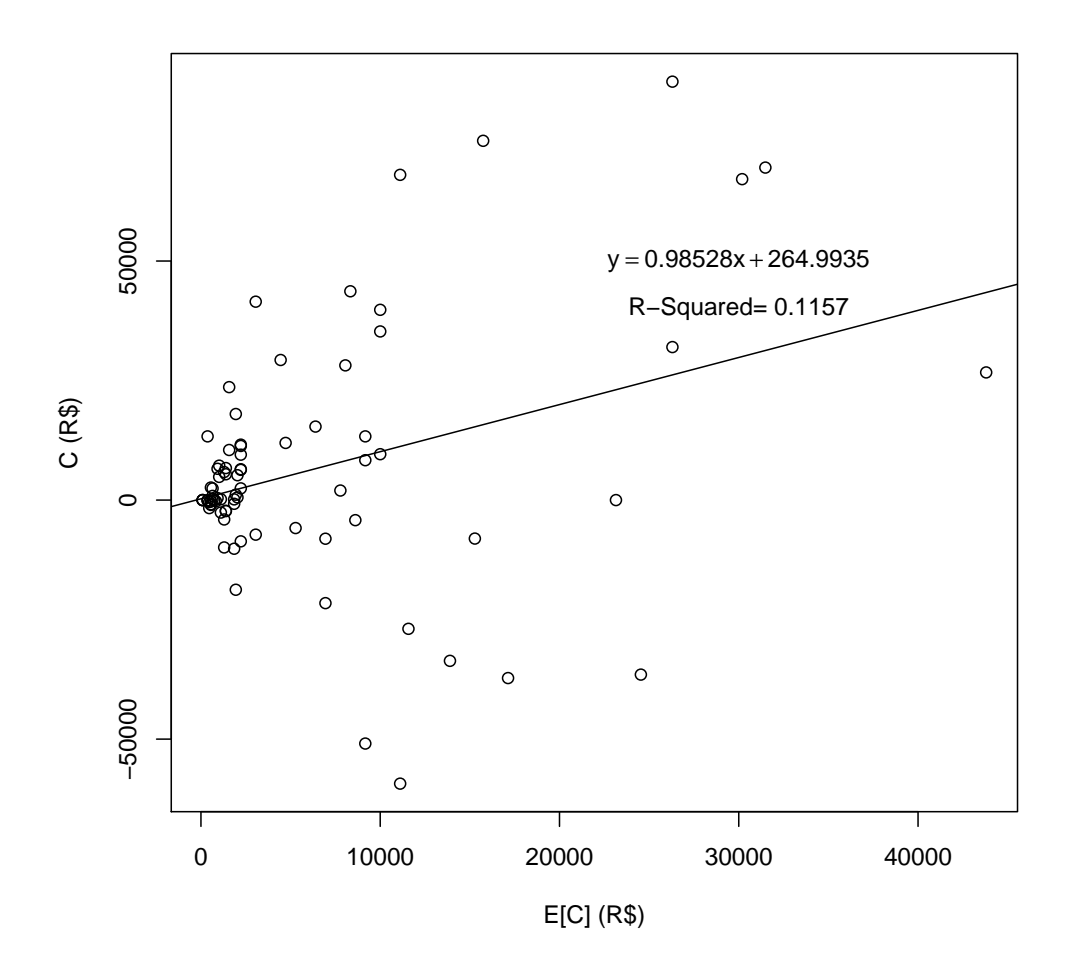

<span id="page-38-0"></span>Figura 3.1: Diagrama de Dispersão do Custo Para o Ajuste 1

### <span id="page-38-1"></span>3.3.4 Segundo Ajuste

Na segunda metodologia de ajuste dos parâmetros, tentamos eliminar o problema de dar um peso muito alto às execuções de ordens grandes. Esse problema foi verificado na Subseção [3.3.3.](#page-35-0) Para tal, dividimos as diferenças entre os custos e seus respectivos valores esperados, pela quantidade de contratos que estava sendo liquidada. Assim, o problema resolvido nessa metodologia de ajuste foi

$$
\min_{(\gamma,\epsilon,\eta)} F_{obj2} = \sum_{j=1}^{79} \left( \frac{C_j - \mathbb{E}[C_j]}{|\mathcal{X}_j|} \right)^2
$$
  
s.a.  $\gamma \le 0, \eta \le 0, \epsilon \le 0, \left( \frac{\gamma \tau}{2} - \eta \right) \ge 0$ 

onde  $\mathbb{E}[C_j]$  é determinado pela Equação [\(2.4.6\)](#page-25-0), cada  $C_j$  e  $\mathcal{X}_j$  são um dos custos e quantidades da Tabela [3.2.](#page-34-0)

Essa metodologia corrige apenas um dos problemas do primeiro método de ajuste, continu-

ando a ignorar a variância do custo de execução e,não calculando o parâmetro  $\sigma$ . Contudo, da mesma forma que o primeiro método de ajuste, ele é extremamente simples de ser implementado e um código em R da implementação encontra-se no Apêndice [A.](#page-64-0)

Os parâmetros estimados estão apresentados na Tabela [3.6](#page-39-0) e os resultados encontrados estão sumarizados na Tabela [3.7.](#page-40-0)

<span id="page-39-0"></span>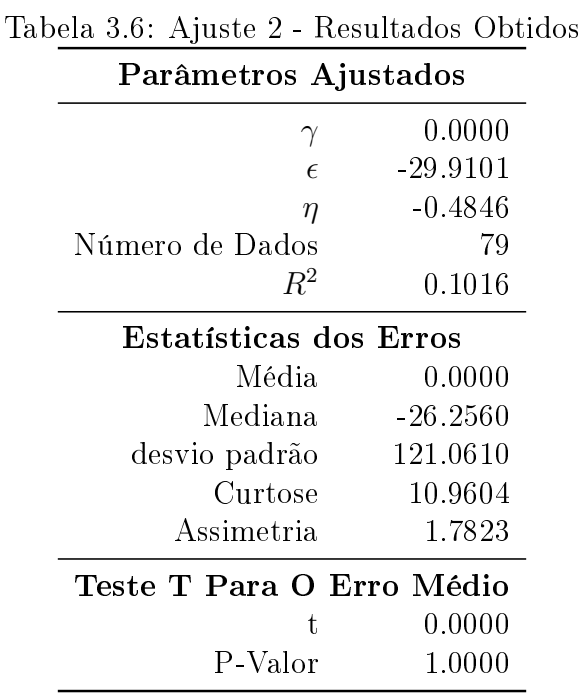

Ao contrário da primeira metodologia de ajuste, o algoritmo de otimização dessa vez zerou apenas o termo  $\gamma$ , o qual corresponde ao impacto permanente da execução.

Novamente, embora o coeficiente de determinação  $R^2$  seja bastante baixo, ao aplicarmos o Teste T (para verificar se a hipótese nula de que a média dos erros de estimação do custo por contrato é igual a zero), o p-valor foi ainda mais alto, com uma estatística t de aproximadamente 0.0000. Como já foi discutido, essa é uma evidência bastante forte de que a estimação do valor esperado do custo de execução foi boa. De fato, a média dos erros foi de 0.0000, com um desvio padrão dos erros bem próximo do encontrado no primeiro ajuste.

O diagrama de dispersão do segundo ajuste está representado na Figura [3.2.](#page-41-0)

Assim, consideramos que o resultado desse ajuste foi ainda melhor que o resultado do Ajuste 1.

<span id="page-40-0"></span>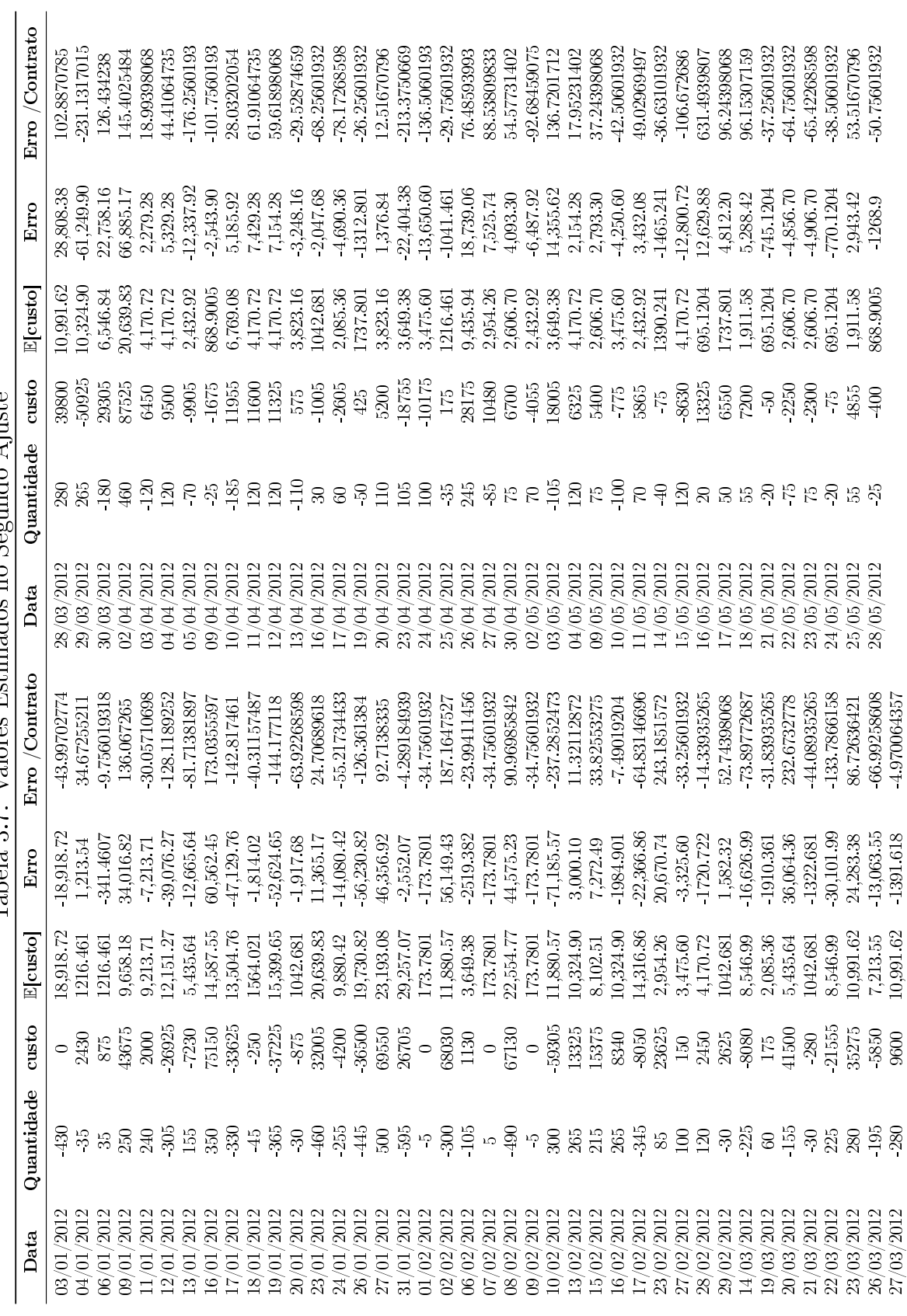

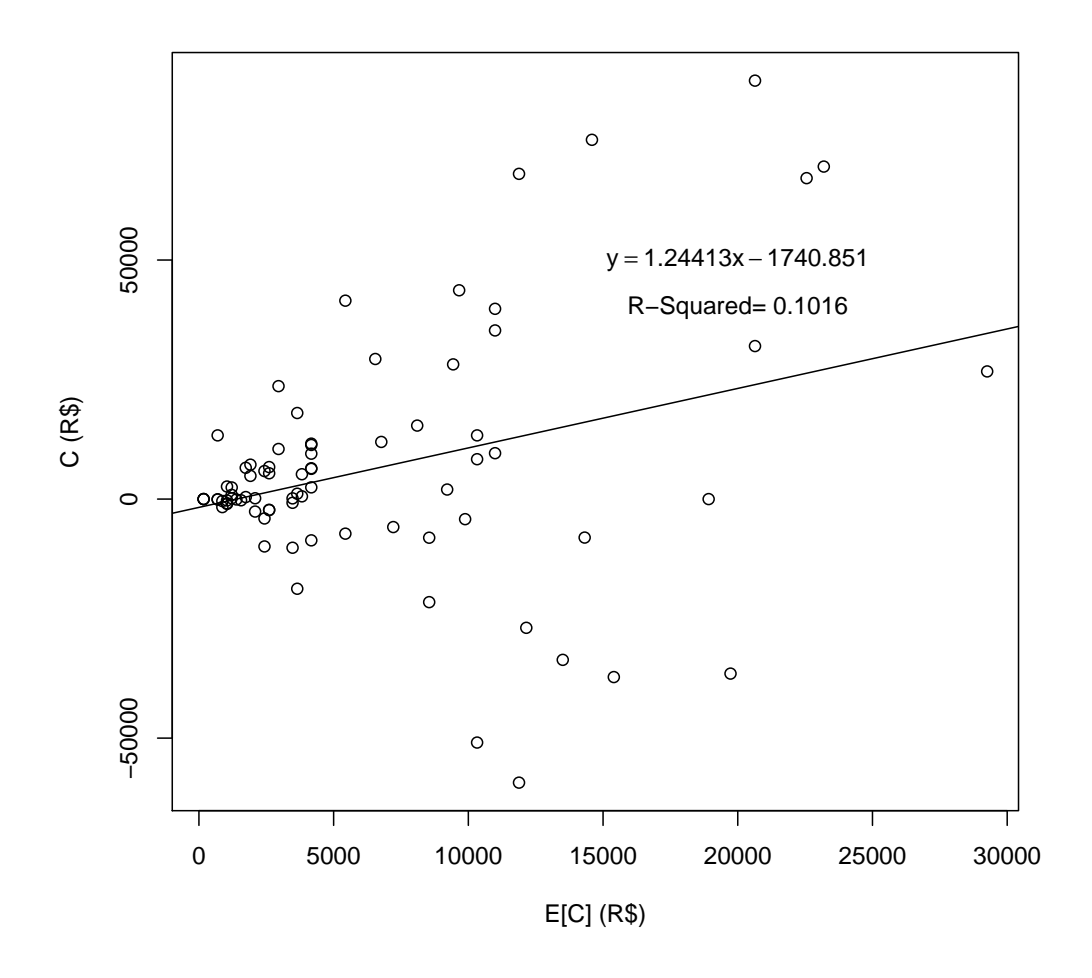

<span id="page-41-0"></span>Figura 3.2: Diagrama de Dispersão do Custo Para o Ajuste 2

### <span id="page-41-1"></span>3.3.5 Terceiro Ajuste

Conforme percebemos, a estatística  $R^2$  dos ajustes feitos nas Subseções [3.3.3](#page-35-0) e [3.3.4](#page-38-1) foi bastante baixa. Assim, uma pergunta que surge naturalmente e a qual tenta-se responder nesta Subseção  $\acute{e}$ : qual o maior coeficiente  $R^2$  que conseguiremos ao ajustar os parâmetros do modelo aos dados. Assim, a terceira metodologia de ajuste tentou maximizar o coeficiente  $R^2$ . Em outras palavras, o problema resolvido nessa metodologia de ajuste foi

$$
\max_{(\gamma,\epsilon,\eta)} R^2 = 1 - \frac{\sum_{j=1}^{79} (C_j - \mathbb{E}[C_j])^2}{\sum_{j=1}^{79} (C_j - \sum_{k=1}^{79} \frac{C_k}{79})^2}
$$
  
s.a.  $\gamma \le 0, \eta \le 0, \epsilon \le 0, (\frac{\gamma \tau}{2} - \eta) \ge 0$ 

onde  $\mathbb{E}[C_j]$  é determinado pela Equação [\(2.4.6\)](#page-25-0), cada  $C_j$  e  $\mathcal{X}_j$  são um dos custos e quantidades da Tabela [3.2.](#page-34-0)

Os parâmetros estimados estão apresentados na Tabela [3.8](#page-42-0) e os resultados encontrados estão sumarizados na Tabela [3.9,](#page-43-0) além do gráfico de dispersão, o qual está apresentado na Figura [3.3](#page-44-0)

<span id="page-42-0"></span>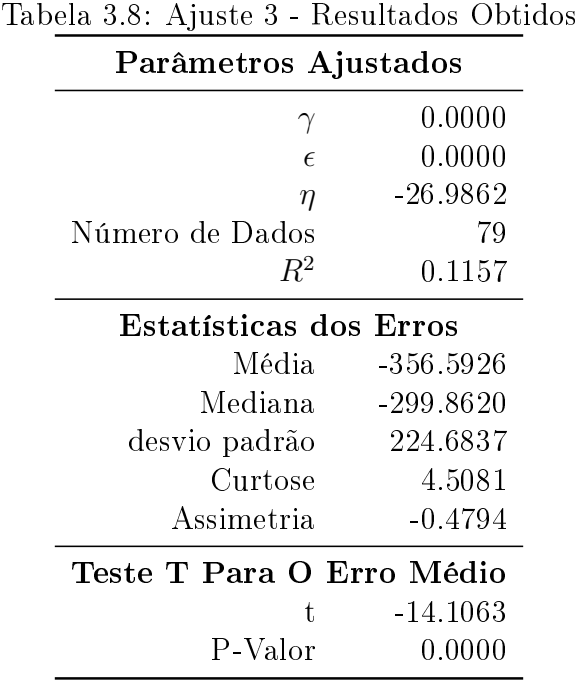

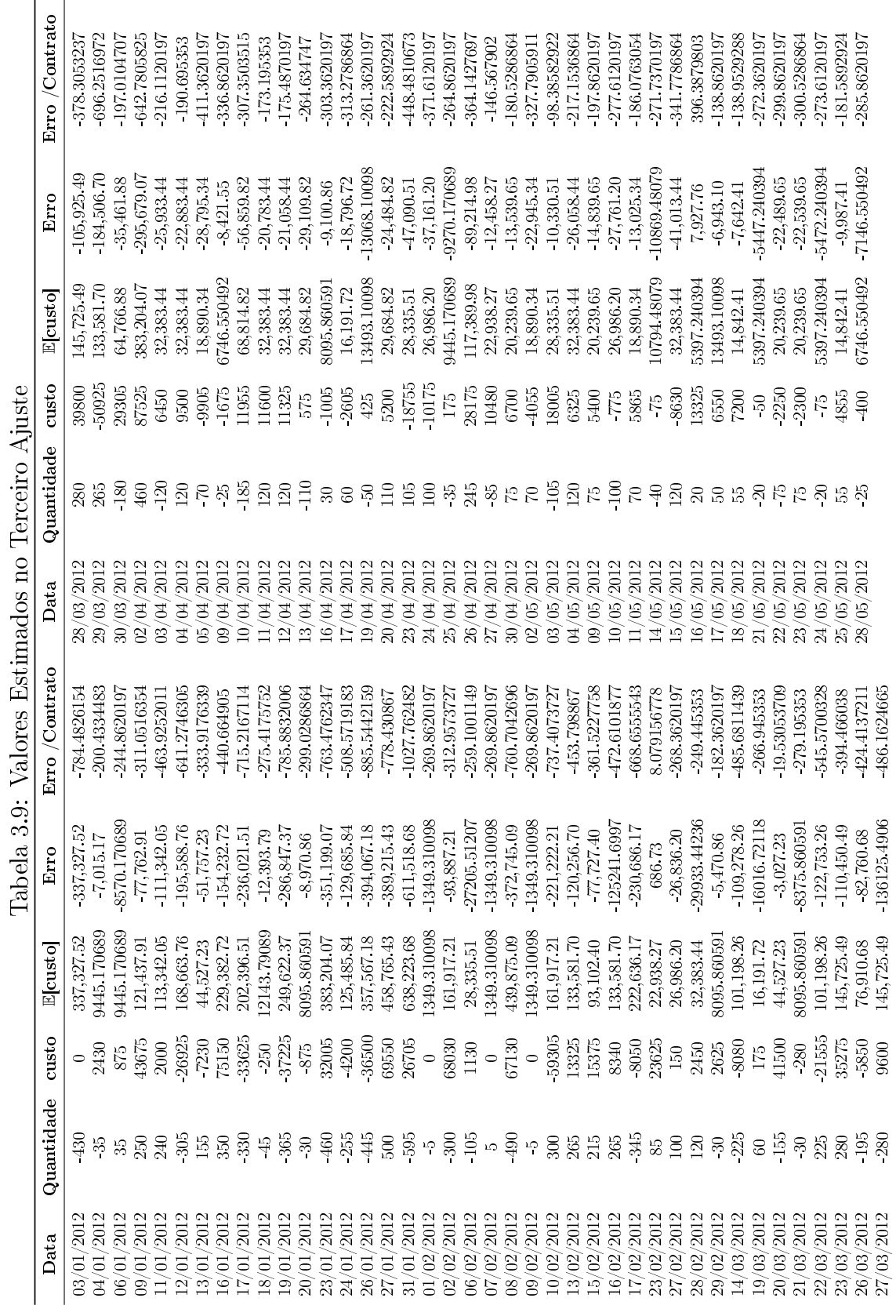

<span id="page-43-0"></span>

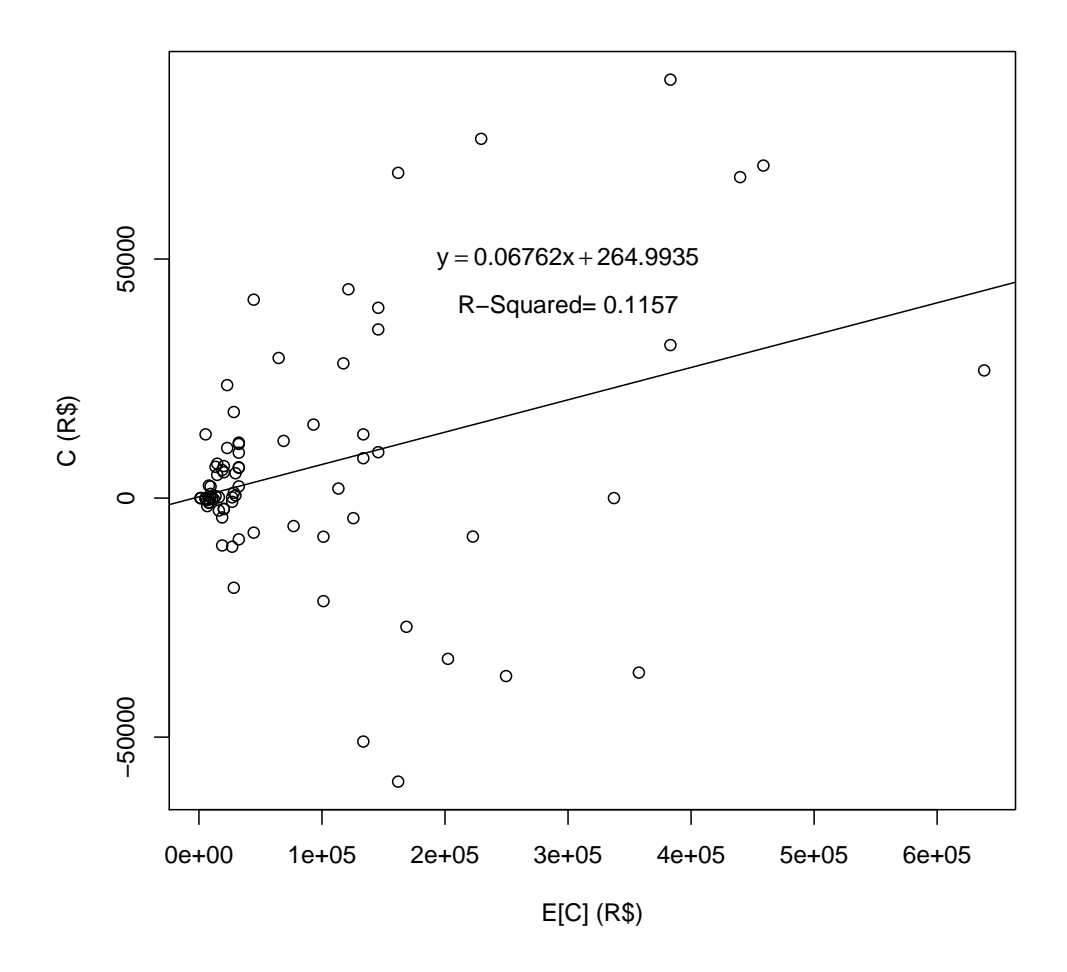

<span id="page-44-0"></span>Figura 3.3: Diagrama de Dispersão do Custo Para o Ajuste 3

Ora, esse resultado é bastante revelador, uma vez que nos mostra que o coeficiente  $R^2$  na verdade não pode ser muito melhorado em relação aos valores encontrados nas metodologias anteriores. De fato, o valor encontrado para o  $R^2$  desse terceiro ajuste é muito próximo do valor encontrado no Ajuste 1.

Além disso, com os parâmetros estimados nesse terceiro ajuste, verificamos que podemos rejeitar que a média dos erros médios por contrato seja igual zero.

Assim, consideramos que o conjunto de parâmetros encontrados nesse terceiro ajuste não são razoáveis para prevermos o valor esperado do custo. Falta ainda fazermos o ajuste de forma que possamos prever a variância do custo.

### <span id="page-44-1"></span>3.3.6 Variância do Custo e Eventos Extremos

Nas Subseções [3.3.3](#page-35-0)[,3.3.4](#page-38-1) e [3.3.5](#page-41-1) utilizamos 3 metodologias para fazer o ajuste dos parâmetros  $\eta, \gamma$  e  $\epsilon$  do modelo. Esses parâmetros são aqueles que determinam o valor esperado do custo, conforme a Equação [\(2.4.6\)](#page-25-0). Entretanto o modelo prevê um quarto parâmetro,  $\sigma$ , o qual, segundo a Equação [\(2.3.7\)](#page-23-0), determinará a variância desse custo de execução. Esse  $\sigma$  é interpretado como a volatilidade do ativo negociado, medida em reais.

Uma das muitas medidas de volatilidade utilizadas no mercado é a volatilidade histórica. Normalmente essa volatilidade é expressa em termos percentuais anualizados. Essa volatilidade histórica nada mais é do que o desvio padrão dos log-retornos diários do Índice Bovespa, multiplicados por  $\sqrt{252}$ , para anualizar os dados.

A Figura [3.4](#page-45-0) contém um gráco diário do Índice Bovespa entre outubro de 2007 e janeiro de 2013, além da volatilidade histórica anualizada, calculada em janelas de 30 dias. Essa Figura foi retirada do software AE Broadcast.

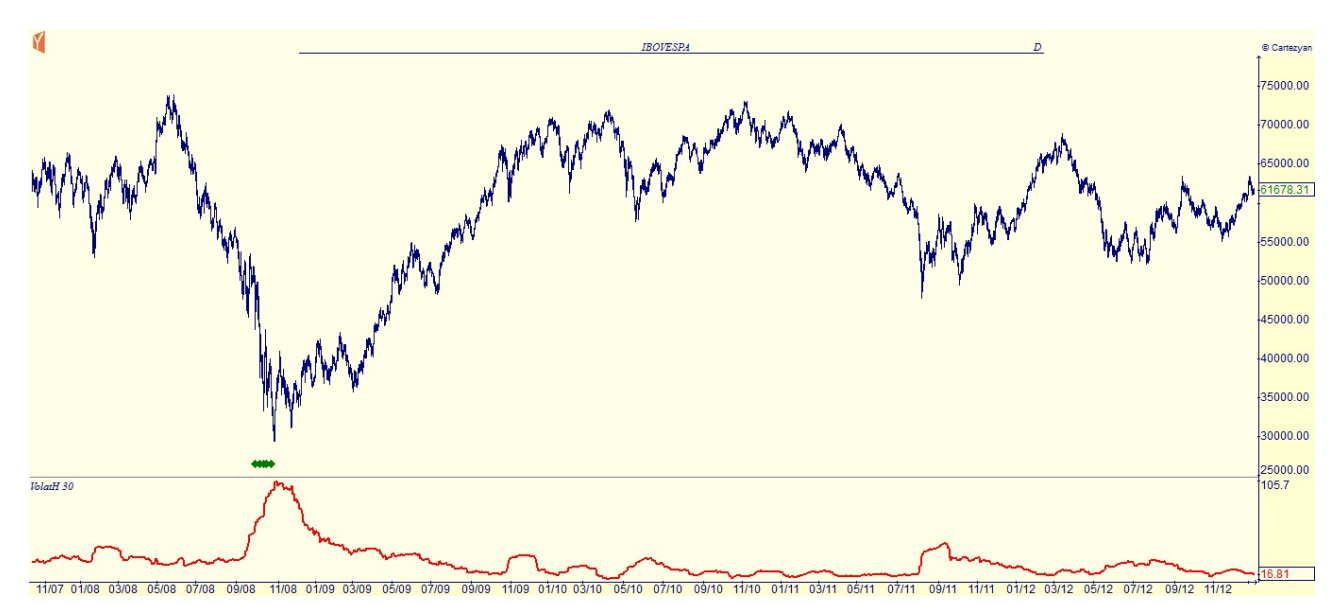

<span id="page-45-0"></span>Figura 3.4: Gráfico do Indice Bovespa com Volatilidade Histórica

Observe que nesse período, do final de 2007 até o início de 2013, a volatilidade histórica do Índice Bovespa oscilou entre  $12.10\%$  e  $105.67\%$ , sendo mais usual ficar próxima de  $20\%$ .

Conforme foi discutido na Subseção [3.3.4,](#page-38-1) os parâmetros encontrados no segundo ajuste parecem ser bastante razoáveis para se estimar o valor esperado do custo. Usando esse conjunto de parâmetros e variando o parâmetro  $\sigma$  de 10% até 105% do preço de abertura do Índice Futuro em cada dia, calculamos a quantidade de dados cujo modulo do z-score é superior a 2, 3,4 e 5. Os resultados desse experimento estão apresentados na Tabela [3.10.](#page-46-0) Lembrando que o z-score de uma variável aleatória x é calculado como

$$
z = \frac{x - \mathbb{E}[x]}{\sqrt{\text{Var}[x]}}.
$$

Obviamente, os dados cujas posições iniciais eram de apenas 5 contratos não poderão ser utilizados na determinação do parâmetro  $\sigma$ , já que pelo modelo, a variância do custo seria zero. Assim, o total de dados utilizados nesse experimento foi 76.

<span id="page-46-0"></span>

| Vol        | 10%      | $25\%$          | 40%      | 55%      | 70%      | $85\%$   | 100%     |
|------------|----------|-----------------|----------|----------|----------|----------|----------|
| 03/01/2012 | $-1.141$ | $-0.457$        | $-0.285$ | $-0.208$ | $-0.163$ | $-0.134$ | $-0.114$ |
| 04/01/2012 | 1.965    | 0.786           | 0.491    | 0.357    | 0.281    | 0.231    | 0.196    |
| 06/01/2012 | $-0.557$ | $-0.223$        | $-0.139$ | $-0.101$ | $-0.080$ | $-0.065$ | $-0.056$ |
| 09/01/2012 | 3.761    | 1.504           | 0.940    | 0.684    | 0.537    | 0.442    | 0.376    |
| 11/01/2012 | $-0.834$ | $-0.334$        | $-0.209$ | $-0.152$ | $-0.119$ | $-0.098$ | $-0.083$ |
| 12/01/2012 | $-3.197$ | $-1.279$        | $-0.799$ | $-0.581$ | $-0.457$ | $-0.376$ | $-0.320$ |
| 13/01/2012 | $-2.088$ | $-0.835$        | $-0.522$ | $-0.380$ | $-0.298$ | $-0.246$ | $-0.209$ |
| 16/01/2012 | 4.727    | 1.891           | 1.182    | 0.859    | 0.675    | 0.556    | 0.473    |
| 17/01/2012 | $-3.761$ | $-1.504$        | $-0.940$ | $-0.684$ | $-0.537$ | $-0.442$ | $-0.376$ |
| 18/01/2012 | $-1.914$ | $-0.766$        | $-0.479$ | $-0.348$ | $-0.273$ | $-0.225$ | $-0.191$ |
| 19/01/2012 | $-3.765$ | $-1.506$        | $-0.941$ | $-0.685$ | $-0.538$ | $-0.443$ | $-0.376$ |
| 20/01/2012 | $-3.844$ | $-1.538$        | $-0.961$ | $-0.699$ | $-0.549$ | $-0.452$ | $-0.384$ |
| 23/01/2012 | 0.599    | 0.240           | 0.150    | 0.109    | 0.086    | 0.071    | 0.060    |
| 24/01/2012 | $-1.437$ | $-0.575$        | $-0.359$ | $-0.261$ | $-0.205$ | $-0.169$ | $-0.144$ |
| 26/01/2012 | $-2.987$ | $-1.195$        | $-0.747$ | $-0.543$ | $-0.427$ | $-0.351$ | $-0.299$ |
| 27/01/2012 | 2.319    | 0.928           | 0.580    | 0.422    | 0.331    | 0.273    | 0.232    |
| 31/01/2012 | $-0.102$ | $-0.041$        | $-0.025$ | $-0.018$ | $-0.015$ | $-0.012$ | $-0.010$ |
| 02/02/2012 | 4.308    | $1.723\,$       | 1.077    | 0.783    | 0.615    | 0.507    | 0.431    |
| 06/02/2012 | $-0.666$ | $-0.266$        | $-0.166$ | $-0.121$ | $-0.095$ | $-0.078$ | $-0.067$ |
| 08/02/2012 | 2.168    | 0.867           | 0.542    | 0.394    | 0.310    | 0.255    | 0.217    |
| 10/02/2012 | $-5.458$ | $-2.183$        | $-1.364$ | $-0.992$ | $-0.780$ | $-0.642$ | $-0.546$ |
| 13/02/2012 | 0.278    | 0.111           | 0.070    | 0.051    | 0.040    | 0.033    | 0.028    |
| 15/02/2012 | 0.887    | 0.355           | 0.222    | 0.161    | 0.127    | 0.104    | 0.089    |
| 16/02/2012 | $-0.182$ | $\text{-}0.073$ | $-0.045$ | $-0.033$ | $-0.026$ | $-0.021$ | $-0.018$ |
| 17/02/2012 | $-1.573$ | $-0.629$        | $-0.393$ | $-0.286$ | $-0.225$ | $-0.185$ | $-0.157$ |
| 23/02/2012 | 7.366    | 2.946           | 1.841    | 1.339    | 1.052    | 0.867    | 0.737    |
| 27/02/2012 | $-0.927$ | $-0.371$        | $-0.232$ | $-0.169$ | $-0.132$ | $-0.109$ | $-0.093$ |
| 28/02/2012 | $-0.362$ | $-0.145$        | $-0.091$ | $-0.066$ | $-0.052$ | $-0.043$ | $-0.036$ |
| 29/02/2012 | 2.935    | 1.174           | 0.734    | 0.534    | 0.419    | 0.345    | 0.293    |
| 14/03/2012 | $-1.831$ | $-0.732$        | $-0.458$ | $-0.333$ | $-0.262$ | $-0.215$ | $-0.183$ |
| 19/03/2012 | $-1.152$ | $-0.461$        | $-0.288$ | $-0.209$ | $-0.165$ | $-0.136$ | $-0.115$ |
| 20/03/2012 | 5.304    | 2.122           | 1.326    | 0.964    | 0.758    | 0.624    | 0.530    |
| 21/03/2012 | $-2.420$ | $-0.968$        | $-0.605$ | $-0.440$ | $-0.346$ | $-0.285$ | $-0.242$ |
| 22/03/2012 | $-3.424$ | $-1.370$        | $-0.856$ | $-0.623$ | $-0.489$ | $-0.403$ | $-0.342$ |

Tabela 3.10: Z-Score e Contagem de Dados Extremos

Continua na Próxima Página...

| Vol        | $10\%$    | $25\%$   | 40%      | $55\%$   | 70%      | 85%         | 100%      |
|------------|-----------|----------|----------|----------|----------|-------------|-----------|
| 23/03/2012 | 2.035     | 0.814    | 0.509    | 0.370    | 0.291    | 0.239       | 0.204     |
| 26/03/2012 | $-1.749$  | $-0.700$ | $-0.437$ | $-0.318$ | $-0.250$ | $-0.206$    | $-0.175$  |
| 27/03/2012 | $-0.115$  | $-0.046$ | $-0.029$ | $-0.021$ | $-0.016$ | $-0.014$    | $-0.011$  |
| 28/03/2012 | $2.410\,$ | 0.964    | 0.603    | 0.438    | 0.344    | 0.284       | 0.241     |
| 29/03/2012 | $-5.641$  | $-2.256$ | $-1.410$ | $-1.026$ | $-0.806$ | $-0.664$    | $-0.564$  |
| 30/03/2012 | 3.276     | 1.310    | 0.819    | 0.596    | 0.468    | 0.385       | $0.328\,$ |
| 02/04/2012 | $3.427\,$ | 1.371    | 0.857    | 0.623    | 0.490    | 0.403       | 0.343     |
| 03/04/2012 | 0.488     | 0.195    | 0.122    | 0.089    | 0.070    | 0.057       | 0.049     |
| 04/04/2012 | $1.167\,$ | 0.467    | 0.292    | 0.212    | 0.167    | 0.137       | 0.117     |
| 05/04/2012 | $-6.249$  | $-2.500$ | $-1.562$ | $-1.136$ | $-0.893$ | $-0.735$    | $-0.625$  |
| 09/04/2012 | $-6.784$  | $-2.713$ | $-1.696$ | $-1.233$ | $-0.969$ | $-0.798$    | $-0.678$  |
| 10/04/2012 | $0.767\,$ | 0.307    | 0.192    | 0.139    | 0.110    | 0.090       | 0.077     |
| 11/04/2012 | 1.670     | 0.668    | 0.418    | 0.304    | 0.239    | 0.197       | 0.167     |
| 12/04/2012 | 1.619     | 0.647    | 0.405    | 0.294    | 0.231    | 0.190       | 0.162     |
| 13/04/2012 | $-0.828$  | $-0.331$ | $-0.207$ | $-0.151$ | $-0.118$ | $-0.097$    | $-0.083$  |
| 16/04/2012 | $-4.091$  | $-1.637$ | $-1.023$ | $-0.744$ | $-0.584$ | $-0.481$    | $-0.409$  |
| 17/04/2012 | $-3.077$  | $-1.231$ | $-0.769$ | $-0.560$ | $-0.440$ | $-0.362$    | $-0.308$  |
| 19/04/2012 | $-1.118$  | $-0.447$ | $-0.280$ | $-0.203$ | $-0.160$ | $-0.132$    | $-0.112$  |
| 20/04/2012 | 0.345     | 0.138    | 0.086    | 0.063    | 0.049    | 0.041       | 0.035     |
| 23/04/2012 | $-6.157$  | $-2.463$ | $-1.539$ | $-1.119$ | $-0.880$ | $-0.724$    | $-0.616$  |
| 24/04/2012 | $-4.044$  | $-1.618$ | $-1.011$ | $-0.735$ | $-0.578$ | $-0.476$    | $-0.404$  |
| 25/04/2012 | $-1.591$  | $-0.636$ | $-0.398$ | $-0.289$ | $-0.227$ | $-0.187$    | $-0.159$  |
| 26/04/2012 | 2.033     | 0.813    | 0.508    | 0.370    | 0.290    | 0.239       | 0.203     |
| 27/04/2012 | 2.848     | 1.139    | 0.712    | 0.518    | 0.407    | $\rm 0.335$ | 0.285     |
| 30/04/2012 | 1.907     | 0.763    | 0.477    | 0.347    | 0.272    | 0.224       | 0.191     |
| 02/05/2012 | $-3.351$  | $-1.340$ | $-0.838$ | $-0.609$ | $-0.479$ | $-0.394$    | $-0.335$  |
| 03/05/2012 | 3.905     | 1.562    | 0.976    | 0.710    | 0.558    | 0.459       | 0.390     |
| 04/05/2012 | 0.483     | 0.193    | 0.121    | 0.088    | 0.069    | 0.057       | 0.048     |
| 09/05/2012 | 1.342     | 0.537    | 0.335    | 0.244    | 0.192    | 0.158       | 0.134     |
| 10/05/2012 | $-1.299$  | $-0.520$ | $-0.325$ | $-0.236$ | $-0.186$ | $-0.153$    | $-0.130$  |
| 11/05/2012 | 1.852     | 0.741    | 0.463    | 0.337    | 0.265    | 0.218       | 0.185     |
| 14/05/2012 | $-1.926$  | $-0.771$ | $-0.482$ | $-0.350$ | $-0.275$ | $-0.227$    | $-0.193$  |
| 15/05/2012 | $-3.079$  | $-1.232$ | $-0.770$ | $-0.560$ | $-0.440$ | $-0.362$    | $-0.308$  |
| 16/05/2012 | 54.396    | 21.759   | 13.599   | 9.890    | 7.771    | 6.400       | 5.440     |

Tabela 3.10: Z-Score e Contagem de Dados Extremos

Continua na Próxima Página...

| Vol        | 10%      | 25%          | 40\%         | 55%          | 70%          | 85%          | 100%         |
|------------|----------|--------------|--------------|--------------|--------------|--------------|--------------|
| 17/05/2012 | 4.700    | 1.880        | 1.175        | 0.855        | 0.671        | 0.553        | 0.470        |
| 18/05/2012 | 4.541    | 1.817        | 1.135        | 0.826        | 0.649        | 0.534        | 0.454        |
| 21/05/2012 | $-3.326$ | $-1.330$     | $-0.831$     | $-0.605$     | $-0.475$     | $-0.391$     | $-0.333$     |
| 22/05/2012 | $-2.465$ | $-0.986$     | $-0.616$     | $-0.448$     | $-0.352$     | $-0.290$     | $-0.247$     |
| 23/05/2012 | $-2.591$ | $-1.036$     | $-0.648$     | $-0.471$     | $-0.370$     | $-0.305$     | $-0.259$     |
| 24/05/2012 | $-3.450$ | $-1.380$     | $-0.862$     | $-0.627$     | $-0.493$     | $-0.406$     | $-0.345$     |
| 25/05/2012 | 2.547    | 1.019        | 0.637        | 0.463        | 0.364        | 0.300        | 0.255        |
| 28/05/2012 | $-3.872$ | $-1.549$     | $-0.968$     | $-0.704$     | $-0.553$     | $-0.456$     | $-0.387$     |
| Z > 2      | 42       | 8            | $\mathbf{1}$ | $\mathbf{1}$ | $\mathbf{1}$ | $\mathbf{1}$ | $\mathbf{1}$ |
| Z > 3      | 29       | $\mathbf{1}$ | $\mathbf{1}$ | $\mathbf{1}$ | $\mathbf{1}$ | $\mathbf{1}$ | $\mathbf{1}$ |
| Z > 4      | 14       | $\mathbf{1}$ | $\mathbf{1}$ | $\mathbf{1}$ | $\mathbf{1}$ | 1            | 1            |
| Z > 5      | 8        | $\mathbf{1}$ | 1            | $\mathbf{1}$ | 1            | 1            | 1            |

Tabela 3.10: Z-Score e Contagem de Dados Extremos

Conforme podemos perceber nos resultados apresentados na Tabela [3.10,](#page-46-0) um dos dados (o dado do dia 16/05/2012) utilizados aparentemente é um valor-extremo, pois, mesmo utilizando uma volatilidade de 100%, seu z-score tem modulo superior a 5. Se o custo seguisse uma distribuição normal, a probabilidade de pelo menos 1 dos 76 dados utilizados ter z-score com modulo superior a 5 é de aproximadamente 0.00436%! Dessa forma, consideramos desnecessário tentar ajustar uma distribuição normal para o custo de execução.

Nas três Subseções seguintes, tentaremos fazer um ajuste utilizando distribuições t-Student, pois as mesmas possuem caudas mais "pesadas"que distribuições normais, sendo que na última, iremos descartar o dado do dia 16/05/2012.

#### <span id="page-48-0"></span>3.3.7 Quarto Ajuste

Na Subseção anterior, discutiu-se sobre o fato de que aparentemente muitos dos custos dos dados seriam "valores extremos"se considerássemos uma distribuição normal para o custo de execução. Dentre os ajustes anteriores, aquele que pareceu prever melhor o valor esperado do custo foi o Ajuste 2. O próximo ajuste terá como função objetivo a log-verossimilhança dos zscores, considerando uma distribuição t-Student, mantendo os coeficientes estimados no Ajuste 2. Serão portanto estimados dois parâmetros: a volatilidade do Índice Futuro e o número de graus de liberdade da distribuição t-Student.

Os parâmetros estimados estão apresentados na Tabela [3.11](#page-49-0) e os resultados encontrados estão sumarizados na Tabela [3.12.](#page-50-0) Alem disso, realizou-se um teste de Kolmogorov-Smirnov [\[Mas51\]](#page-78-0), para verificar-se a hipótese nula de que os z-scores dos dados seguem a distribuição estimada. O código do ajuste está no apêndice [A.](#page-64-0)

Conforme observado na Tabela [3.11,](#page-49-0) o p-valor do teste Kolmogorov-Smirnov foi superior a 27%. Dessa forma, não podemos rejeitar a hipótese de que os z-scores calculados utilizando-se uma volatilidade de 40% e demais parâmetros de acordo com o segundo ajuste, seguem uma distribuição t-Student com 4.5121 graus de liberdade.

O resultado foi bastante satisfatório, uma vez que conseguimos determinar um conjunto de parâmetros para o qual os dados utilizados apresentam evidências estatísticas de seguirem o modelo proposto.

<span id="page-49-0"></span>

| Parâmetros Ajustados           |            |  |  |  |  |
|--------------------------------|------------|--|--|--|--|
|                                | 0.0000     |  |  |  |  |
| $\epsilon$                     | $-29.9101$ |  |  |  |  |
| η                              | $-0.4846$  |  |  |  |  |
| Graus de Liberdade             | 4.5121     |  |  |  |  |
| Volatilidade                   | 40\%       |  |  |  |  |
| Número de Dados                | 76         |  |  |  |  |
| Teste Kolmogorov-Smirnov (GoF) |            |  |  |  |  |
| Estatística                    | 0.1160     |  |  |  |  |
| P-Valor                        | 0.2778     |  |  |  |  |

Tabela 3.11: Ajuste 4 - Resultados Obtidos

<span id="page-50-0"></span>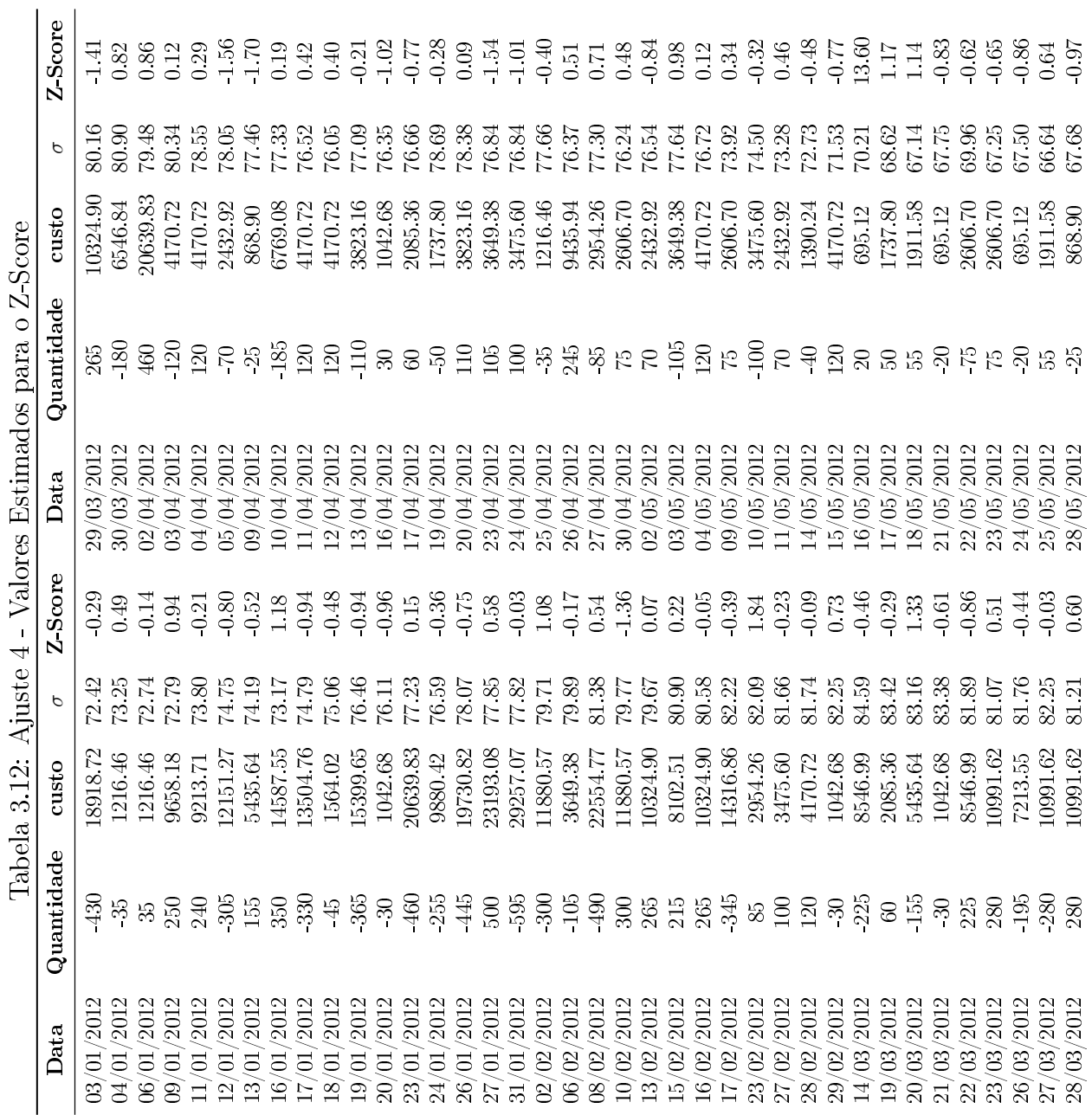

 $\frac{1}{2}$ ÷,

### 3.3.8 Quinto Ajuste

No ajuste anterior, feito na Subseção [3.3.7,](#page-48-0) mantivemos os paramêtros estimados no segundo ajuste (Subseção [3.3.4\)](#page-38-1), estimando apenas a volatilidade e o número de graus de liberdade da distribuição, utilizando-se um critério de máxima verossimilhança. Conforme já discutido, os resultados foram bastante satisfatórios. Contudo, utilizando-se ainda um critério de máxima verossimilhança, resolveu-se estimar todos os parâmetros do modelo simultaneamente.

Os parâmetros estimados estão apresentados na Tabela [3.13](#page-51-0) e os resultados encontrados estão sumarizados na Tabela [3.14.](#page-52-0) O código do quinto ajuste também está no apêndice [A.](#page-64-0)

Conforme observado na Tabela [3.13,](#page-51-0) o p-valor do teste Kolmogorov-Smirnov foi ligeiramente inferior ao encontrado no quarto ajuste. Ainda assim, o valor foi bastante alto, sendo superior a 26%. Dessa forma, não podemos rejeitar a hipótese de que os z-scores calculados para os parâmetros estimados, seguem uma distribuição t-Student com 4.3515 graus de liberdade.

Analisando-se os parâmetros estimados nesse quinto ajuste, verifica-se que o termo  $\eta$  foi zerado, enquanto os termos  $\gamma$  e  $\epsilon$  não foram. Isso significa que para esse ajuste o impacto permanente das ordens não pode ser desprezado e, o impacto temporário é devido apenas aos custos xos. Comparando-se com o Ajuste 4, o qual havia zerado o termo referente ao impacto permanente, percebe-se que não ouve nenhuma vantagem nesse quinto ajuste em relação ao ajuste anterior. Dessa forma, como o Ajuste 4 nos permite ignorar o impacto permanente das ordens sem nenhum prejuizo, entendemos que o mesmo foi melhor que o quinto ajuste. Mesmo assim, o resultado do quinto ajuste foi satisfatório.

<span id="page-51-0"></span>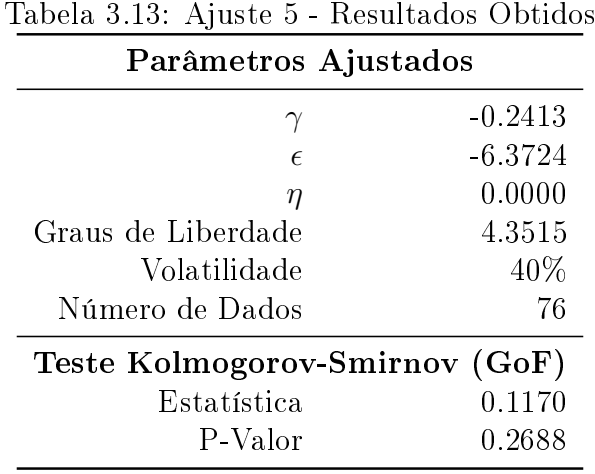

<span id="page-52-0"></span>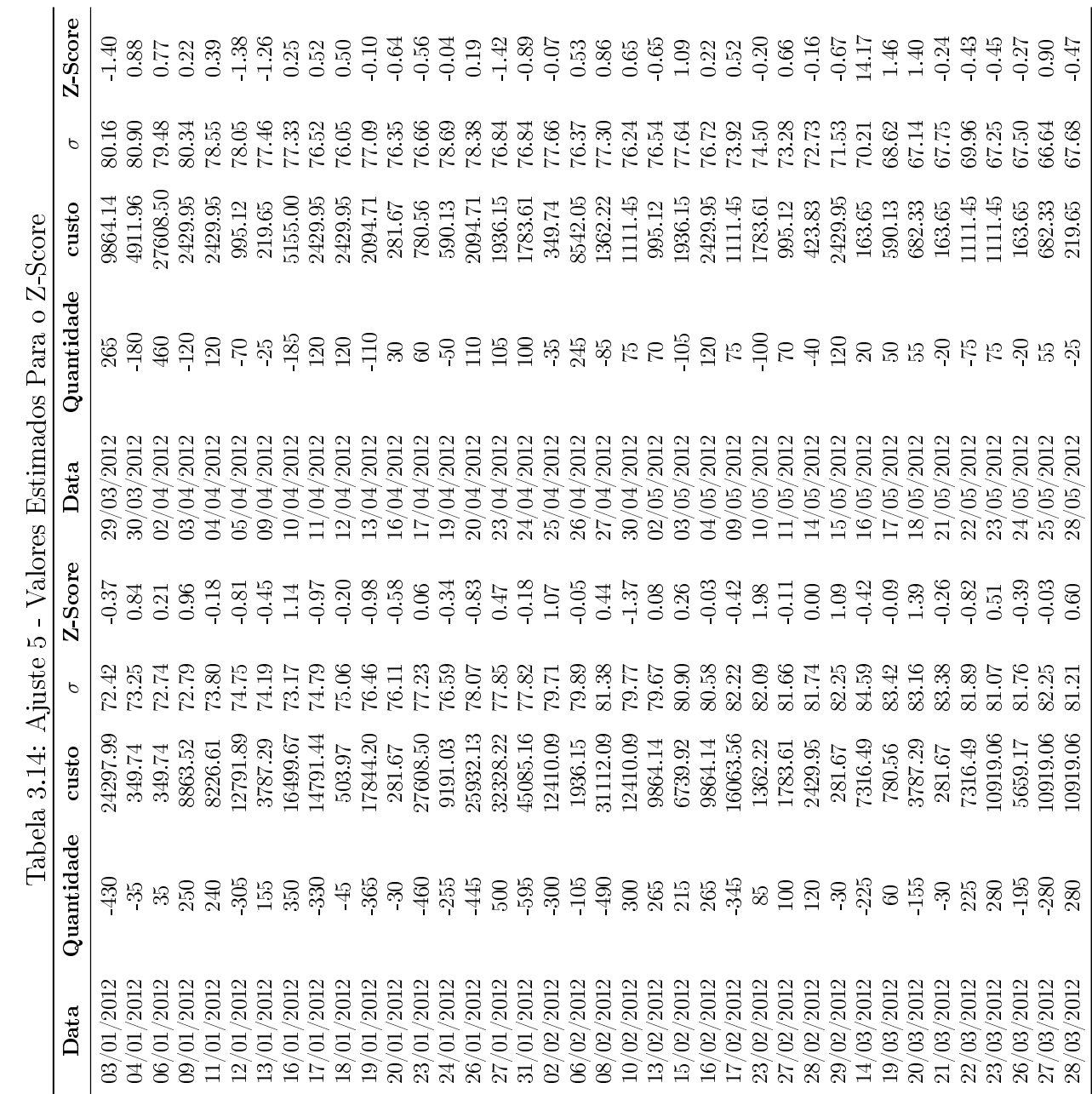

### 3.3.9 Sexto Ajuste

Apesar de tanto o quarto como o quinto ajuste terem sido considerados satisfatórios (uma vez que ao aplicarmos o teste de Kolmogorov-Smirnov não descartamos a hipótese nula), em ambos o dado do dia 16/05/2012 parece pouco provável de acontecer sob hipótese dos z-scores seguirem as distribuições propostas. De fato, para a distribuição do Ajuste 4, a probabilidade de pelo menos 1 dos 76 dados ter z-score maior ou igual a 13.60 é de aproximadamente 0.296%. Assim no sexto ajuste, estimou-se todos os parâmetros utilizando-se um critério de máxima verossimilhança para os z-score, excluindo-se o dado do dia 16/05/2012.

Os parâmetros estimados estão apresentados na Tabela [3.15](#page-53-0) e os resultados encontrados estão sumarizados na Tabela [3.16.](#page-54-0) O código do sexto ajuste também está no apêndice [A.](#page-64-0)

Conforme observado na Tabela [3.15,](#page-53-0) o p-valor do teste Kolmogorov-Smirnov foi superior aos encontrados nos últimos ajustes. Analisando-se os parâmetros estimados nesse quinto ajuste, verifica-se que o termo η foi zerado, enquanto os termos  $\gamma e \epsilon$  não foram. Isso significa que para esse ajuste o impacto permanente das ordens não pode ser desprezado e, o impacto temporário é devido apenas aos custos fixos. Esse resultado foi similar ao encontrado no Ajuste 5. Entretanto, por termos eliminado o dado do dia 16/05/2012, o número de graus de liberdade estimado "explode", indo para o limite permitido no algoritmo de otimização (100 graus de liberdade). Isso faz a distribuição aproximar-se bastante de uma normal. Assim, conclui-se que esse dado realmente é responsável por não podermos supor que a distribuição dos z-scores é uma normal. Isso está em linha com o apresentado na Tabela [3.10](#page-46-0) e discutido na Subseção [3.3.6.](#page-44-1) Uma vez que esse resultado foi realmente observado, o sexto ajuste teve uma utilidade apenas didática.

<span id="page-53-0"></span>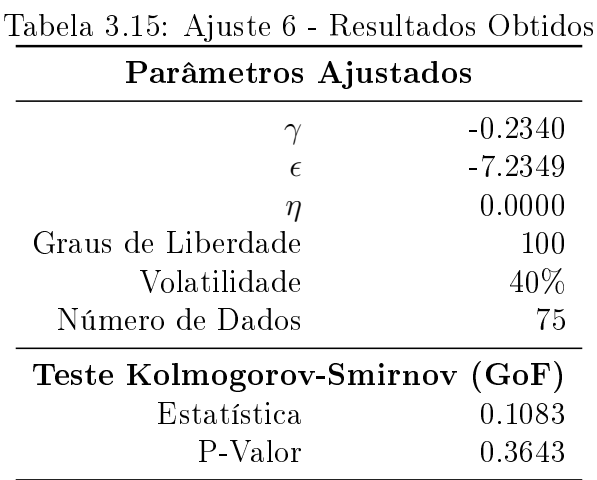

<span id="page-54-0"></span>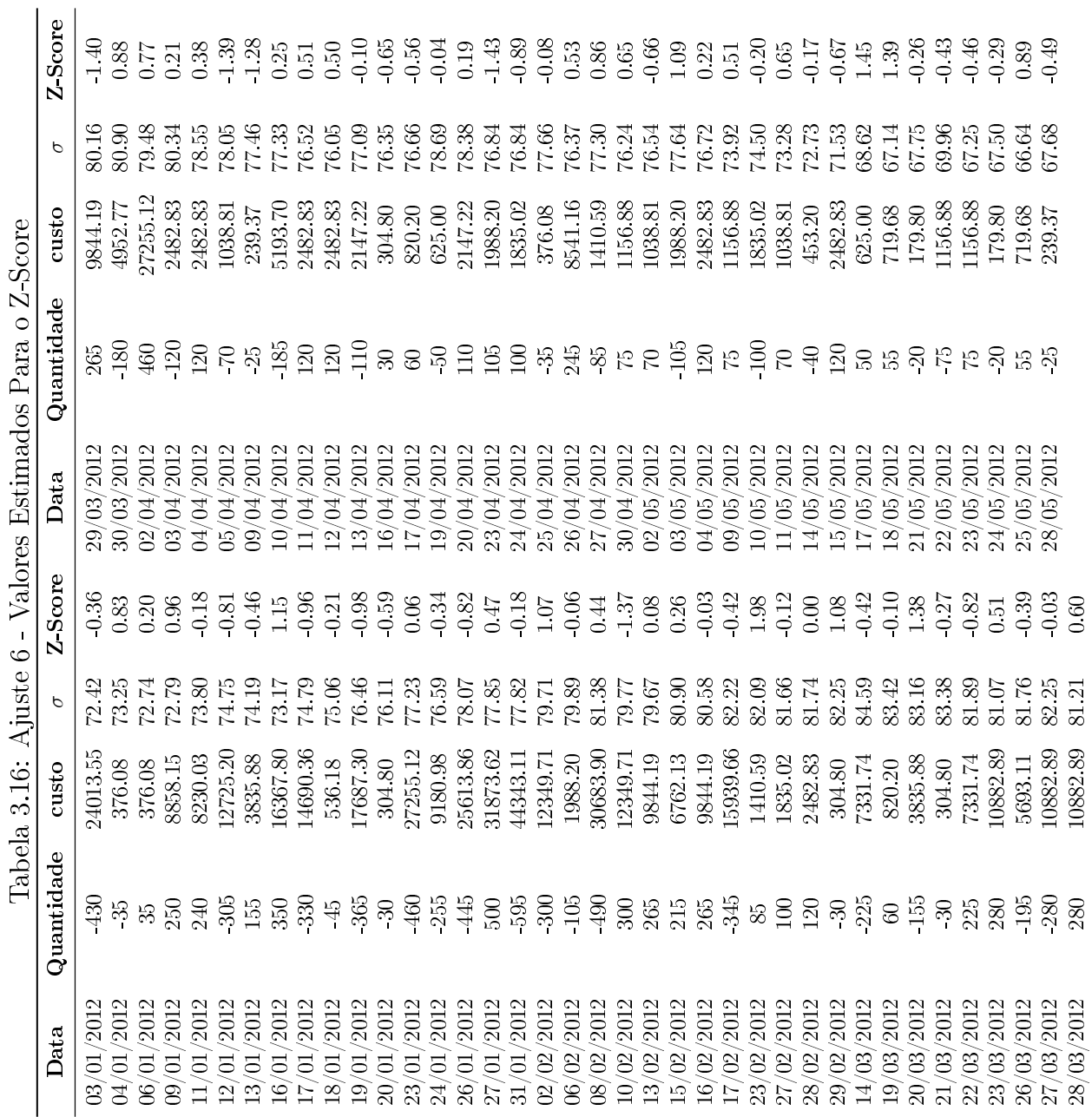

 $\frac{1}{2}$ J.

## 3.3.10 Fronteira Eficiente, Estratégia Ótima e Outros Resultados do Ajuste 4

Conforme já discutido, dentre os ajustes realizados, o Ajuste 4 foi o que atendeu os critérios estatísticos com a menor complexidade, uma vez que ele zera o termo correspondente ao impacto permanente. Agora iremos apresentar mais alguns resultados referentes a esse ajuste.

Primeiramente apresentaremos a Fronteira Eciente de estratégias. Para conseguirmos calcular a mesma, assumimos a hipótese que o preço inicial do Índice Futuro é de 60,000. A Figura [3.5](#page-56-0) apresenta a Fronteira Eficiente de Estratégias para quantidade inical de contratos variando de 100 a 800, com um passo de 100. A abcissa corresponde à variância do custo de execução e a ordenada corresponde ao valor esperado do custo de execução. A Figura [3.6](#page-57-0) também representa essa mesma Fronteira Eficiente, trocando apenas a variância pelo desvio padrão na abcissa.

Em seguida, iremos ilustrar graficamente a estratégia ótima, para 400 contratos, variando o λ de 0.00001 até 0.01. Note que a quantidade inicial de contratos não tem muita importância para fins ilustrativos, pois de acordo com a Equação [\(2.5.10\)](#page-28-0), a posição remanescente a cada instante na estratégia ótima será diretamente proporcional a essa posição inicial. A estratégia está ilustrada na Figura [3.7.](#page-58-0)

Note que cada um dos valores de  $\lambda$  da Figura [3.7](#page-58-0) tem um e apenas um desvio padrão do custo de execução associado. A Tabela [3.17](#page-55-0) mostra quais são esses valores. Note ainda que, uma vez que determinamos a distribuição do custo de execução, podemos determinar intervalos de confiança para o mesmo. Assim, a Tabela  $3.17$  ainda apresenta valores máximos para o custo para um intervalo de 95% de confiança. A Figura [3.8](#page-59-0) identifica as estratégias na Fronteira Eficiente correspondente, além do intervalo de confiança do custo de execução. A interpretação desse intervalo de confiança que construimos seria equivalente a um conceito de Value-At-Risk[\[Hul09\]](#page-78-1) ajustado pela liquidez. Esse conceito já foi amplamente discutido por Robert Almgren e Neil Chriss [\[AC00\]](#page-78-2) e, dessa forma, nos restringimos a ilustrá-lo.

<span id="page-55-0"></span>

| $\lambda$ | $\mathbb{E}[\text{custo}]$ | SD [custo]    | Intervalo de Confiança <sup>1</sup> |
|-----------|----------------------------|---------------|-------------------------------------|
| 1.000E-06 | R\$ 17,612.04              | R\$ 55,389.29 | R\$ 131,946.46                      |
| 1.437E-04 | R\$ 59,623.01              | R\$ 13,034.98 | R\$ 86,529.78                       |
| 2.864E-04 | R\$ 77,180.88              | R\$ 9,321.51  | R\$ 96,422.32                       |
| 4.291E-04 | R\$ 89,443.34              | R\$ 7,384.97  | R\$ 104,687.37                      |
| 5.719E-04 | R\$ 98,879.09              | R\$ 6,124.64  | R\$ 111,521.56                      |
| 7.146E-04 | R\$ 106,486.64             | R\$ 5,217.44  | R\$ 117,256.46                      |
| 8.573E-04 | R\$ 112,795.92             | R\$ 4,525.16  | R\$ 122,136.75                      |
| 1.000E-03 | R\$ 118,130.39             | R\$ 3,976.26  | R\$ 126,338.18                      |

Tabela 3.17: Correspondências Entre o Parâmetro λ, Valor Esperado do Custo, Desvio Padrão do Custo e, Intervalo de Confiança do Custo

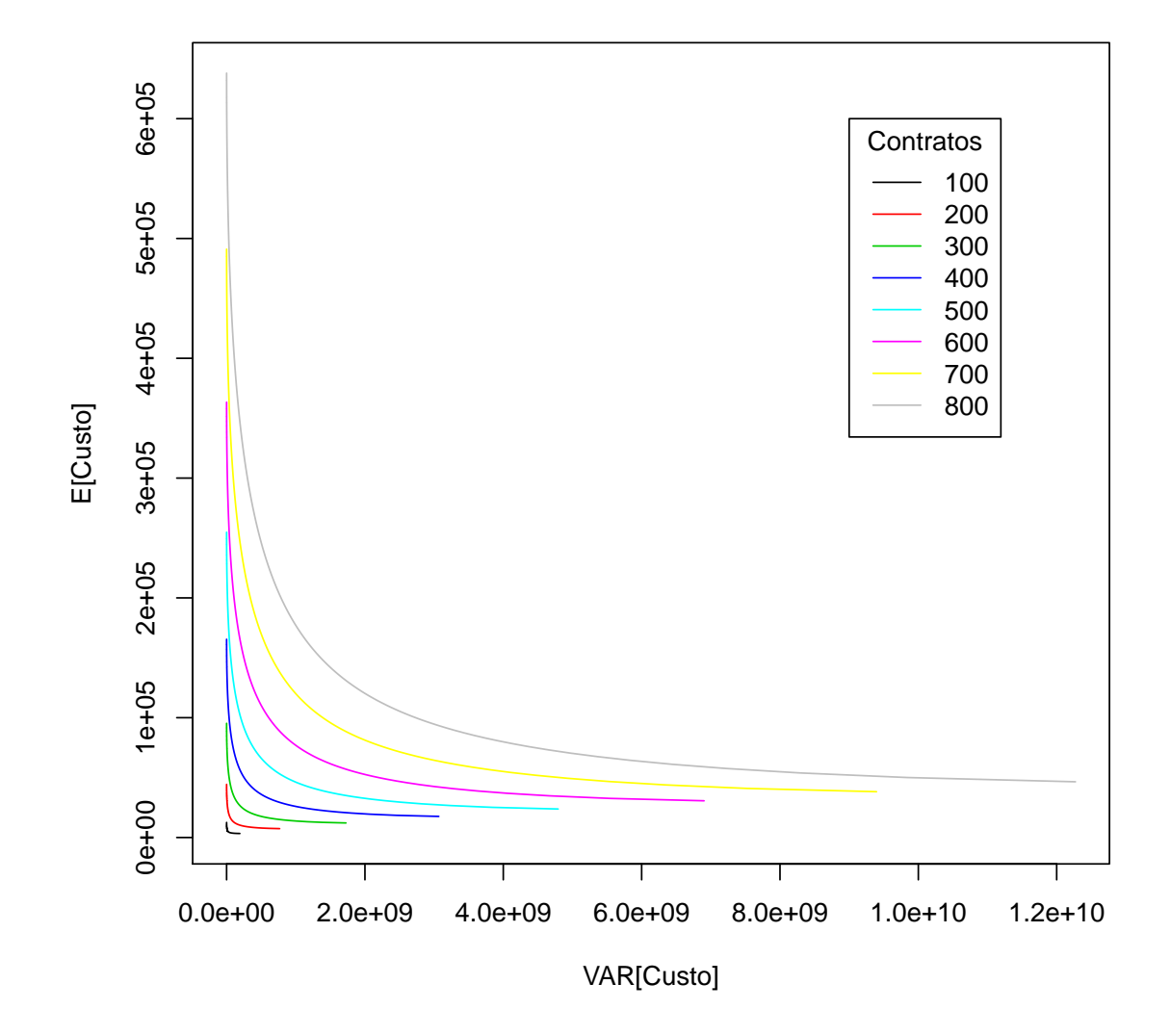

<span id="page-56-0"></span>Figura 3.5: Fronteira Eficiente de Estratégias - Variância x Valor Esperado

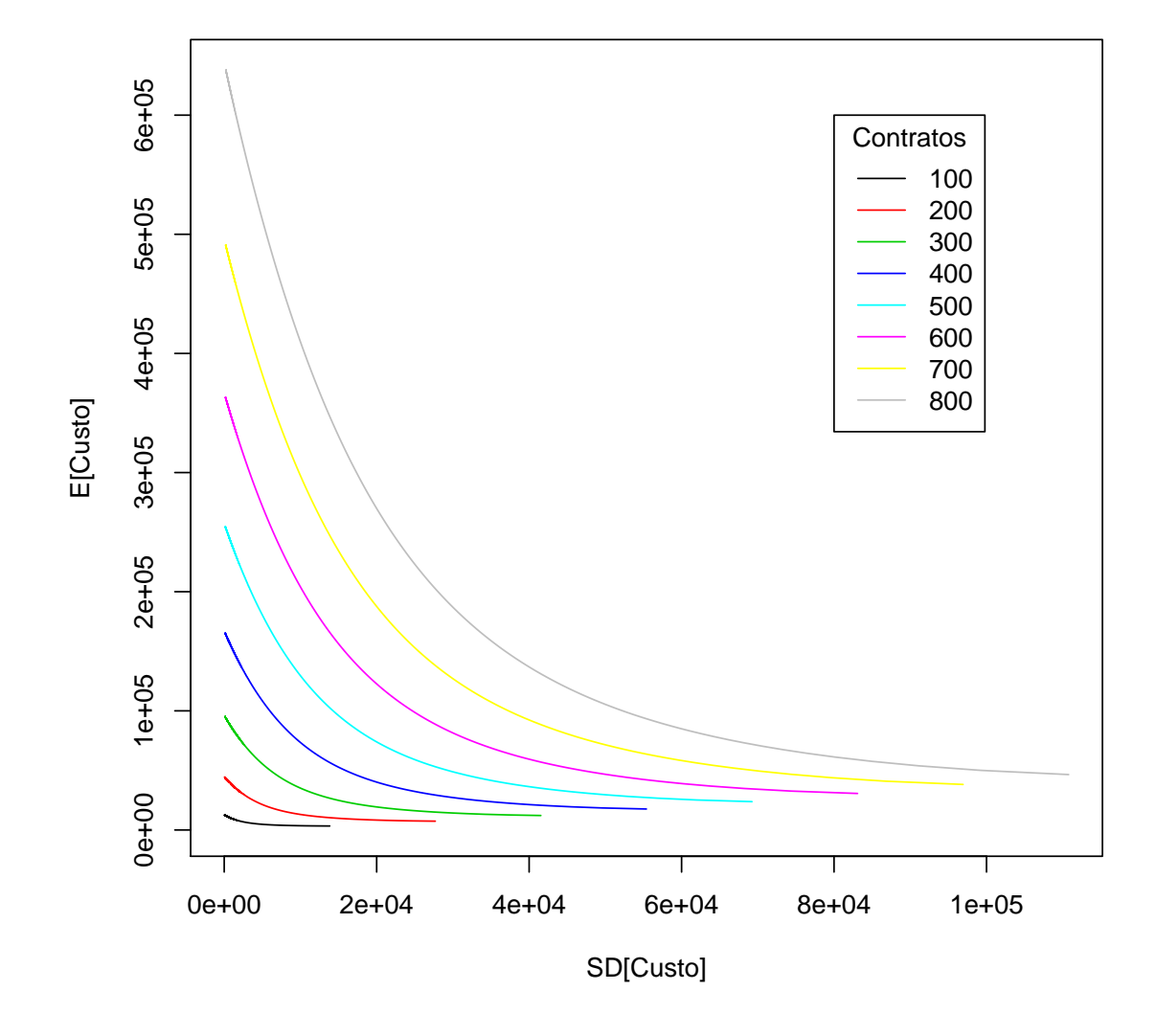

<span id="page-57-0"></span>Figura 3.6: Fronteira Eficiente de Estratégias - Desvio Padrão x Valor Esperado

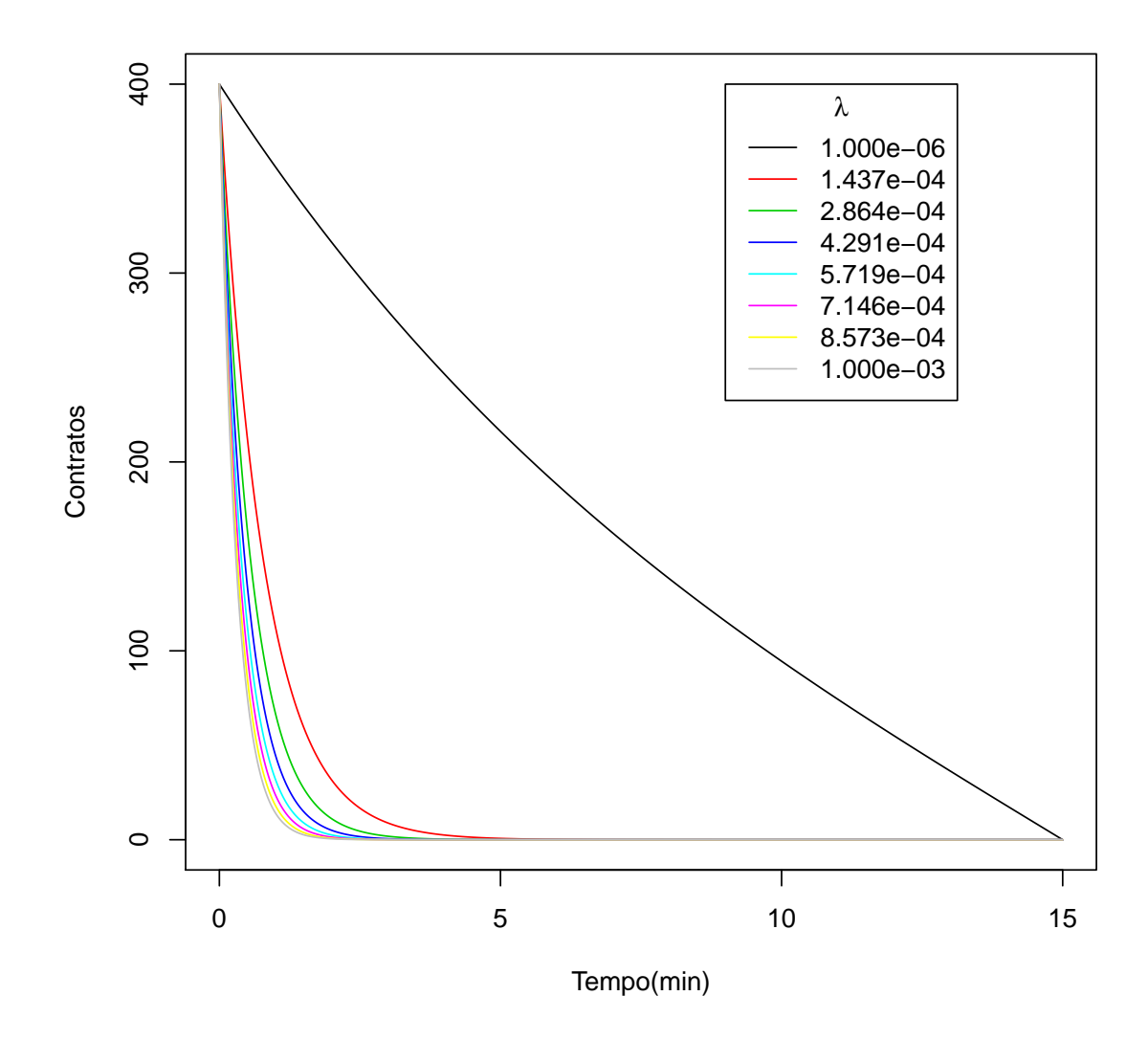

<span id="page-58-0"></span>Figura 3.7: Estratégia Ótima

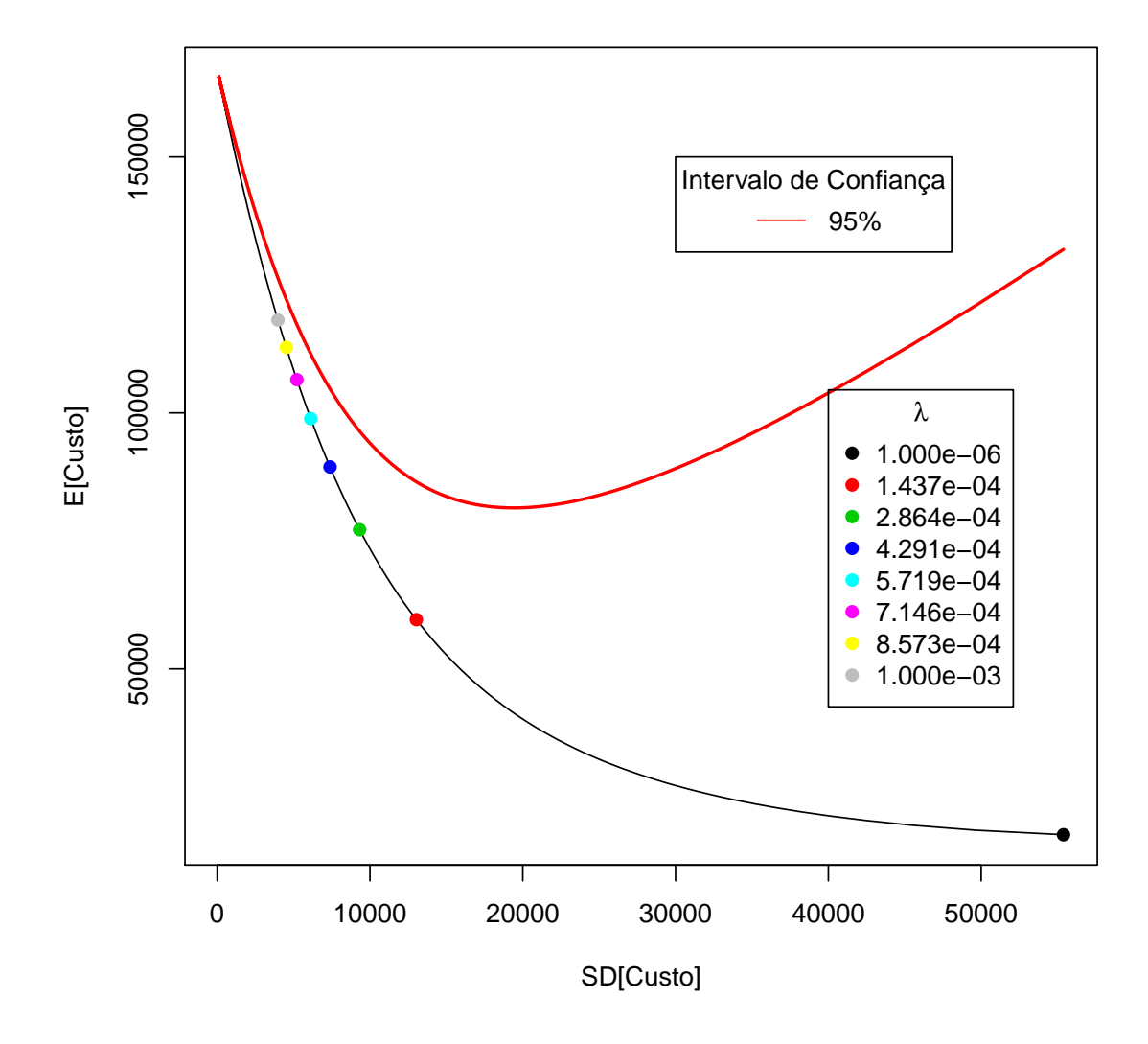

<span id="page-59-0"></span>Figura 3.8: Fronteira Eficiente Para 400 Contratos

## Capítulo 4

## Conclusão

Este trabalho teve como principal objetivo estudar o modelo de custo de execução proposto por Robert Almgreen e Neil Chriss [\[AC00\]](#page-78-2), formalizando alguns pontos do trabalho original. Em particular, demonstramos que existe uma estratégia de execução ótima, no sentido de que essa estratégia minimiza o valor esperado do custo de execução, dada uma variância de custo que o gestor está disposto a assumir. Além desse objetivo, também fizemos ajustes dos parâmetros do modelo a dados reais de execuções de ordem no Índice Bovespa Futuro.

Na primeira etapa, de formalização do modelo, fizemos inicialmente uma variedade de definições e hipóteses. Dentre essas hipóteses, supomos que o ativo negociado seguia um Movimento Aleatório Discreto Aritmético e relaxamos a hipótese de normalidade que havia sido feita no trabalho original. Note que, mesmo deixando essa hipótese de lado, conseguimos chegar ao mesmo resultado que o trabalho original.

Além disso, fizemos suposições quanto à maneira a qual a execução de ordens impactaria o mercado. Dividimos o impacto em dois tipos:

- Um impacto temporário e;
- Um impacto permanente

O impacto temporário basicamente refere-se à diferença em cada etapa de execução entre o preço que o ativo estava ao iniciarmos a etapa e, o preço que efetivamente conseguimos executar. O impacto permanente refere-se à diferença de preços do ativo entre os instantes que realizamos as etapas da execução da ordem.

Definimos algumas classificações das estratégias de execução: dinâmicas ou estáticas; simples ou complicadas. Demonstramos que as estratégias complicadas não apresentam vantagem em relação às simples. Ainda definimos o critério de avaliação das estratégias.

Finalmente, achamos uma expressão analítica para a solução estática que otimiza o problema de minimizar o custo de execução dada a variância que o gestor deseja assumir. Mais precisamente, uma vez que estavamos trabalhando com execução em tempo discreto, aproximamos uma equação de diferenças finitas para uma equação diferencial ordinária, achando assim uma expressão analítica para uma aproximação da solução. O erro da aproximação é da ordem  $O(\tau)$ , onde  $\tau$  é a janela de tempo na qual dividimos o tempo total de execução da ordem.

Na segunda etapa do trabalho, definimos uma Fronteira Eficiênte de Estratégias de execução. além de termos calculado a sensibilidade da solução do problema a cada um dos parâmetros.

Finalmente, utilizando dados reais de execuções de ordens no Índice Bovespa Futuro, fizemos diversos ajustes dos parâmetros, seguindo diversas métricas.

Primeiro foram feitos ajustes que ignoravam a Variância do custo de execução. Notouse que, apesar das diferenças entre os preços médios de execução e os valores esperados dos mesmos serem estatisticamente iguais a zero, o coeficiente de determinação  $R^2$  era bastante baixo, ficando sempre menor que  $12\%$ .

Em sequência, verificou-se que a amostra de dados continha alguns pontos que, dependendo da métrica utilizada, seriam considerados valores extremos. Decidiu-se então fazer ajustes utilizando-se um critério de máxima verossimilhança,considerando-se distribuições T-Student para os Z-Scores dos dados. Note que, caso não tivessemos relaxado a hipótese feita por Robert Almgreen e Neil Chriss, não poderiamos ter feito esses ajustes.

Os ajustes foram feitos e, para verificar se eram estatisticamente razoáveis, utilizamos testes de "Goodness of Fit"(mais precisamente, o teste de Kolmogorov-Smirnov). Os P-Valores encontrados ao fazemos os testes foram todos superiores a 25% e, dessa forma, entedemos que os ajustes foram bastante satisfatórios.

Dentre todos os ajustes feitos, aquele que mais nos agradou foi o Ajuste 4. Esse ajuste acabava por "zerar"o termo correspondente ao impacto permanente do custo de execução e, dessa forma, simplicava o modelo.

Para finalizar o trabalho, construimos a Fronteira Eficiente correspondente aos parâmetros encontrados no Ajuste 4, além de ilustrarmos algumas das estratégias ótimas. Também construimos um intervalo de confiança para o custo ótimo de execução.

Com esse trabalho, verificamos que esse modelo proposto por Robert Almgreen e Neil Chriss [\[AC00\]](#page-78-2), apesar de sua simplicidade, pode ser utilizado na prática. Ele pode trazer diversos insights ao gestor que está estudando a melhor forma de executar uma ordem. Por possuir uma expressão analítica para sua Estratégia Ótima, esse modelo é facilmente implementado na prática.

Diversos outros modelos já foram propostos depois desse, inclusive por Robert Almgren e Julian Lorenz [\[LA11\]](#page-78-3). Este modelo, apesar de estar melhor documentado que o modelo original, aparenta complicar tanto que, sua utilidade na prática é questionavel.

Outro exemplo é o modelo proposto por Vlad Rashkovich e Arun Verma [\[RV12\]](#page-78-4). Os autores argumentam que conseguiram obter coeficientes de determinação  $R^2$  mais altos com a utilização desse modelo (na ordem de 26%). Este modelo inclusive está implementado parcialmente nos terminais Bloomberg, sob o comando <TCA>. Nessa função, o Bloomberg fornece o valor esperado ótimo do custo de execução estimado pelo modelo. Entretanto não é dito qual é a estratégia que entregaria tal custo de execução. Além disso, os autores não dão os detalhes

sobre o modelo.

Assim, o modelo original de Robert Almgreen e Neil Chriss ainda parece ser o com a maior utilidade prática. Uma vez que encontramos evidências estatísticas do mesmo estar correto, acreditamos que ele realmente pode ser utilizado.

## <span id="page-64-0"></span>Apêndice A

# Código dos Ajustes do Modelo

À seguir, o código utilizado para fazer os ajustes do modelo, em linguagem R.

```
1 # #########################################################################
 2 # CODIGOS UTILIZADOS NO PROJETO FINAL DE CURSO DE RODRIGO PEREIRA MARANHAO
 3 \mid # JANEIRO DE 2013
 4 # #########################################################################
 5
 6
 7 # Remove as variaveis que estao armazenadas.
 8
 9 \mid r \text{m}(\text{list} = \text{ls}(\text{all} = \text{TRUE}))10
11 # Chama as bibliotecas que serao utilizadas.
12
13 library (tseries)
14 library (moments)
15 library (graphics)
16 library (lmtest)
17 library (stats)
18
19 \mid \text{\#} Leitura do arquivo com os dados.
20 # As colunas do input sao respectivamente Data, Quantidade Inicial, Custo, Somatorio dos
21 # Quadrados das Ordens , Somatorio dos Quadrados das Posicoes , Preco Inicial .
22
23 \arquivo = scan ( file = "C:\\Users\\Rodrigo\\Desktop\\Mestrado\\text@QT0\\PROJETO\\dadosinput.csv",24 what = list (dias="character", quantidade=0, custo=0, sn2=0, sx2=0, s0=0),
25 sep = ",", skip=1)
26
27 dias = arquivo $ dias
28 quantidades = arquivo $ quantidade
29 custo = arquivo $ custo
30 \sin 2 = \arquiv\cdot$sn2
31 sx2=arquivo $ sx2
32 \, \text{s} 0 = arquivo $ s0
33
34 # Funcao que calcula o valor esperado do custo.
35 custoesperado = function (gamma, eta, epsilon, quantidade, somaordens2)
36 {
37 tau=0.5
38 if (length (somaordens2) == length (quantidade))
39 {
40 custos=c()
41 for (k in 1: length (somaordens2))
```

```
42 \uparrow43 custos =c ( custos , -0.5 * gamma * quantidade [k ]^2 - epsilon * abs ( quantidade [k ]) -( eta -0.5 * tau * gamma
             )* somaordens2 [ k]/ tau )
44 }
45 return (custos)
46 } else
47 \uparrow48 return ("ERRO")
49 }
50 }
51
52 \mid t53 # ROTINAS E FUNCOES DO AJUSTE 1
54 \mid t55
56 # Funcao Objetivo do Primeiro Ajuste
57
58 Fobj1 = function (entradas)
59 {
60 \vert arquivo=scan (file = "C:\\Users\\Rodrigo\\Desktop \\Mestrado \\tex\\PROJETO \\dadosinput.csv",
61 what = list (dias="character", quantidade=0, custo=0, sn2=0, sx2=0, s0=0),
62 | sep = ",", skip=1)
63 dias = arquivo $ dias
64 quantidades = arquivo $ quantidade
65 custo=arquivo $ custo
66 sn2=arquivo $sn2
67 sx2=arquivo $sx2
68 gamma = entradas [1]
69 eta=entradas [2]
70 epsilon = entradas [3]
|71| ec=custoesperado (gamma, eta, epsilon, quantidades, sn2)
72
73 erro1=0
74 for (k in 1: length (quantidades))
75 {
76 erro1=erro1+(ec[k]-custo[k]) ^2
77 }
78 return (erro1)
79 }
80
81 # Primeiro Ajuste
82
83 \mid a juste1=nlminb (start=c (-1, -1, -5), obj=Fobj1, upper=c (0,0,0))
84
85 # Analise dos Resultados do Primeiro Ajuste
86
87 gamma1 = ajuste1$ par [1]
88 eta1=ajuste1$par [2]
89 epsilon1 = ajuste1$ par [3]
90
91 ec1 = custoesperado (gamma1, eta1, epsilon1, quantidades, sn2)
92
93 # Erros do Ajuste 1
94 erro. ajuste1=custo-ec1
95
96 # Erro Medio Por Contrato de Cada Dado
97 erro11=erro. ajuste1/abs (quantidades)
98
99 # Media dos Erros Medios por Contrato
```

```
100 media11 = mean (erro11)
101
102 # Mediana dos Erros Medios por Contrato
103 mediana11 = median (erro11)
104
105 # Desvio Padrao dos Erros Medios por Contrato
106 desviol1 = sd (erro11)
107
108 # Curtose dos Erros Medios por Contrato
109 curtose11=kurtosis (erro11)
110
111 # Assimetria dos Erros Medios por Contrato
112 assimetria11=skewness (erro11)
113
114 #P-Valor do Teste-T para verificar se a Media dos Erros Medios e igual a zero
115 \mid n11 =length (erro11)
116 \mid t11 = media11/ (desvio11/sqrt (n11))
117 p11=2*pt (-abs (t11), df=n11-1)
118
119 # Grafico de Dispersao do Ajuste 1
120 \div 11 = \ln( formula = custo \infty ec1)
121 \mid r11 = summary (fit1) $r. squared
122 summary (fit1)
123
124 pdf ( 'C :\\ Users \\ Rodrigo \\ Desktop \\ Mestrado \\ tex \\ PROJETO \\ ajuste1 . pdf ')
125
126 plot (ec1, custo, xlab = 'E[C] (R$)', ylab = 'C (R$)')
127 abline (fit1)
128
129 text (x=30000, y=50000, bquote (y == . (round (coef (fit1) [2], 5) ) *x + . (round (coef (fit1) [1], 5))))
130 \vert \text{ text (x=30000, y=40000, paste ('R-Squared=', round(r11,4))))}131
132 dev. off ()
133
134 # Exporta os resultados do Ajuste 1
135
136 resultados . ajuste1 = list ( gamma = gamma1 , eta = eta1 , epsilon = epsilon1 , ndados = n11 , R2 = r11 , media = media11
         , mediana = mediana11 , desvio = desvio11 , curtose = curtose11 , assimetria = assimetria11 ,t= t11 , pvalor =
        p 1 1 )
137 write . table ( resultados . a juste1 , file = "C : \ \ Users \ \ Rodrigo \ \ Desktop \ \ Mestrado \ \ tex \ \ PROJETO \ \
        resultados1 . csv " , sep = " ," , row . names = FALSE , append = FALSE )
138
139 tabela . ajuste1=list (Data=dias, Quantidade=quantidades, C=custo, EC=ec1, Erro=erro . ajuste1,
        ErroContrato = erro11 )
140 write . table ( tabela . ajuste1 , file="C : \ \ Users \ \ Rodrigo \ \ Desktop \ \ Mestrado \ \ tex \ \ PROJETO \ \ ajuste1 .
         csv " , sep =" ," , row . names = FALSE , append = FALSE )
141
142
143 #
144 # ROTINAS E FUNCOES DO AJUSTE 2
145
146
147 # Funcao Objetivo do Sequndo Ajuste
148
149 Fobj2=function (entradas)
150 {
151 arquivo = scan (file = "C:\\Users\\Rodrigo\\Desktop\\Mestrado\\tex\\PROJETO\\dadosinput.csv",
152 what = list (dias="character", quantidade=0, custo=0, sn2=0, sx2=0, s0=0),
|153| sep = ",", skip=1)
```

```
154 dias=arquivo $ dias
155 quantidades = arquivo $ quantidade
156 custo=arquivo $ custo
157 sn2=arquivo $sn2
158 sx2=arquivo $sx2159 gamma=entradas [1]
160 eta = entradas [2]
161 epsilon=entradas [3]
\lvert 162 \rvert ec = custoesperado (gamma, eta, epsilon, quantidades, sn2)
163
164 erro1=0
165 for (k in 1: length (quantidades))
166 {
167 erro1=erro1+((ec[k]-custo[k])2/quantidades[k]2)
168 }
169 return (erro1)
170 }
171
172 # Segundo Ajuste
173
174 ajuste2=nlminb (start=c (-1, -1, -5), obj=Fobj2, upper=c (0,0,0))
175
176 # Analise dos Resultados do Segundo Ajuste
177
178 \text{ gamma2} = \text{ajuste2$par}[1]179 eta2=ajuste2$par [2]
180 epsilon2=ajuste2$par [3]
181
182 ec2 = custoesperado (gamma2, eta2, epsilon2, quantidades, sn2)
183
184 # Erros do Ajuste 2
185 erro . ajuste2=custo-ec2
186
187 # Erro Medio Por Contrato de Cada Dado
188 erro12=erro. ajuste2/abs (quantidades)
189
190 # Media dos Erros Medios por Contrato
191 media12=mean (erro12)
192
193 # Mediana dos Erros Medios por Contrato
194 mediana12 = median (erro12)
195
196 # Desvio Padrao dos Erros Medios por Contrato
197 desvio12=sd (erro12)
198
199 # Curtose dos Erros Medios por Contrato
200 curtose12=kurtosis (erro12)
201
202 # Assimetria dos Erros Medios por Contrato
203 assimetria12=skewness (erro12)
204
205 #P - Valor do Teste - T para verificar se a Media dos Erros Medios e igual a zero
206 n12=length (erro12)
207 \mid t12 =media12/(desvio12/sqrt(n12))
208 p12=2*pt (-abs (t12), df=n12-1)
209
210 # Grafico de Dispersao do Ajuste 2
211 fit2=1m (formula = custo \text{ce2)})
212 \mid r12=summary (fit2) $r. squared
```

```
213 summary (fit2)
214
215 pdf ( 'C :\\ Users \\ Rodrigo \\ Desktop \\ Mestrado \\ tex \\ PROJETO \\ ajuste2 . pdf ')
216
217 plot (ec2, custo, xlab = 'E[C] (R$)', ylab = 'C (R$)')
218 abline (fit2)
219
220 text (x=20000, y=50000, bquote (y == . (round (coef (fit2) [2], 5) ) *x - . (abs (round (coef (fit2) [1], 5)
        )))
221 text (x=20000, y=40000, paste ('R-Squared=', round (r12, 4)))
222
223 dev. off ()
224
225 # Exporta os resultados do Ajuste 2
226
227 resultados . ajuste2 = 1 ist (gamma=gamma2, eta = eta2, epsilon = epsilon 2, ndados = n12, R2 = r12, media = media12
         , mediana = mediana12 , desvio = desvio12 , curtose = curtose12 , assimetria = assimetria12 ,t= t12 , pvalor =
        p12 )
228 write . table ( resultados . ajuste2 , file = "C : \ \ Users \ \ Rodrigo \ \ Desktop \ \ Mestrado \ \ tex \ \ PROJETO \ \
        resultados2 . csv " , sep = " ," , row . names = FALSE , append = FALSE )
229
230 tabela . ajuste2 = list ( Data = dias , Quantidade = quantidades ,C= custo , EC = ec2 , Erro = erro . ajuste2 ,
        ErroContrato = erro12 )
231 | write . table ( tabela . ajuste2 , file="C : \ \ Users \ \ Rodrigo \ \ Desktop \ \ Mestrado \ \ tex \ \ PROJETO \ \ ajuste2 .
         csv " , sep =" ," , row . names = FALSE , append = FALSE )
232
233 #
234 # ROTINAS E FUNCOES DO AJUSTE 3
235 \mid t236
237 # Funcao Objetivo do Terceiro Ajuste
238
239 Fobj3 = function (entradas)
240 {
241 arquivo = scan (file = "C:\\Users\\Rodrigo\\Desktop\\Mestrado\\tex\\PROJETO\\dadosinput.csv",
242 what = list (dias="character", quantidade=0, custo=0, sn2=0, sx2=0, s0=0),
243 sep = ",", skip=1)
244 dias = arquivo $ dias
245 quantidades = arquivo $ quantidade
246 custo = arquivo $ custo
247 sn2=arquivo $sn2
248 sx2=arquivo $ sx2
249 gamma=entradas [1]
250 eta=entradas [2]
251 epsilon=entradas [3]
252 ec=custoesperado (gamma, eta, epsilon, quantidades, sn2)
253 aux=1m (formula = custo \text{ce})
254 rsq = summary (aux) r. squared
255 return (-rsq)
256 }
257
258 # Terceiro Ajuste
259
260 ajuste3 = nlminb (start = c (-1, -1, -5), obj = Fobj3, upper = c (0,0,0))
261
262 # Analise dos Resultados do Terceiro Ajuste
263
264 gamma3 = ajuste 3$ par [1]
265 eta3=ajuste3$par [2]
```

```
266 epsilon3=ajuste3$par [3]
267
268 ec3 = custoesperado (gamma3, eta3, epsilon3, quantidades, sn2)
269
270 # Erros do Ajuste 3
271 erro . ajuste 3 = custo - ec3
272
273 # Erro Medio Por Contrato de Cada Dado
274 erro13=erro . ajuste3/abs (quantidades)
275
276 # Media dos Erros Medios por Contrato
277 media13=mean (erro13)
278
279 # Mediana dos Erros Medios por Contrato
280 mediana13 = median (erro13)
281
282 # Desvio Padrao dos Erros Medios por Contrato
283 desvio13=sd (erro13)
284
285 # Curtose dos Erros Medios por Contrato
286 curtose 13 = kurtosis (erro13)
287
288 # Assimetria dos Erros Medios por Contrato
289 assimetria13=skewness (erro13)
290
291 #P - Valor do Teste - T para verificar se a Media dos Erros Medios e igual a zero
292 n13=length (erro13)
293 \mid \texttt{t13=median13}/( \texttt{desvio13/sqrt(n13)})294 p13=2*pt (-abs (t13), df=n13-1)
295
296 # Grafico de Dispersao do Ajuste 3
297 fit3=lm (formula = custo \textdegree ec3)
298 \mid r13=summary (fit3) $r. squared
299 summary (fit3)
300
301 pdf ( 'C :\\ Users \\ Rodrigo \\ Desktop \\ Mestrado \\ tex \\ PROJETO \\ ajuste3 . pdf ')
302
303 plot (ec3, custo, xlab = 'E[C] (R$)', ylab = 'C (R$)')
304 abline (fit3)
305
306 text (x=300000, y=50000, bquote (y == .(round (coef (fit3) [2], 5)) *x + . (round (coef (fit3) [1], 5)))
307 \vert \text{ text (x=300000, y=40000, paste('R-Squared=',round(r13,4)))}308
309 dev. off ()
310
311 # Exporta os resultados do Ajuste 3
312
313 resultados . ajuste3 = list ( gamma = gamma3 , eta = eta3 , epsilon = epsilon3 , ndados = n13 , R2 = r13 , media = media13
         , mediana = mediana13 , desvio = desvio13 , curtose = curtose13 , assimetria = assimetria13 ,t= t13 , pvalor =
        p13 )
314 write . table ( resultados . ajuste3 , file = "C : \ \ Users \ \ Rodrigo \ \ Desktop \ \ Mestrado \ \ tex \ \ PROJETO \ \
        resultados3 . csv " , sep = " ," , row . names = FALSE , append = FALSE )
315
316 tabela . ajuste3 = list ( Data = dias , Quantidade = quantidades ,C= custo , EC = ec3 , Erro = erro . ajuste3 ,
        ErroContrato = erro13 )
317 write . table ( tabela . ajuste3 , file="C : \\ Users \\ Rodrigo \\ Desktop \\ Mestrado \ \ tex \ \ PROJETO \ \ ajuste3 .
         csv " , sep =" ," , row . names = FALSE , append = FALSE )
318
319 \mid t
```

```
320 # Experimento z - scores
321 \; <i>H</i>322
323 # Variamos a vol anualizada de 0.1 ate 1.1
324 # Para transforma - la no sigma , multiplicamos pelo preco inicial do Indice Futuro e em seguida
325 # dividimos por raiz de (252 x7x60 ) ( dias uteis em um ano x horas de negociacao em um dia x
        minutos em uma hora )
326 #Note que o z-score nao pode ser calculado quando a quantidade e 5.
327
328 indicador = (abs (quantidades)!=5)
329 tau =0.5
330
331 tabela. zscore=c()
332 contar. z2 = c()333 contar . z3 = c()334 contar .74 = c ()
335 contar . z5 = c()336
337 for (vol in seq (0.1, 1, b y=0.15))
338 {
339 vol2=vol/sqrt (252*7*60)
340 sigma=s0*vol2
341 variancia=tau*(sigma[indicador]2*sx2[indicador])
342 zscore=(custo [indicador]-ec2 [indicador]) / sqrt (variancia)
343 tabela . zscore = cbind (tabela . zscore , zscore)
344 contar. z2 =cbind (contar. z2, sum (abs (zscore) >=2))
345 contar. z3 =cbind (contar. z3, sum (abs (zscore) >=3))
346 contar. z4 = cbind (contar. z4, sum (abs (zscore) >=4))
347 contar. z5 =cbind (contar. z5, sum (abs (zscore) >=5))
348 }
349 tabela . zscore=rbind (tabela . zscore, contar . z2)
350 tabela . zscore=rbind (tabela . zscore , contar . z3)
351 tabela . zscore=rbind (tabela . zscore , contar . z4)
352 tabela . zscore=rbind (tabela . zscore, contar . z5)
353 tabela . zscore=cbind (c(dias [indicador], 2, 3, 4, 5), tabela . zscore)
354 write . table ( tabela . zscore , file =" C :\\ Users \\ Rodrigo \\ Desktop \\ Mestrado \\ tex \\ PROJETO \\ zscore .
        csv " , sep =" ," , row . names = FALSE , col . name = FALSE , append = FALSE )
355
356 #
357 # ROTINAS E FUNCOES DO QUARTO AJUSTE
358 #
359
360 # Funcao Objetivo do Quarto Ajuste
361
362 Fobj4=function (entradas)
363 {
364 arquivo = scan (file = "C:\\Users\\Rodrigo\\Desktop\\Mestrado\\tex\\PROJETO\\dadosinput.csv",
365 what = list (dias="character", quantidade=0, custo=0, sn2=0, sx2=0, s0=0),
366 sep = ",", skip=1)
367 dias = arquivo $ dias
368 quantidades = arquivo $ quantidade
369 custo=arquivo $ custo
370 sn2=arquivo $sn2
371 sx2=arquivo $sx2372 s0 = \text{arguiv0}$s0
373 tau = 0.5
374 vol=entradas [1]
375 grauslib=entradas [2]
376 arquivo=scan (file = "C:\\Users\\Rodrigo\\Desktop\\Mestrado\\tex\\PROJETO\\resultados2.csv",
```

```
377 what = list ( gamma =0 , eta =0 , epsilon =0 , ndados =0 , R2 =0 , media =0 , mediana =0 , desvio =0 , curtose
                  =0, assimetria = 0, t = 0, pvalor = 0),
378 sep = ",", skip=1)
379 gamma=arquivo $ gamma
380 eta = arquivo $ eta
381 epsilon=arquivo $ epsilon
382 vol2=vol/sart (252*7*60)
383 sigma=s0 * vol2384 indicador = (abs (quantidades)!=5)
385 ec=custoesperado (gamma, eta, epsilon, quantidades, sn2)
386 variancia = tau * (sigma [indicador] ^2 * sx2 [indicador])
387 zscore=(custo [indicador]-ec [indicador]) / sqrt (variancia)
388 estatistica = - sum (log(dt(zscore, df = gravs1ib)))
389 return (estatistica)
390 }
391
392
393
394 # Quarto Ajuste
395
396 ajuste4 = nlminb (start = c (0.2,3), obj = Fobj4, control = list (eval.max = 5000, iter.max = 500), lower = c
         (0.05, 2), upper = c(0.4, 100)397
398 # Analise dos Resultados do Quarto Ajuste
399
400 \times 14 = aiuste4$ par [1]
401 graus. lib4 = ajuste4$ par [2]
402
403 # Teste de Kolmogorov - Smirnov para verificar se a distribuicao esta ok
404 indicador = (abs (quantidades)! = 5)
405 vol4aux=vol4/sqrt (252*7*60)
406 \text{ sigma} 4 = s0 * vol4aux
407 custo . zscore =( custo [ indicador ]- custoesperado ( gamma2 , eta2 , epsilon2 , quantidades , sn2 )[ indicador ])
         /sqrt(tau*(sigma4[indicador]^2*sx2[indicador]))
408 distribuicaot=rt (2000, df=graus. lib4)
409 teste . ajuste4 = ks . test (x= custo . zscore , y=distribuicaot)
410 teste ajuste 4
411
412 # Exporta os resultados do Ajuste 4
413
414 resultados . ajuste4 = list ( gamma = gamma2 , eta = eta2 , epsilon = epsilon2 , graus . lib = graus . lib4 , vol = vol4 ,
        Kolmogorov=teste.ajuste4[1], pvalor=teste.ajuste4[2])
415 write . table (resultados . ajuste4, file = "C : \\ Users \\ Rodrigo \\ Desktop \ \ Mestrado \ \ tex \ \ PROJETO \ \
        resultados4 . csv " , sep = " ," , row . names = FALSE , append = FALSE )
416
417 tabela . a juste 4=list (Data=dias [indicador], Quantidade = quantidades [indicador], C= custoe sperado (
        gamma2, eta2, epsilon2, quantidades, sn2)[indicador], Sigma = sigma 4[indicador], Zscore = custo.
        zscore )
418 | write . table ( tabela . ajuste4 , file="C : \\ Users \\ Rodrigo \\ Desktop \\ Mestrado \ \ tex \ \ PROJETO \ \ ajuste4 .
         csv " , sep =" ," , row . names = FALSE , append = FALSE )
419
420
421 #
422 # ROTINAS E FUNCOES DO QUINTO AJUSTE
423 #
424
425 # Funcao Objetivo do Quinto Ajuste
426
427 Fobj5=function (entradas)
```
```
428 {
429 arquivo = scan (file = "C:\\Users\\Rodrigo\\Desktop\\Mestrado\\tex\\PROJETO\\dadosinput.csv",
430 what = list (dias="character", quantidade=0, custo=0, sn2=0, sx2=0, s0=0),
431 sep = ",", skip=1)
432 dias = arquivo $ dias
433 quantidades = arquivo $ quantidade
434 custo = arquivo $ custo
435 \overline{\text{sn2}} = arquivo $ sn2
436 sx2=arquivo $sx2437 s0=arquivo $ s0
438 tau =0.5
439 vol=entradas [1]
440 grauslib=entradas [2]
441 gamma = entradas [3]
442 eta = entradas [4]
443 ensilon = entradas [5]
444 vol2=vol/sqrt(252*7*60)445 sigma=s0*vol2
446 indicador = (abs (quantidades)!=5)
447 ec=custoesperado (gamma, eta, epsilon, quantidades, sn2)
448 variancia=tau*(sigma[indicador]^2*sx2[indicador])
449 zscore=(custo [indicador]-ec [indicador])/sqrt (variancia)
450 estatistica = - sum (log (dt (zscore, df = grauslib)))
451 return (estatistica)
452 }
453
454 a juste 5 = nlminb (start = c (0.2, 3, -2, -2, -2), obj = Fobj5, control = list (eval. max = 5000, iter. max = 500),
        lower = c(0.05, 2, -50, -50, -50), upper = c(0.4, 100, 0, 0, 0)455
456 # Analise dos Resultados do Quinto Ajuste
457
458 vol5=ajuste5$par [1]
459 graus . lib5 = ajuste5 $ par [2]
460 \text{ gamma5} = \text{ajuste5}}461 eta5 = ajuste 5$ par [4]
462 epsilon5=ajuste5$par [5]
463
464 # Teste de Kolmogorov - Smirnov para verificar se a distribuicao esta ok
465 indicador = (abs (quantidades)! = 5)
466 vol5aux=vol5/sqrt (252*7*60)
467 sigma5 = s0 * vol5aux
468 custo . zscore5 =( custo [ indicador ]- custoesperado ( gamma5 , eta5 , epsilon5 , quantidades , sn2 )[ indicador
        ])/sqrt(tau*(sigma5[indicador]^2*sx2[indicador]))
469 distribuicaot=rt (2000, df=graus. lib5)
470 teste. ajuste5 = ks. test (x=custo. zscore5, y=distribuicaot)
471 teste . ajuste5
472
473 # Exporta os resultados do Ajuste 5
474
475 resultados . ajuste5 = list ( gamma = gamma5 , eta = eta5 , epsilon = epsilon5 , graus . lib = graus . lib5 , vol = vol5 ,
        Kolmogorov=teste. ajuste5 [1], pvalor=teste. ajuste5 [2])
476 write . table (resultados . ajuste5 , file = "C : \ \ Users \ \ Rodrigo \ \ Desktop \ \ Mestrado \ \ tex \ \ PROJETO \ \
        resultados5 . csv " , sep = " ," , row . names = FALSE , append = FALSE )
477
478 tabela . ajuste5 = list ( Data = dias [ indicador ], Quantidade = quantidades [ indicador ] ,C= custoesperado (
        gamma5, eta5, epsilon5, quantidades, sn2)[indicador], Sigma = sigma5 [indicador], Zscore = custo.
        zscore5)
479 write . table ( tabela . ajuste5 , file="C : \\ Users \\ Rodrigo \\ Desktop \\ Mestrado \ \ tex \ \ PROJETO \ \ ajuste5 .
        csv " , sep =" ," , row . names = FALSE , append = FALSE )
```

```
480
481 \mid t482 # ROTINAS E FUNCOES DO SEXTO AJUSTE
483 \mid \star484
485 # Funcao Objetivo do Sexto Ajuste
486
487 Fobj6=function (entradas)
488 {
489 arquivo = scan (file = "C:\\Users\\Rodrigo\\Desktop\\Mestrado\\tex\\PROJETO\\dadosinput.csv",
490 what = list (dias="character", quantidade=0, custo =0, sn2=0, sx2=0, s0=0),
491 sep = ",", skip=1)
492 dias = arquivo $ dias
493 quantidades = arquivo $ quantidade
494 custo = arquivo $ custo
495 \sin 2 = \arcsin \sqrt{3} \sin 2496 sx2=arquivo $ sx2
497 s0=arquivo $s0
498 tau = 0.5
499 vol=entradas [1]
500 grauslib=entradas [2]
501 gamma=entradas [3]
502 eta = entradas [4]
503 epsilon=entradas [5]
504 vol2=vol/sqrt (252*7*60)
505 sigma=s0*vol2
506 indicador = (abs (quantidades)! = 5) & (dias! = "16/05/12")
507 ec=custoesperado (gamma, eta, epsilon, quantidades, sn2)
508 variancia = tau * (sigma [indicador] ^2 * sx2 [indicador])
509 zscore=(custo [indicador]-ec [indicador])/sqrt (variancia)
510 estatistica = - sum (log(dt (zscore, df = gravslib))))
511 return (estatistica)
512 }
513
514 a juste6 = nlminb (start = c (0.2, 3, -2, -2), -2), obj = Fobj6, control = list (eval. max = 5000, iter. max = 5000),
        lover = c(0.05, 2, -50, -50, -50), upper = c(0.4, 100, 0, 0, 0)515
516 # Analise dos Resultados do Sexto Ajuste
517
518 vol6 = ajuste6$par [1]
519 \text{ graus.} lib6 = ajuste6$par [2]
520 \text{ gamma}6 = ajuste 6$ par [3]
521 eta6=ajuste6$par [4]
522 epsilon6 = ajuste6$par [5]
523
524 # Teste de Kolmogorov - Smirnov para verificar se a distribuicao esta ok
525 \mid indicador = (abs (quantidades)! = 5) & (dias! = "16/05/12")
526 vol6aux=vol6/sqrt (252*7*60)
527 sigma6 = s0 * vol6aux
528 custo . zscore6 =( custo [ indicador ]- custoesperado ( gamma6 , eta6 , epsilon6 , quantidades , sn2 )[ indicador
        ]) / sqrt ( tau *( sigma6 [ indicador ]^2 * sx2 [ indicador ]) )
529 distribuicaot=rt (2000, df=graus. lib6)
530^\circ teste. ajuste6=ks. test (x=custo. zscore6, y=distribuicaot)
531 teste ajuste6
532
533 # Exporta os resultados do Ajuste 6
534
535 resultados . ajuste6 = list ( gamma = gamma6 , eta = eta6 , epsilon = epsilon6 , graus . lib = graus . lib6 , vol = vol6 ,
        Kolmogorov=teste. ajuste6 [1], pvalor=teste. ajuste6 [2])
```

```
536 write . table (resultados . ajuste6 , file = "C : \ \ Users \ \ Rodrigo \ \ Desktop \ \ Mestrado \ \ tex \ \ PROJETO \ \
         resultados6 . csv " , sep = " ," , row . names = FALSE , append = FALSE )
537
538 tabela . ajuste6 = list ( Data = dias [ indicador ], Quantidade = quantidades [ indicador ] ,C= custoesperado (
         gamma6, eta6, epsilon6, quantidades, sn2)[indicador], Sigma = sigma6[indicador], Zscore = custo.
         zscore6 )
539 write . table ( tabela . a juste6 , file = "C : \ \ Users \ \ Rodrigo \ \ Desktop \ \ Mestrado \ \ tex \ \ PROJETO \ \ a juste6 .
          csv " , sep =" ," , row . names = FALSE , append = FALSE )
540
541
542
543 # Construicao da Fronteira Eficiente Para os Parametros do Ajuste 4
544 # Considerou - se uma posicao inicial entre 100 e 800 contratos
545 # Considerou - se ainda o Preco Inicial do Indice Futuro igual a 60000
546
547 fe.s0=60000
548 \, sigma = fe. s0 * vol4 / sqrt(252 * 7 * 60)549 \text{ tau} = 0.5550
551 fe. e2=c()
552 fe v2 = c(1)553 fe sd2=c()
554
555 for (contador2 in seq(1,8,by=1))
556 {
557 \times \text{inicial} = \text{contained} \cdot 2*100558 fe e=c()
559 fe, y = c()560 for (contador in 1:10000)
561 {
562 lambda = 0.000001 * contador
563 kappa=sqrt (-lambda*sigma^2/(eta2-gamma2*tau/2))
564 fe .e=c( fe .e , -0.5 * gamma2 * xinicial ^2 - epsilon2 * xinicial -( eta2 - gamma2 * tau / 2) *( xinicial ^2) *( tanh (
         kappa * tau * 0.5) *( tau * sinh (2 * kappa * 15) +2 * 15 * sinh ( kappa * tau ))/ (2 * tau ^2 *( sinh ( kappa * 15) ) ^2) ))
565 fe .v=c( fe .v ,0.5 * sigma ^2 * xinicial ^2 *( tau * sinh ( kappa * 15) * cosh ( kappa * (15 - tau )) -15 * sinh ( kappa * tau )
         )/ (sinh (kappa * 15) * sinh (kappa * 15) * sinh (kappa * tau )))
566 }
567
568 fe.e2=rbind (fe.e2,t(fe.e))
569 fe. v2=rbind (fe. v2, t (fe. v))
570 fe. sd2=rbind (fe. sd2, t (sqrt (fe. v)))
571 }
572
573 pdf ( 'C :\\ Users \\ Rodrigo \\ Desktop \\ Mestrado \\ tex \\ PROJETO \\ fronteira4 . pdf ')
574 plot ( fe . sd2 [1 ,1:10000] , fe . e2 [1 ,1:10000] , xlim =c ( min ( fe . sd2 ) , max ( fe . sd2 )) , ylim =c ( min ( fe . e2 ) , max (
         f_{e.e2})), xlab = ' SD [Custo]', ylab = ' E [Custo]', type = '1', col = 1)
575 \mid \text{lines (fe. sd2 [2.1:10000], fe. e2 [2.1:10000], type = 'l', col = 2)}576 \mid \text{lines (fe. sd2 [3.1:10000], fe. e2 [3.1:10000], type = 'l', col = 3)}577 lines ( fe . sd2 [4 ,1:10000] , fe . e2 [4 ,1:10000] , type = 'l ', col =4)
578 lines ( fe . sd2 [5 ,1:10000] , fe . e2 [5 ,1:10000] , type = 'l ', col =5)
579 lines ( fe . sd2 [6 ,1:10000] , fe . e2 [6 ,1:10000] , type = 'l ', col =6)
580 \mid \text{lines (fe. sd2 [7, 1:10000], fe. e2 [7, 1:10000], type = 'l', col = 7)}581 lines (fe.sd2 [8,1:10000], fe.e2 [8,1:10000], type='1', col=8)
582 legend (x =80000 , y =600000 , legend = seq (100 ,800 , by =100) , col =1:8 , lty = rep (1 ,8) , title = ' Contratos ')
583 dev. off ()
584
585 pdf ( 'C :\\ Users \\ Rodrigo \\ Desktop \\ Mestrado \\ tex \\ PROJETO \\ fronteira5 . pdf ')
586 plot ( fe . v2 [1 ,1:10000] , fe . e2 [1 ,1:10000] , xlim =c( min ( fe . v2 ) , max ( fe . v2 )) , ylim =c( min ( fe . e2 ) , max ( fe .
         e2)), xlab = ' VAR [Custo]', ylab = ' E [Custo]', type = '1', col = 1)
```

```
587 \vert lines (fe. v2 [2, 1:10000], fe. e2 [2, 1:10000], type='1', col=2)
588 lines ( fe . v2 [3 ,1:10000] , fe . e2 [3 ,1:10000] , type = 'l ', col =3)
589 lines ( fe . v2 [4 ,1:10000] , fe . e2 [4 ,1:10000] , type = 'l ', col =4)
590 \vert lines (fe. v2 [5, 1:10000], fe. e2 [5, 1:10000], type='1', col=5)
591 lines (fe. v2 [6,1:10000], fe. e2 [6,1:10000], type='1', col=6)
592 \vert lines (fe. v2 [7,1:10000], fe. e2 [7,1:10000], type='1', col=7)
593 lines (fe. v2 [8, 1:10000], fe. e2 [8, 1:10000], type='1', col=8)
594 legend (x =9000000000 , y =600000 , legend = seq (100 ,800 , by =100) , col =1:8 , lty = rep (1 ,8) , title = ' Contratos '
         )
595 dev. off ()
596
597 # Construcao da estrategia otima para 400 contratos iniciais
598 # Variando o lambda de 0.00001 ate 0.01
599
600 fe. x=c()
601 f_{e}, x2=c()
602 \mid \texttt{fe.t} = \texttt{seq} (0, 15, \texttt{by} = 0.01)603
604 for (contador in seq (1,1000, length, out =8))
605 {
606 fe x=c(1)607 for (tempo in fe.t)
608 {
609 lambda = 0.000001 * contador
610 kappa=sqrt (-lambda*sigma^2/(eta2-gamma2*tau/2))
611 fe x=c (fe x, 400*sinh(kappa*(15 - tempo)) / sinh (kappa * 15))
612 }
613 fe. x2 = r \cdot b ind (fe. x2, t (fe. x))
614 }
615
616 pdf ( 'C :\\ Users \\ Rodrigo \\ Desktop \\ Mestrado \\ tex \\ PROJETO \\ estrategiaotima . pdf ')
617 plot (fe.t, fe. x2 [1,1: length (fe.t)], xlim=c(min (fe.t), max (fe.t)), ylim=c(min (fe.x2), max (fe.x2)),
         xlab = ' Tempo ( min ) ', ylab = ' Contratos ', type = 'l ', col =1)
618 lines (fe.t, fe. x2 [2, 1: length (fe. t)], type='l', col=2)
619 lines (fe.t, fe. x2 [3, 1: length (fe.t)], type='l', col=3)
620 \vert lines (fe.t, fe. x2 [4, 1: length (fe.t)], type='l', col=4)
621 lines (fe.t, fe. x2 [5, 1: length (fe.t)], type='1', col=5)
622 lines (fe.t, fe. x2 [6, 1: length (fe.t)], type='l', col=6)
623 lines (fe.t, fe. x2 [7, 1: length (fe.t)], type='l', col=7)
624 lines (fe.t, fe. x2 [8, 1: length (fe.t)], type='1', col=8)
625 legend (x=9,y=400, legend=format ((seq (1,1000, length . out =8) * 0.000001), scientific = TRUE, digits =4)
         , col =1:8 , lty = rep (1 ,8) , title = expression ( lambda ))
626 dev. off ()
627
628 | lambdaaux=0.000001 * seq (1,1000, length.out =8)
629 xinicial=400
630 \mid \text{fe.ee=}c()631 fe, sde = c()
632
633 for (lambda in lambdaaux)
634 {
635 kappa=sqrt (-lambda*sigma^2/(eta2-gamma2*tau/2))
636 fe . ee =c ( fe .ee , -0.5 * gamma2 * xinicial ^2 - epsilon2 * xinicial -( eta2 - gamma2 * tau / 2) *( xinicial ^2) * ( tanh (
         kappa * tau * 0.5) *( tau * sinh (2 * kappa * 15) +2 * 15 * sinh ( kappa * tau ))/ (2 * tau ^2 *( sinh ( kappa * 15) ) ^2) ))
637 fe . sde = c( fe . sde , sqrt (0.5 * sigma ^2 * xinicial ^2 *( tau * sinh ( kappa * 15) * cosh ( kappa * (15 - tau ) ) -15 * sinh (
         kappa * tau )) /( sinh ( kappa * 15) * sinh ( kappa * 15) * sinh ( kappa * tau ))) )
638 }
639
640 pdf ( 'C :\\ Users \\ Rodrigo \\ Desktop \\ Mestrado \\ tex \\ PROJETO \\ intervalo . pdf ')
```

```
641 plot (fe. sd2 [4,1:10000], fe. e2 [4,1:10000], xlim = c (min (fe. sd2 [4,1:10000]), max (fe. sd2 [4,1:10000])),
         ylim =c( min ( fe . e2 [4 ,1:10000]) , max ( fe . e2 [4 ,1:10000]) ) , xlab = 'SD [ Custo ] ', ylab = 'E[ Custo ] ', type =
         '1', col = 1)642 \vert points (fe. sde [1], fe. ee [1], pch=19, col=1, bg=1)
643 points (fe. sde [2], fe. ee [2], pch=19, col=2, bg=2)
644 | points (fe. sde [3], fe. ee [3], pch=19, col=3, bg=3)
645 points (fe. sde [4], fe. ee [4], pch =19, col=4, bg=4)
646 points (fe. sde [5], fe. ee [5], pch=19, col=5, bg=5)
647 points (fe. sde [6], fe. ee [6], pch=19, col=6, bg=6)
648 points (fe. sde [7], fe. ee [7], pch=19, col=7, bg=7)
649 points (fe. sde [8], fe. ee [8], pch =19, col = 8, bg = 8)
650 lines ( fe . sd2 [4 ,1:10000] , fe . e2 [4 ,1:10000]+ qt (0.95 , df = graus . lib4 )* fe . sd2 [4 ,1:10000] , type = 'l ', col
         =2, 1 w d = 2)
651 legend (x=30000, y=150000, legend=c('95%'), lty=1, col=2, pt. lwd=2, title=' Intervalo de Confianca')
652 legend (x=40000, y=104500, legend=format ((seq (1,1000, length.out=8)*0.000001), scientific = TRUE,
         digits=4), col=1:8, pch = rep (19,8), pt. bg=1:8, title = expression (lambda))
653
654 dev. off ()
655
656 write table (list (lambda=lambdaaux , EC = fe . ee , SDC = fe . sde , INTSUP = fe . ee + qt (0.95, df = graus . lib4) * fe .
         sde),file="C:\\Users\\Rodrigo\\Desktop\\Mestrado\\tex\\PROJETO\\lambdasde.csv",sep=",",row
         . names = FALSE , append = FALSE )
```

```
codigo.R
```
## Referências Bibliográficas

- [AC99] Robert Almgren and Neil Chriss. Value under liquidation. Risk, 3, 1999.
- [AC00] Robert Almgren and Neil Chriss. Optimal execution of portfolio transactions. Risk, 12:539, 2000.
- [Apo69] Tom M. Apostol. Calculus. Vol. II: Multi-variable calculus and linear algebra, with applications to differential equations and probability. Second edition. Blaisdell Publishing Co. Ginn and Co., Waltham, Mass.-Toronto, Ont.-London, 1969.
- [Bar95] Robert G. Bartle. The elements of integration and Lebesgue measure. Wiley Classics Library. John Wiley & Sons Inc., New York, 1995. Containing a corrected reprint of the 1966 original [t The elements of integration, Wiley, New York; MR0200398 (34 #293)], A Wiley-Interscience Publication.
- [BL98] Dimitris Bertsimas and Andrew W. Lo. Optimal control of liquidation costs. Journal of Financial Markets,  $1:1-50$ , 1998.
- [BMF] BMFBOVESPA. Contrato futuro de ibovespa disponível em www.bmf.com.br/bmfbovespa/pages/contratos1/contratosprodutosfinanceiros1.asp?
- [Hul09] John Hull. Options, futures, and other derivatives. Pearson, 2009.
- [LA11] Julian Lorenz and Robert Almgren. Mean-variance optimal adaptive execution. Applied Mathematical Finance,  $18(5):395-422$ , 2011.
- [Mas51] Frank J. Massey. The kolmogorov-smirnov test for goodness of fit. *Journal of the* American Statistical Association,  $46(253):68-78$ , 1951.
- [O'H96] Maureen O'Hara. Market microstructure theory, 1995, 1996.
- [RV12] Vlad Rashkovich and Arun Verma. Trade cost: Handicapping on par. The Journal of Trading, 7(4), 2012.
- [Shr04] Steven E. Shreve. Stochastic Calculus for Finance II: Continuous-Time Models. Springer, 2004.

[Tsa05] Ruey S. Tsay. Analysis of financial time series. Wiley Series in Probability and Statistics. Wiley-Interscience [John Wiley & Sons], Hoboken, NJ, second edition, 2005.